# **UNIVERSIDAD PRIVADA DE TACNA ESCUELA DE POSTGRADO MAESTRÍA EN DOCENCIA UNIVERSITARIA Y GESTIÓN**

**EDUCATIVA**

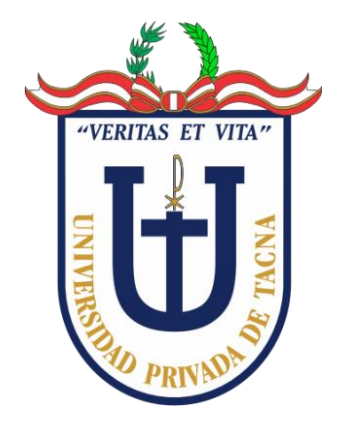

# **INFLUENCIA DEL PROGRAMA SCRATCH EN EL PENSAMIENTO COMPUTACIONAL EN ESTUDIANTES DEL NIVEL PRIMARIO DE LA INSTITUCIÓN EDUCATIVA DE LA POLICÍA NACIONAL DEL PERÚ ALFÉREZ MARIANO SANTOS MATEOS, TACNA 2018**

**TESIS**

**Presentado por:**

**Bach. Renzo Alberto Taco Coayla**

**Asesor:**

**Mag. Juan Quinteros Escobar**

**Para Obtener el Grado Académico de: MAESTRO EN DOCENCIA UNIVERSITARIA Y GESTION EDUCATIVA**

> **TACNA – PERU 2019**

## **AGRADECIMIENTOS**

A mis hijos, mi esposa por creer y confiar en mí.

## **DEDICATORIA**

A mi Madre. Gestora de mi realización personal, por su abnegada labor, su permanente compañía y seguimiento.

## **ÍNDICE DE CONTENIDOS**

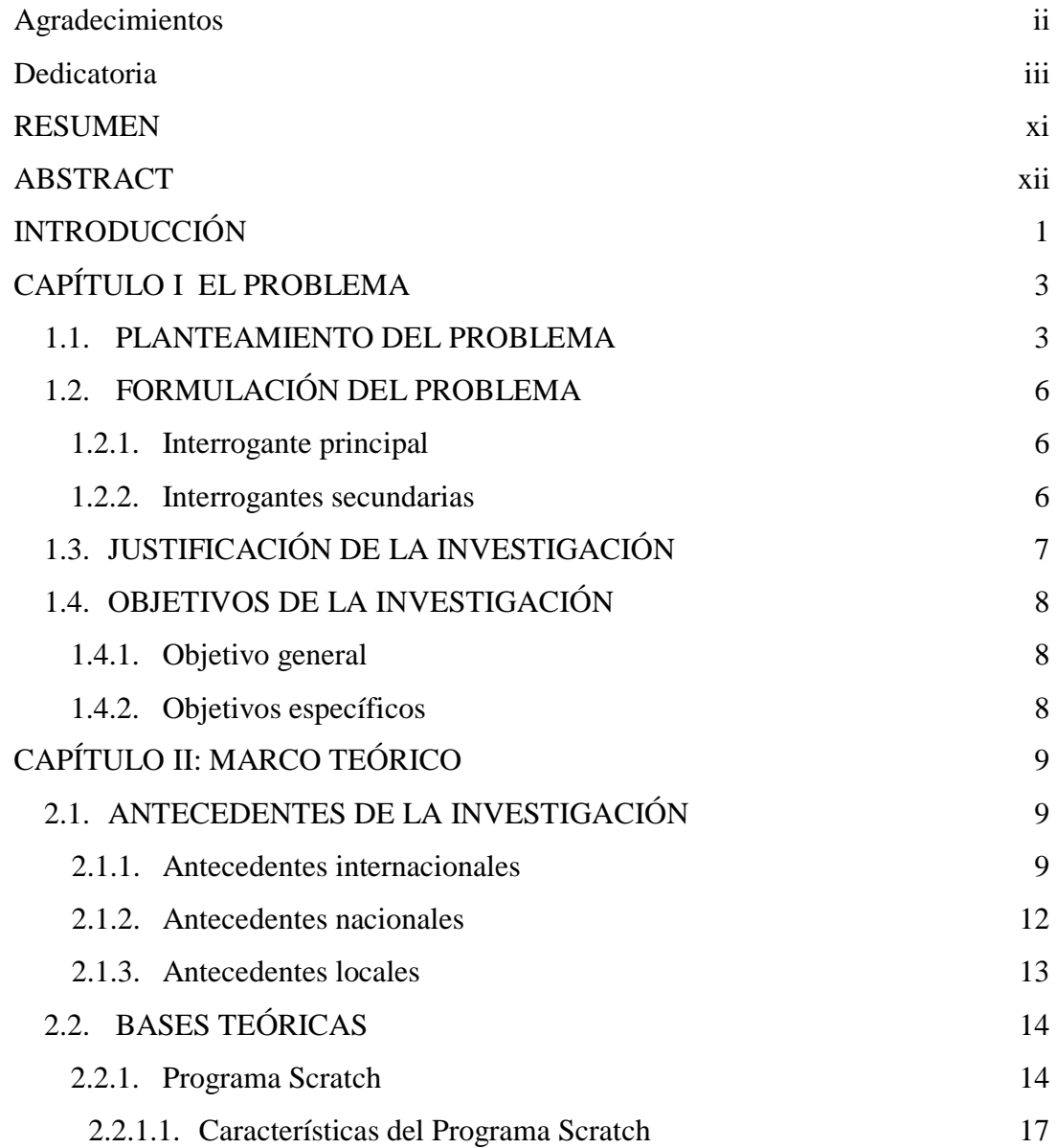

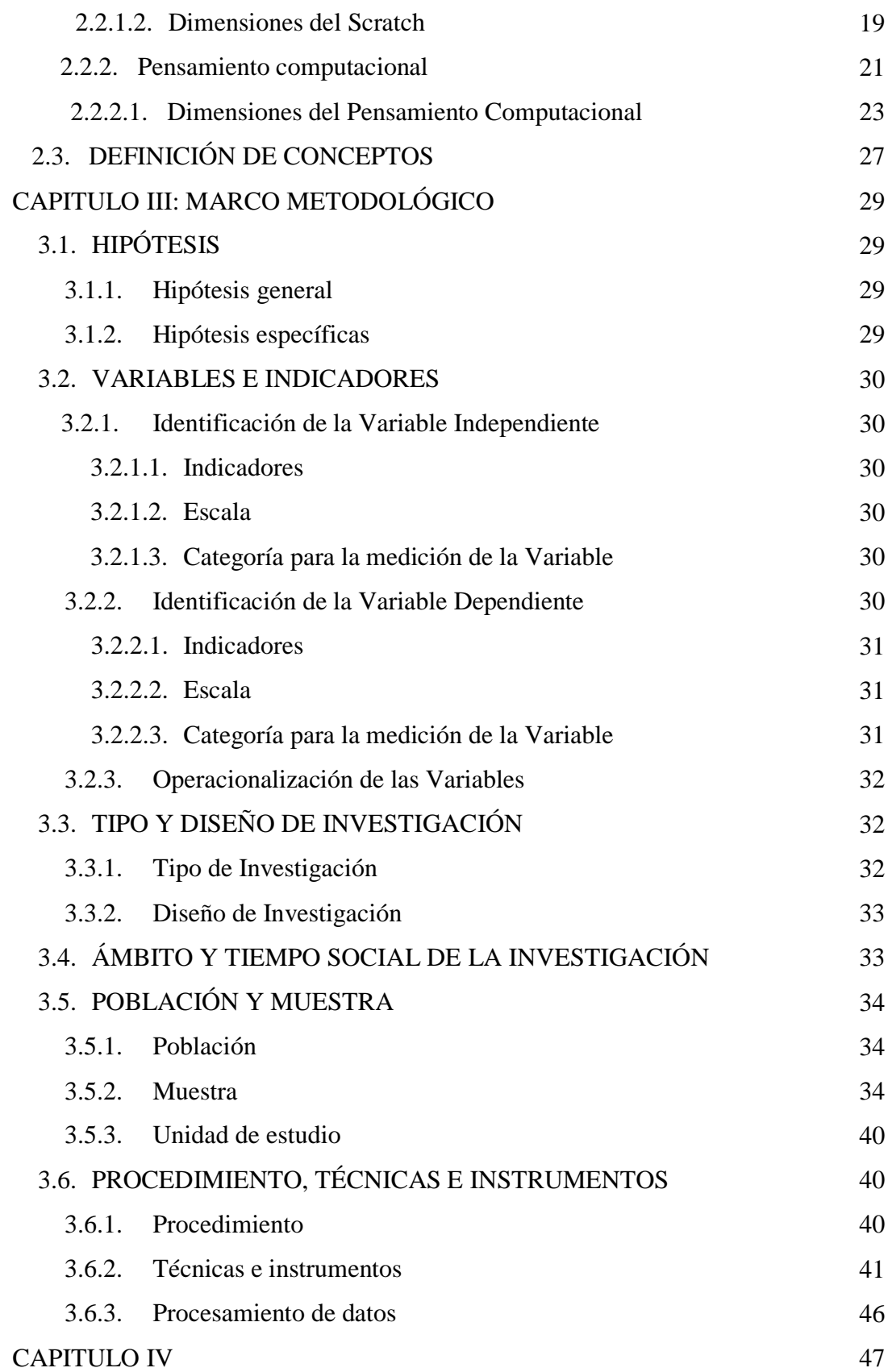

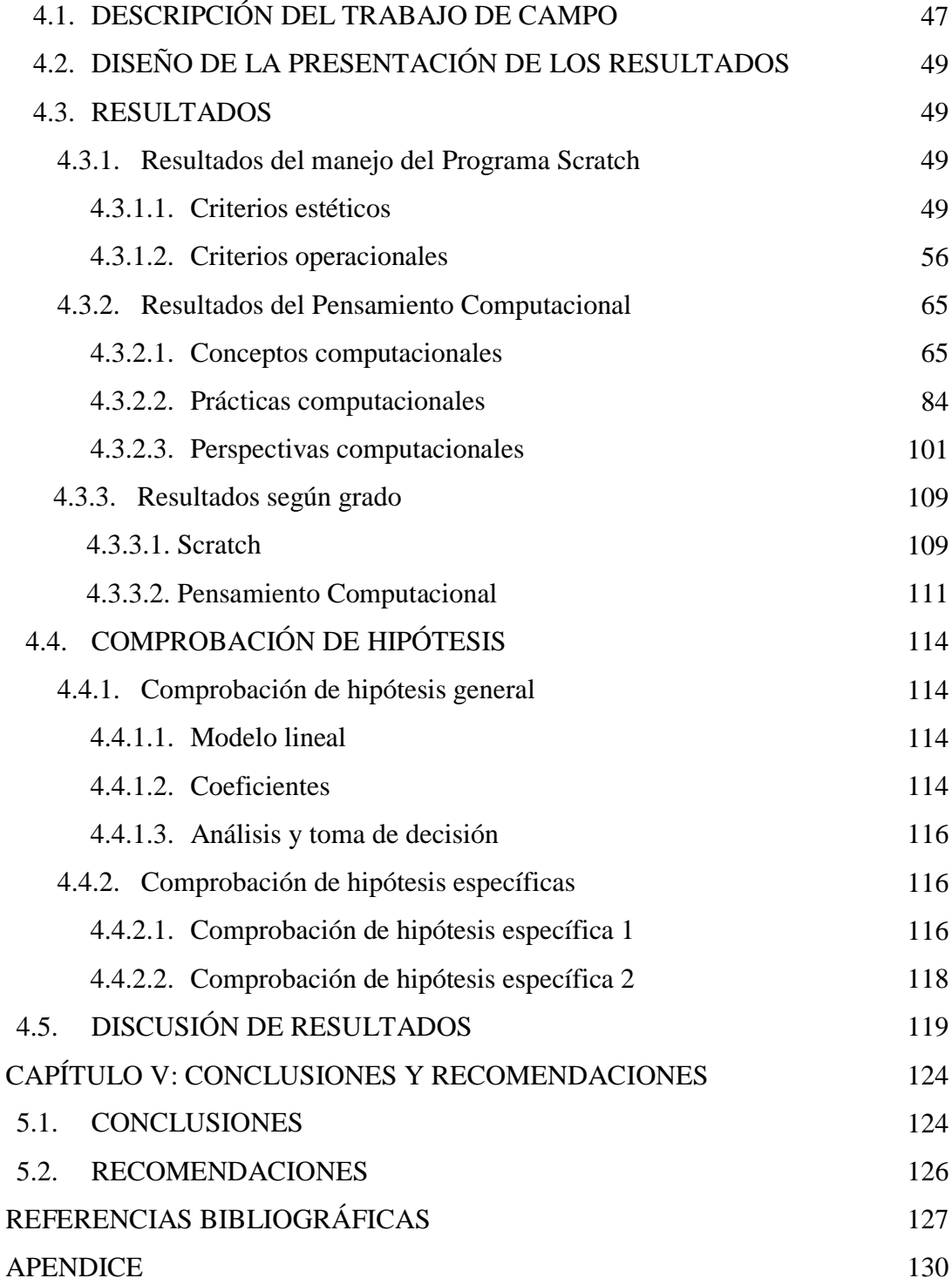

## **ÍNDICE DE TABLAS**

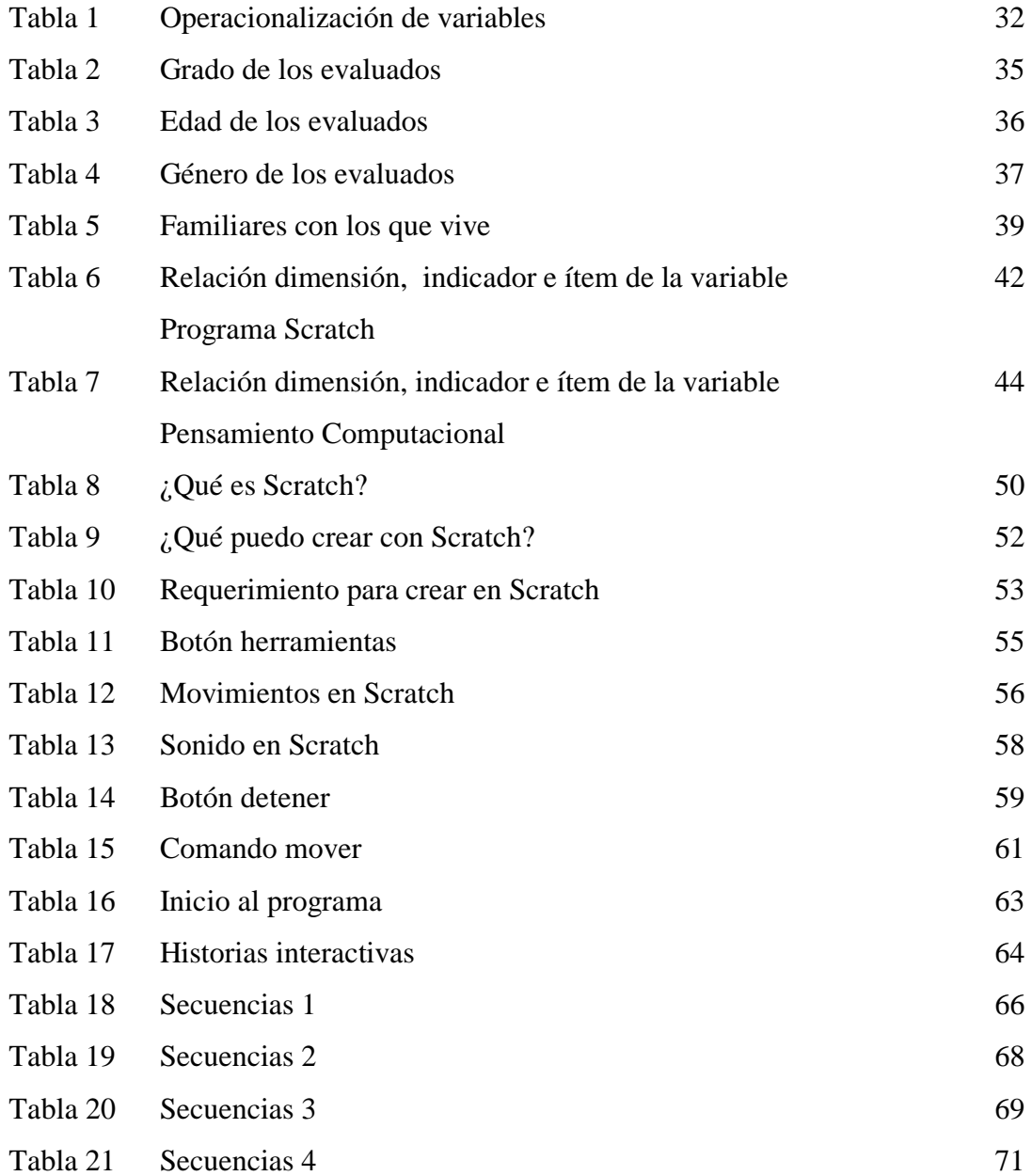

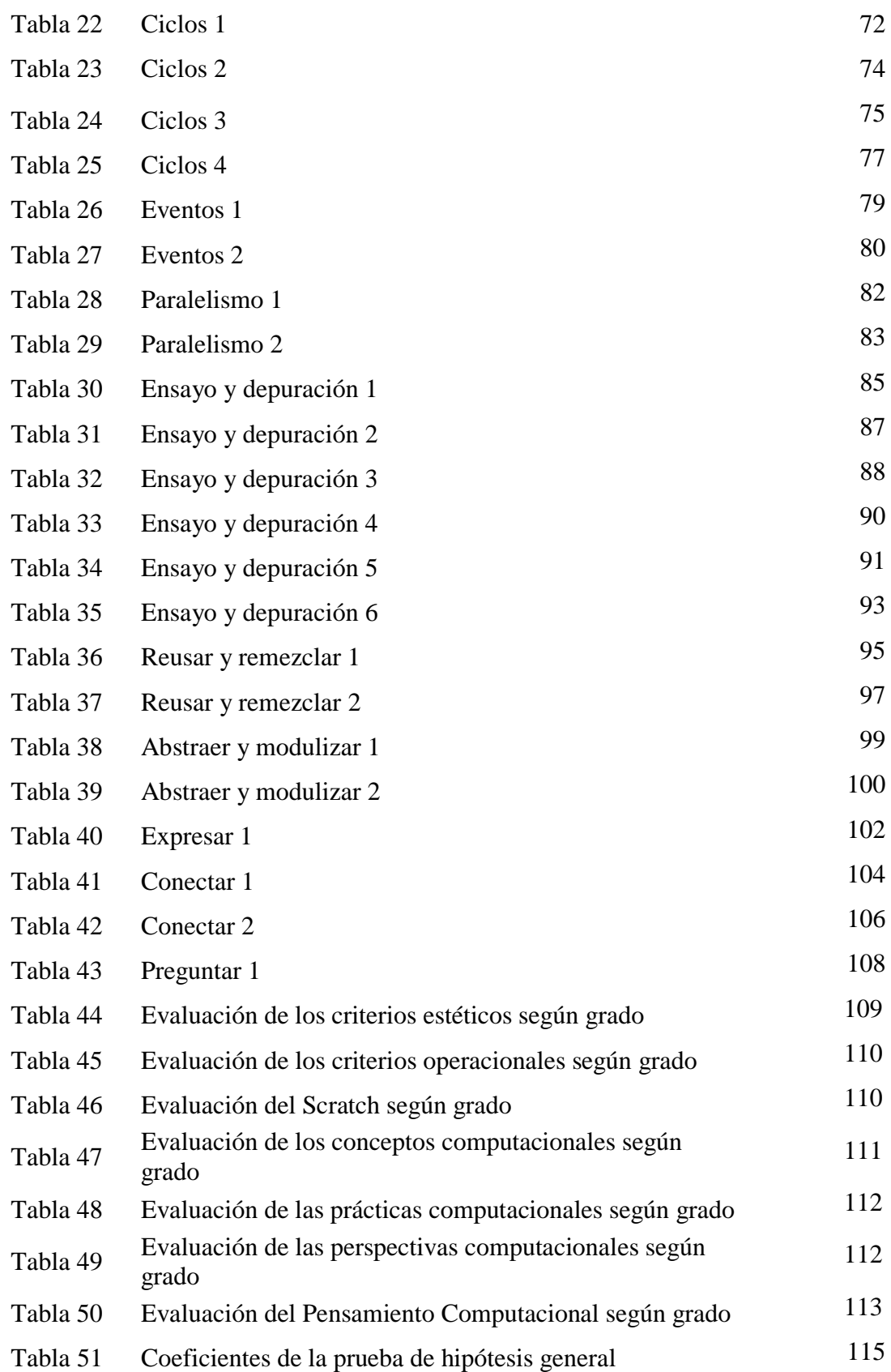

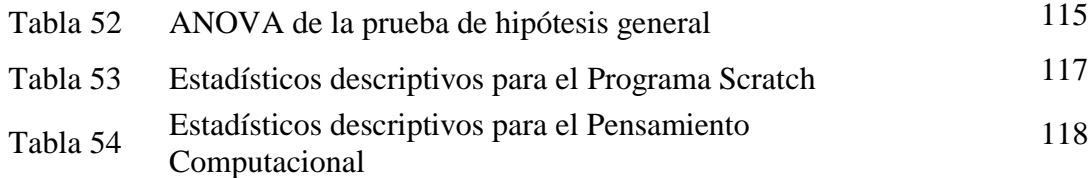

## **ÍNDICE DE FIGURAS**

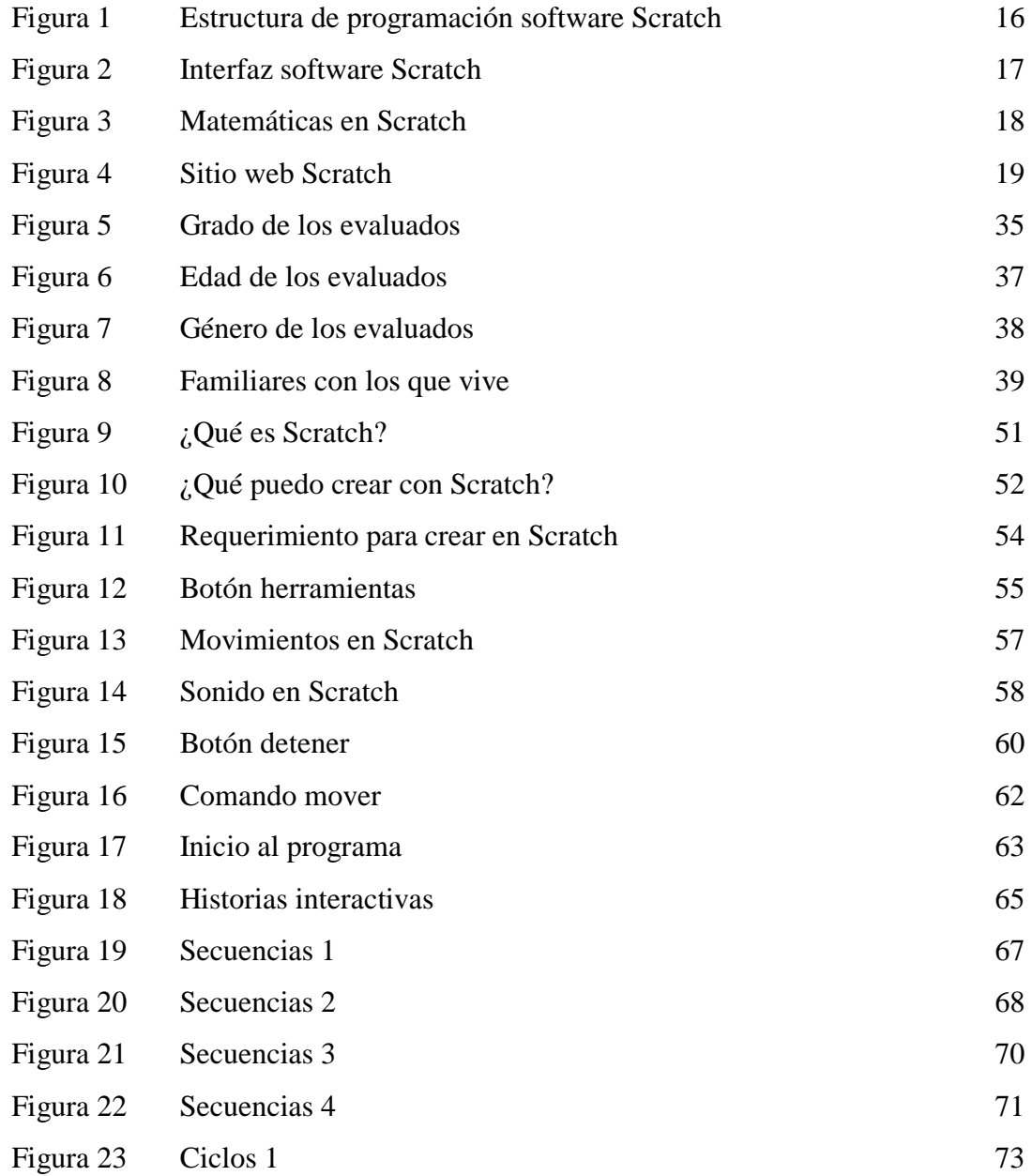

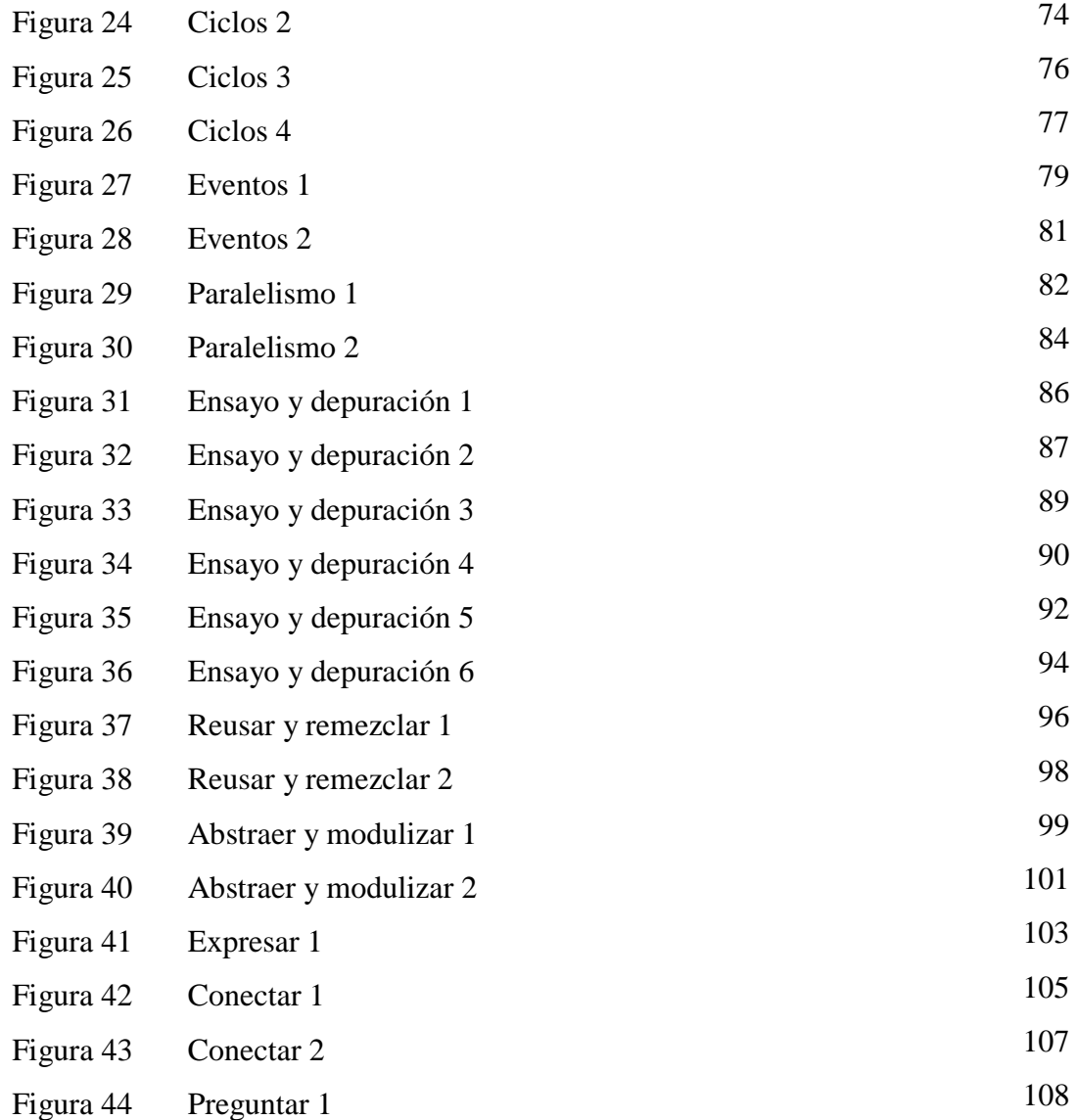

#### **RESUMEN**

La presente investigación titula *Influencia del Programa Scratch en el Pensamiento Computacional en Estudiantes del Nivel Primario de La Institución Educativa de La Policía Nacional del Perú Alférez Mariano Santos Mateos, Tacna 2018*, conducente al grado de maestro en Docencia Universitaria y Gestión Educativa. El objetivo de la investigación es determinar la influencia del programa Scratch en el pensamiento computacional de los estudiantes de la I.E. PNP Alf. Mariano Santos Mateos de la ciudad de Tacna, 2018. Para ello se establece una metodología de tipo básica, con un enfoque cuantitativo, correlacional-explicativo, con un diseño no experimental. La investigación concluye que el programa Scratch influye significativamente sobre el pensamiento computacional de los estudiantes de la I.E. PNP Alf. Mariano Santos Mateos de la ciudad de Tacna, 2018, a partir del Valor-P calculado de 0.00 que al ser menor de 0.05 demuestra la relación significativa, y un valor de R-cuadrado que es indicador que el 86.59% de casos de estudiantes, respecto al pensamiento computacional logrado, se han visto influenciados por el manejo del programa scratch, demostrando de este modo la relevancia del programa como una fuente para mejorar las competencias de los estudiantes en el ámbito de la computación, dada la inserción de las tecnologías y los sistemas de información para la facilitación de las comunicaciones y toma de decisiones.

*Palabras clave*: Programa Scratch, pensamiento computacional, resolución de problemas.

### **ABSTRACT**

This research is entitled *Influence of the Scratch Program in Computational Thinking in Primary School Students of the National Police of Peru Alférez Mariano Santos Mateos, Tacna 2018*, leading to the degree of teacher in University Teaching and Educational Management. The objective of the research is to determine the influence of the Scratch program on the computational thinking of the students of the I.E. PNP Alf Mariano Santos Mateos from the city of Tacna, 2018. To do this, a methodology of a basic type is established, with a quantitative, correlational-explanatory approach, with a non-experimental design. The research concludes that the Scratch program significantly influences the computational thinking of the students of the I.E. PNP Alf Mariano Santos Mateos from the city of Tacna, 2018, from the P-value calculated from 0.00 which, being less than 0.05, shows the significant relationship, and a value of R-square which is an indicator that 86.59% of student cases, Regarding the computational thinking achieved, they have been influenced by the use of the scratch program, demonstrating in this way the relevance of the program as a source to improve the competences of students in the field of computing, given the insertion of technologies and information systems for the facilitation of communications and decision making.

*Keywords*: Scratch program, computational thinking, problem solving.

### **INTRODUCCIÓN**

La presente tesis titulada *Influencia del Programa Scratch en el Pensamiento Computacional en Estudiantes del Nivel Primario de La Institución Educativa de La Policía Nacional del Perú Alférez Mariano Santos Mateos, Tacna 2018*, analiza un ámbito de formación sumamente importante correspondiente al desarrollo del pensamiento computacional, el cual hoy en día es visto como una fuente de competencias sumamente importantes que pueden repercutir en la formación académica de los escolares, planteando como herramienta el Scratch, la cual es visto como una alternativa para mejorar dicho pensamiento computacional y lenguaje de programación.

Para ello la tesis en su primer capítulo inicia desarrollando el Problema, el cual establece el planteamiento, formulación, justificación y objetivos de la investigación.

En la segunda parte se elabora el Marco Teórico, en el cual se presentan los antecedentes del estudio, además de las bases teóricas para las variables Programa Scratch y Pensamiento Computacional, y la definición de conceptos básicos utilizados en el presente desarrollo.

En el tercer punto se indican los aspectos metodológicos, estableciendo de forma clara las hipótesis, tipo y diseño de investigación, ámbito, determinación de la población, muestra y procedimientos y técnicas de investigación.

En el cuarto capítulo se presentan los resultados de la tesis, ordenados según variables, dimensiones e indicadores, y que cuentan con su análisis correspondiente y representación en forma de tablas y figuras de información.

Finalmente, el trabajo presenta las conclusiones, recomendaciones y referencias utilizadas en la presente tesis, así como también los apéndices de la investigación.

## **CAPÍTULO I EL PROBLEMA**

#### **1.1. PLANTEAMIENTO DEL PROBLEMA**

El sistema educativo viene atravesando por un proceso de cambios, los mismos que incluyen factores como la renovación de conocimientos y el uso de nuevas tecnologías para el aprendizaje, ambos se conjugan en la creación de nuevas competencias que serán la base para el desarrollo de las nuevas generaciones que países como el Perú requieren para hacer frente a los cambios que experimentará la humanidad en los próximos años, estos cambios requieren la implementación de herramientas tecnológicas y el desarrollo oportuno del Pensamiento Computacional, metodología de enseñanza colaborativa basada en el constructivismo que utiliza la tecnología como un medio de expresión como indica Harel (1991), las cuales se consideran en la actualidad parte de un proceso denominado alfabetización digital, a nivel mundial el uso de la tecnología en la educación y el Pensamiento Computacional ha tomado gran importancia en los últimos años, por los resultados que ha ido mostrando a favor del potencial demostrado por los estudiantes, así también por la aplicación de estas herramientas en su vida diaria, en este aspecto se encuentra relegado en nuestro país por no considerarse relevante para la mejora del rendimiento académico y por no contar con los medios necesarios para su implementación en el ámbito de la educación básica regular (Zapata-Ros, 2015).

En la actualidad las instituciones, empresas, los expertos y los autores de informes de tendencias se han visto sorprendidos por la demanda de profesionales cualificados en las industrias de la información. Particularmente en el mundo desarrollado se da la paradoja de países y regiones con un alto índice en las que actualmente se quedan sin cubrir puestos de trabajo de ingenieros, desarrolladores, documentalistas digitales, por falta de personal capacitado, lo mismo sucede en nuestro país y región. Ante esta situación los sistemas educativos de los países más sensibles han abordado el problema desde la perspectiva de una reorganización del currículo. Sin embargo la cuestión de fondo supone la aparición de nuevas destrezas básicas. Las sociedades más conscientes han visto que se trata de una nueva alfabetización, una nueva alfabetización digital, y que por tanto hay que comenzar desde las primeras etapas del desarrollo de la persona, en nuestro país podemos referirnos a la educación básica regular e incluso etapa inicial, como sucede con otras habilidades clave: la lectura, la escritura y las habilidades matemáticas Zapata-Ros (2015).

Podemos definir el Pensamiento Computacional como la capacidad de un individuo de solucionar un problema a través del uso de habilidades relacionadas con las ciencias de la computación, como el pensamiento algorítmico, la abstracción, la descomposición y el reconocimiento de patrones, entre otras.

Entonces el bajo desarrollo del Pensamiento Computacional repercutirá negativamente en la formación académica de los escolares, los cuales no solo requieren ser evaluados a través de test como el PISA, sino que requieren adquirir competencias para hacer frente a los problemas que la etapa universitaria y la vida laboral les pondrán por delante, para esto requieren desarrollar competencias y habilidades que les permitan resolver problemas utilizando para tal fin estructuras y técnicas del pensamiento computacional como las que permite obtener el uso de la herramienta de programación Scratch, por lo que su uso se debe masificar en los centros de enseñanza escolar. Este proceso de difusión debe partir por demostrar los beneficios de la implementación de programas como el Scratch en

los centros de educación escolar, beneficios que deben reflejarse en la construcción del pensamiento computacional en los estudiantes, de modo que estos se encuentren debidamente preparados para hacer frente a los problemas por los que actualmente atraviesa la sociedad y que requieren ser abordados mediante el pensamiento crítico y la innovación. (Olabe, Basogain, & Basogain, 2015).

Es necesario determinar los beneficios de la aplicación de instrumentos orientados a desarrollar el Pensamiento Computacional en estudiantes de enseñanza básica regular, debido a que el Programa Curricular de Educación Primaria propuesto por el Ministerio de Educación del Perú (2018) considera que los estudiantes deben desarrollar competencias transversales orientadas al desenvolvimiento en entornos virtuales generados por Tecnologías de Información y Comunicación con la finalidad de integrarlas en su vida personal, laboral, social y cultural, sin embargo, este proceso de alfabetización digital, no recibe el apoyo de los mismo docentes involucrados, ya sea, por falta de capacitaciones, incentivos laborales, etc. No vienen cumpliendo con los objetivos propuestos, formándose estudiantes no preparados para afrontar y solucionar problemas.

López (2014) hace mención a que desde 1970 se viene implementando el trabajo con equipos de cómputo en diversos centros educativos, sin embargo es a partir del año 2006 que se evidencia la aparición del concepto de pensamiento computacional (Wing, 2006), el cual tiene como objetivo fortalecer la capacidad mental para formular y resolver problemas con enfoque computacional, factores significativos cuya presencia no se ha evidenciado en todos los centros educativos de nuestro país, quedando de esta forma relegados en el proceso del desarrollo humano a nivel internacional. Existe evidencia que la enseñanza de herramientas de programación computacional en alumnos de educación primaria genera mejoras en el desempeño académico futuro (INSA, 2011), específicamente en la adquisición del conocimiento conceptual académico y de habilidades de planificación cognitiva.

Por lo antes mencionado, se ha definido determinar la influencia del nivel de manejo del Programa Scratch en el desarrollo del Pensamiento Computacional en estudiantes de un centro de educación de nivel primario de la región Tacna, evaluando los beneficios que genera la aplicación del programa Scratch en el fortalecimiento de competencias esenciales para el desarrollo del Pensamiento Computacional, mediante la resolución de problemas y la creatividad.

## **1.2. FORMULACIÓN DEL PROBLEMA**

De acuerdo con el planteamiento realizado, se ha formulado el problema de investigación para el presente trabajo a través de las siguientes preguntas:

#### **1.2.1. Interrogante principal**

¿De qué manera influye el programa Scratch en el pensamiento computacional de los Estudiantes del Nivel Primario de La Institución Educativa de La Policía Nacional del Perú Alférez Mariano Santos Mateos, Tacna 2018?

#### **1.2.2. Interrogantes secundarias**

- ¿Cuál es el nivel de manejo del programa Scratch de los Estudiantes del Nivel Primario de La Institución Educativa de La Policía Nacional del Perú Alférez Mariano Santos Mateos, Tacna 2018?
- ¿Cuál es el nivel del pensamiento computacional de los Estudiantes del Nivel Primario de La Institución Educativa de La Policía Nacional del Perú Alférez Mariano Santos Mateos, Tacna 2018?

## **1.3. JUSTIFICACIÓN DE LA INVESTIGACIÓN**

El desarrollo del presente trabajo de investigación se justifica teóricamente al contribuir con la construcción de conocimiento, el cual será incorporado en la mejora de procesos, permitiendo de esta forma su generalización, el análisis bibliográfico a realizar fortalecerá las hipótesis de futuras investigaciones (Hidalgo & León, 2006).

Se justifica de manera práctica en la aplicación de los resultados que se esperan obtener, los mismos que deberán ser replicados en demás centros educativos de la región y el país con la finalidad de fortalecer el sistema educativo, lograr construir el pensamiento computacional y formar estudiantes preparados para hacer frente a los problemas que se presentan en la vida laboral y el entorno.

La trascendencia social de la investigación radica en la contribución de información necesaria para el fortalecimiento del conocimiento y capacidades de las nuevas generaciones, las cuales podrán acceder a una educación equitativa que les permita acceder a mejores oportunidades laborales en el futuro, siendo esta una de las variables relevantes para la transformación social que nuestro país necesita. Países como Estonia, Francia y Reino Unido han incorporado el pensamiento computacional como parte de su currículo educativo en programas de educación básica (De la Fuente, H. A., & García, A., 2017), lo cual ha favorecido el desarrollo de capacidades transversales como son el pensamiento analítico, la solución de problemas y la creatividad, las cuales son necesarias para afrontar los cambios del entorno actual, factor importante al cual los estudiantes de nuestro país no han sido incluidos apropiadamente, siendo necesario realizar investigaciones que demuestren los mecanismos apropiados para el desarrollo del pensamiento computacional y que permitan incluir a los estudiantes de nuestro país en este proceso de desarrollo y construcción de nuevo conocimiento.

## **1.4. OBJETIVOS DE LA INVESTIGACIÓN**

En relación a la formulación del problema realizado, los objetivos a alcanzar en la presente investigación se definen de la siguiente manera:

#### **1.4.1. Objetivo general**

Determinar la influencia del programa Scratch en el pensamiento computacional de los Estudiantes del Nivel Primario de La Institución Educativa de La Policía Nacional del Perú Alférez Mariano Santos Mateos, Tacna 2018.

#### **1.4.2. Objetivos específicos**

- Determinar el nivel de manejo del programa Scratch de los Estudiantes del Nivel Primario de La Institución Educativa de La Policía Nacional del Perú Alférez Mariano Santos Mateos, Tacna 2018.
- Determinar el nivel del pensamiento computacional de los Estudiantes del Nivel Primario de La Institución Educativa de La Policía Nacional del Perú Alférez Mariano Santos Mateos, Tacna 2018.

## **CAPÍTULO II MARCO TEÓRICO**

## **2.1. ANTECEDENTES DE LA INVESTIGACIÓN**

#### **2.1.1. Antecedentes Internacionales**

González (2018), en su trabajo de investigación titulado *La enseñanzaaprendizaje del Pensamiento Computacional en edades tempranas: una revisión del estado del arte* hace un análisis exhaustivo sobre la importancia del pensamiento computacional y como este se encuentra relacionado con la programación necesaria para resolver un problema, se cuente o no con acceso a dispositivos de hardware, menciona también que existen muy pocos estudios relacionados con la incorporación de este término en la malla curricular, específicamente en lo concerniente a edades tempranas, lo cual no permite evidenciar el impacto positivo en metodologías, docentes y estudiantes que debería experimentarse.

González (2016), en su tesis doctoral titulada *Código alfabetización y pensamiento computacional en educación primaria y secundaria: validación de un instrumento y evaluación de programas* considera que el pensamiento computacional para su aplicación en las aulas de estudio debe considerar 6 conceptos: lógica, algoritmos, descomposición, patrones, abstracción y evaluación sistémica, al mismo tiempo que incluye 5 aproximaciones: experimentación, creación, depuración, perseverancia y colaboración. El autor considera que la manera más adecuada para implementar el pensamiento computacional en los estudiantes, es mediante la programación informática, la cual requiere manejar los conceptos computacionales coordinadamente, orientándolos a la solución de problemas a los que los programas tratan de dar respuesta, sin embargo menciona el autor, el pensamiento computacional puede o no incluir programas informáticos ni computadores, centrándose simplemente en su esencia básica, que es constituirse como un proceso cognitivo para la solución de problemas.

Las conclusiones de su investigación determinaron que la programación informática contribuye a desarrollar creatividad y habilidades para la solución de problemas, permite que los estudiantes se encuentren motivados y se sientan autosuficientes a trabajar en entornos on line de preferencia, recomienda finalmente, que programas como Lightbot deben ser utilizados en el nivel primario, programas como Scratch y Blockly en nivel secundario, programas como HTML y CSS en el nivel de bachillerato; y programas como JavaScript y Python en programas de formación profesional.

Galindo (2016), en su tesis magistral titulada *Efectos del Proceso de Aprender a Programar con Scratch en el Aprendizaje Significativo de las Matemáticas en los Estudiantes de Grado Quinto de Educación Básica Primaria* considera que hoy en día es necesario contar habilidades matemáticas básicas que permitan a los profesionales desempeñarse con flexibilidad y eficacia, esto lleva consigo a la importancia de la implementación del lenguaje de programación Scratch en instituciones educativas, con la finalidad de mejorar las capacidades

orientadas a la solución de problemas, algunos ejemplos de este desarrollo se pueden apreciar en proyectos destinados a elaboración de videos musicales, presentaciones escolares, juegos de computadora y animaciones diversas. El estudio se aplicó a estudiantes de educación de nivel primario en el departamento de Colima en Colombia, el enfoque fue cuantitativo, aplicando un análisis estadístico comparativo a dos grupos de escolares, los resultados de la investigación determinaron que la aplicación de Scratch permite obtener mejores resultados de aprendizaje, el grupo experimental de alumnos asociaron mejor las nuevas ideas con las ya conocidas, mientras que el grupo de control la asociación fue superficial, mostrando un bajo nivel de estructuración.

Ríos (2015), en su tesis magistral titulada *Scratch + ABP, como estrategia para el desarrollo del pensamiento computacional* considera al Scratch y al aprendizaje basado en problemas como alternativas adecuadas para el desarrollo del pensamiento computacional, así mismo hace mención de las siguientes actividades como necesarias para dar a conocer el escenario Scratch a los estudiantes: Presenta ejemplos de escenarios programados con Scratch, Reconocimiento de los bloques que ejecutan secuencias, ciclos, eventos, condicionales, operadores, paralelismos y datos, seleccionar y asociar bloques que se encuentren de acuerdo al plan de trabajo.

Ruiz, J. (2015), en su investigación titulada *Desarrollo del pensamiento computacional en niños de educación primaria mediante el modelo ACM-K12 utilizando la herramienta de programación Scratch* consideran que el termino pensamiento computacional es un término de reciente aparición pero con gran impacto en las investigaciones de enfoque educativo, psicológico y computacional, cuyos resultados llevan principalmente a docentes a realizar grandes cambios en la metodología de enseñanza en el nivel básico de educación.

Los autores definen que hoy en día se cuenta con una variedad de equipos computacionales, los cuales han llevado que programar se convierta en un segundo idioma que permite maximizar el uso de estos instrumentos, por lo que debe ser insertado en los programas de educación básica, brindando competencias esenciales a los estudiantes con la finalidad de mejorar la motivación, la autonomía y fomentar la creatividad en el salón de clases. El estudio realizado fue del tipo descriptivo y se limitó a observar el nivel de conocimiento de los alumnos y como aplicaban este en el uso de la herramienta de programación. Las conclusiones de la investigación consideran que la herramienta Scratch induce a los estudiantes al pensamiento computacional, motiva enormemente y favorece el autoaprendizaje. Finalmente mencionan que Scratch es un lenguaje de programación que se puede aprender con actividades sencillas, que no requiere escribir códigos de programación.

Taborda & Medina (2012), en su trabajo de investigación titulado *Programación de computadores y desarrollo de habilidades de pensamiento en niños escolares: fase exploratoria* considera que el pensamiento computacional tiene dos campos de aplicación claramente definidos, el primero en el modelado de sistemas y el segundo en la solución algorítmicas de problemas, estas aplicaciones incrementan las capacidades predictivas y explicativas de las teorías científicas, conceptualiza el pensamiento computacional como la unión de formas de pensamiento básico como son la ciencia, la matemática y la ingeniería a través de dispositivos computacionales. Las conclusiones de este trabajo de investigación consideran que el uso del programa Scratch y de actividades educativas propuestas en el aula, fortalecen el pensamiento computacional, este programa provee de iteraciones en los procesos de solución de problemas y el uso de condicionantes.

#### **2.1.2. Antecedentes Nacionales**

Santoyo (2017), en su tesis de maestría titulada *Innovación de Video Juegos con el Software Scratch para fortalecer las habilidades de pensamiento creativo en estudiantes de Tecnología Informática del grado noveno del Instituto*  *Agrícola de Alto Jordán de Vélez Santander Colombia para el Año 2016*, desarrollo una investigación de tipo pre-experimental de grado de control mínimo, que considero la aplicación de pruebas pre y post test en una población de 18 estudiantes, los resultados de esta investigación determinaron que la aplicación del Software Scratch tiene una influencia positiva en el pensamiento creativo, la metodología incluye el análisis descriptivo e inferencial de la información obtenida a través del pre y post test aplicados.

García (2013), en su tesis para optar el grado de Magister en tecnología educativa titulada *Aplicación del programa Scratch, de la OLPC, para desarrollar el aprendizaje de matemática en los estudiantes del tercero de educación secundaria de la I. E. Nº 20556 – Huarochirí 2013*, desarrolló una investigación de tipo pre experimental aplicada a una muestra de 15 alumnos, la cual fue seleccionada a través de un muestreo intencional, se buscó medir el aprendizaje de la matemática tomando en consideración dimensiones como el razonamiento y demostración, comunicación matemática y resolución de problemas, las conclusiones de la investigación demostraron que el programa Scratch influye significativamente en el aprendizaje de la matemática, teniendo como resultado relevante si se toma en consideración la inclusión de las TIC's en el desarrollo del ámbito profesional.

#### **2.1.3. Antecedentes Locales**

Cori (2017), en el trabajo de investigación titulado *Aplicación de una herramienta de programación para mejorar el pensamiento computacional en estudiantes universitarios de Tacna* tuvo como objetivo determinar si existe diferencia significativa en el pensamiento computacional de estudiantes de la Universidad Nacional Jorge Basadre Grohmann de la ciudad de Tacna, ante la aplicación del modelo PECO, el cual se basa en programación estructurada y visual, la investigación considero la aplicación de un pretest y un postest en un solo grupo de investigación conformado por 68 alumnos. Los resultados de la investigación determinaron que la aplicación del modelo PECO genera incidencias positivas en el pensamiento computacional de los sujetos de investigación considerados, este grupo presento en el pretest un nivel del 57.30% con respecto a la variable pensamiento computacional y en el postest el nivel llego al valor de 61.80%

### **2.2. BASES TEÓRICAS**

#### **2.2.1. Programa Scratch**

Resnick (2018), definió que las nuevas tecnologías juegan un papel importante en el desarrollo de la sociedad, su proliferación aligera el ritmo de cambio e incrementa la necesidad del pensamiento crítico, el autor desarrolló en el Instituto Tecnológico de Massachussets (MIT) dos programas tecnológicos denominados *Crickets* y *Scratch*, con la finalidad de fortalecer el pensamiento creativo en la sociedad, su proceso, el cual denominó espiral del pensamiento crítico, integra los siguientes componentes:

- Imaginar lo que se quiere hacer
- Crear un proyecto basado en nuevas ideas
- Jugar con las ideas y creaciones
- Colaborar y compartir; ideas y creaciones
- Reflexionar sobre las experiencias
- Imaginar nuevas ideas y proyectos

El Scratch permite que aprendan a crear y controlar objetos en el mundo virtual (on line), Scratch es una herramienta de programación que induce a los niños en el proceso de solución a largo plazo y manejo de la información para la solución de problemas. Las personas aprenden mejor cuando se trabaja en

proyectos reales o en los cuales se identifican, manteniendo su interés y estableciendo una relación personal.

Scratch es una herramienta en la cual se programa al ir encajando bloques gráficos, sin tomar en cuenta la sintaxis y puntuación de los sistemas de programación tradicional, lo que permite que sea accesible a niños y que pueda llegar a una mayor parte de la población. Esta herramienta permite aprender conceptos matemáticos en un ambiente estimulante y significativo. Este sistema se puede encontrar el siguiente sitio web, en donde los estudiantes comparten sus proyectos: *http://scratch.mit.edu*

Delgado, Güell, García, Conde, & Casado, (2013), definen al software Scratch como una herramienta apropiada para iniciar a niños pequeños y no tan pequeños en el mundo de la programación, sin que estos requieran tener un conocimiento previo sobre esta materia. La programación se encuentra presente en el mercado por más de treinta años, pero hasta el momento no se ha presentado una manera eficiente de incluir a los usuarios de tecnología en este mundo, simplemente estos se limitan a hacer de la tecnología, sin buscar modificar proceso para obtener nuevas soluciones.

Lifelong Kindergarten Group desarrollo Scratch como un entorno de aprendizaje, realizó este trabajo en el MIT Media Lab, es un software libre que tiene como objetivo acercar el mundo de la programación a los nuevos usuarios de hardware computacional, específicamente a los que tengan 8 años o más, la siguiente figura presenta una visión de la estructura de construcción del programa.

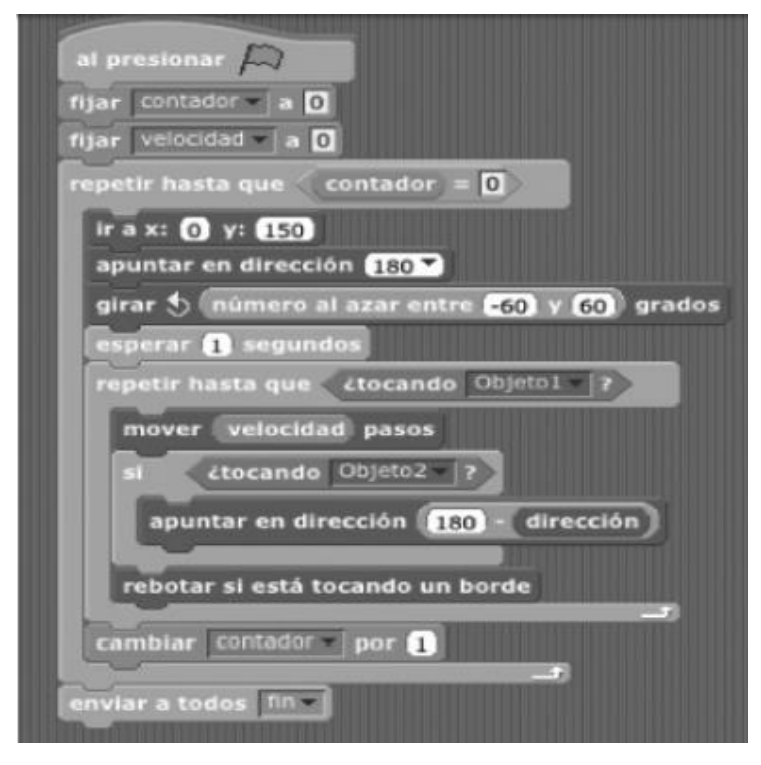

*Figura 1. Estructura de programación software Scratch Fuente: Delgado (2013)*

El programa Scratch es un lenguaje imperativo que incluye construcciones fundamentales: variables, asignaciones, bucles, condicionales y llamadas a funciones y acciones, cuenta con un gran número de instrucciones que permiten trabajar en proyectos multimedia.

Resnick et al. (2009), define a Scratch como el programa ideal para toda persona que desea aprender a programar, independiente de la edad que esta tenga los conocimientos acumulados sobre esta materia, definen de igual forma que el uso de tecnología para el beneficio de la sociedad no puede limitarse al uso de mensajes de texto, juegos en línea o horas de navegación en internet, sino que debe llevar a cada individuo a generar soluciones innovadoras desde el punto de vista computacional, hacer uso de los medios digitales es como saber leer y crear nuevos medios digitales es como saber escribir, por lo que fortalecer estas competencias en las generaciones tempranos contribuirá con la construcción de una verdadera corriente de nativos digitales. Para entender claramente la

importancia de esta herramienta, es necesario presentar sus principales características:

#### *2.2.1.1. Características del Programa Scratch*

*Interactividad del Programa Scratch:* El interfaz del programa se proyecta como un escritorio real, busca la comodidad del usuario, se basa en la programación a través de bloques, un símil de los ladrillos Lego, estos bloques usan conectores que permiten identificar como deben unirse, los usuarios (niños) pueden unir estos bloques como deseen esperando que esta acción les muestre un resultado determinado. Las formas de los bloques cumplen una función sintáctica, estas pueden ser en forma de C, ovales, hexagonales, etc., como su nombre lo dice *Scratch* se trata de mezclar gráficos, sonidos, animaciones, fotos, etc. La figura 2 muestra el interfaz del sistema.

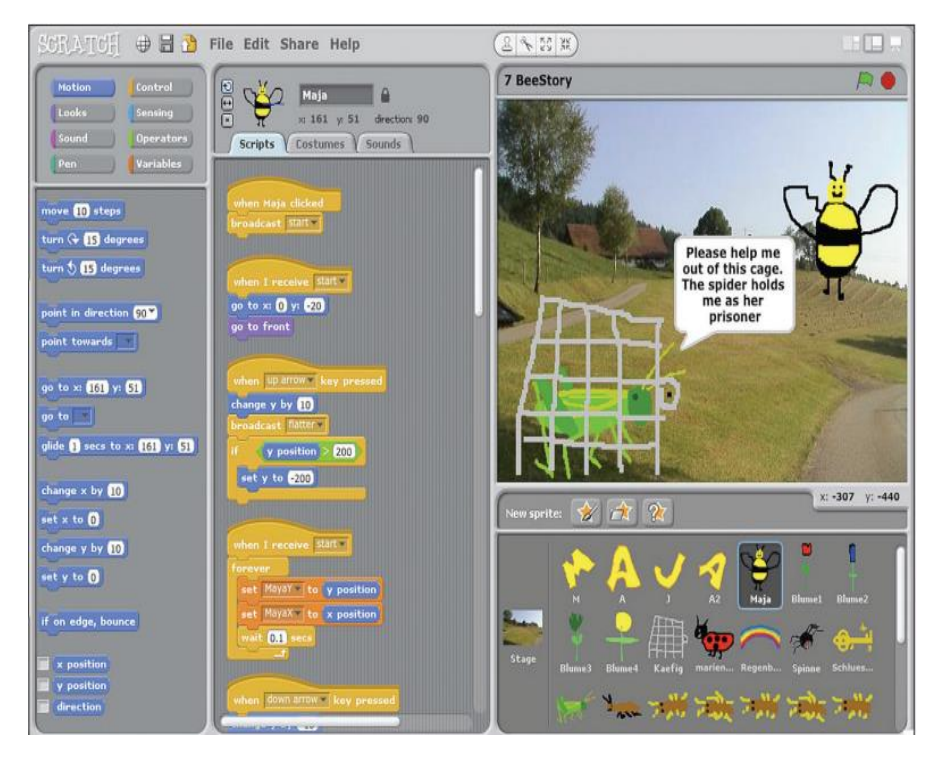

*Figura 2. Interfaz software Scratch Fuente. Resnick, y otros (2009)*

*Significancia del Programa Scratch.* Prioriza el trabajo individual, promoviendo que cada usuario trabaje en el desarrollo de las soluciones que considere relevantes, en aquello que será útil para la solución de un problema determinado, se utilizan imágenes 2D en lugar de 3D, lo cual facilita la personalización, creación e importación de imágenes para nuevos proyectos. La figura 3 muestra la inclusión de las matemáticas en el desarrollo de un proyecto.

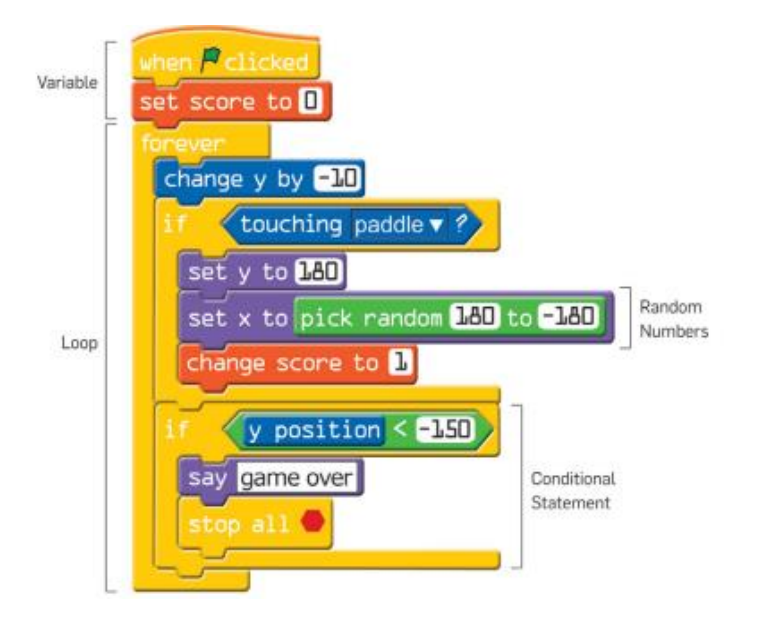

*Figura 3. Matemáticas en Scratch Fuente. Resnick, et al (2009)*

*Social del Scratch.* El desarrollo de proyectos en este software tiene una relación directa con el uso y desarrollo de su sitio web, este se encuentra vinculado a una comunidad donde todos apoyan con críticas y colaboraciones. La figura 4 muestra los proyectos compartidos en el sitio web de Scratch.

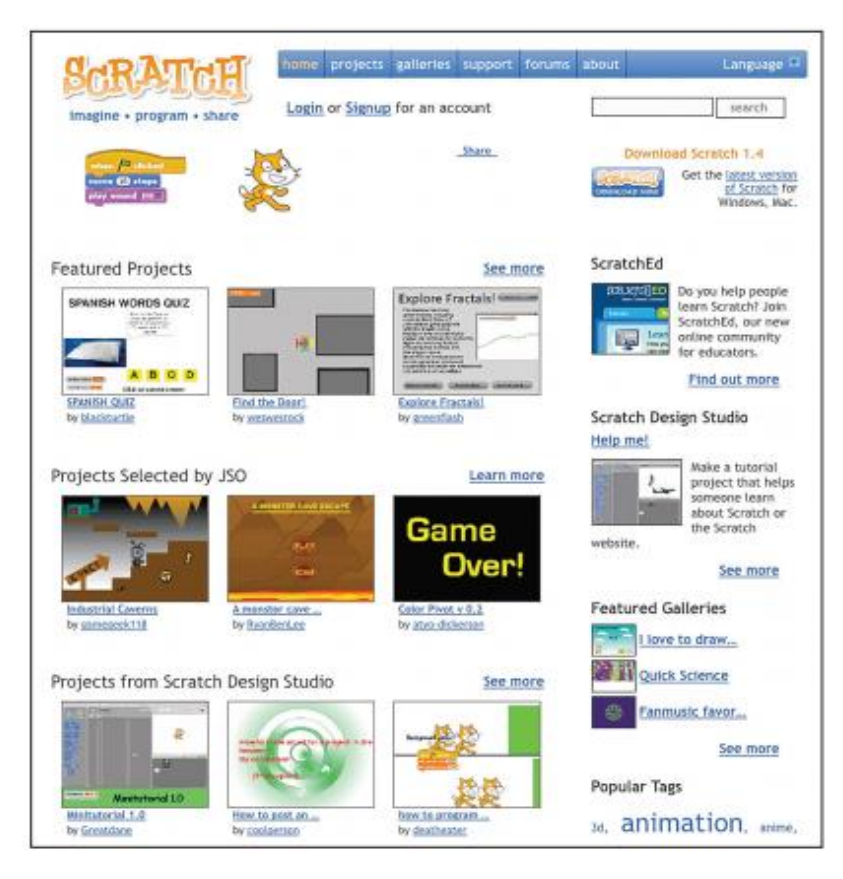

*Figura 4. Sitio web Scratch Fuente: Resnick, et al. (2009)*

### *2.2.1.2. Dimensiones del Scratch*

*Criterios estéticos.* Es definido por los siguientes indicadores:

- Experiencia Previa. Se refiere al conjunto de nociones adquiridas por el usuario, previamente antes de su sujeción al nuevo software.
- Características. Es el conjunto de atribuciones que distinguen al software de otros, generando expectativas y novedad frente a otros.

 Usabilidad. – Un factor importante será el acondicionamiento de uso para el usuario, el cual sea fácil de aprender y cuyos aportes a medida que se juega en el software sean interesantes.

*Criterios operacionales.* Siendo sus indicadores los siguientes:

- Funcionalidad. Como su nombre indica, está referido a la funcionalidad o manejo del software.
- Comunidad. Scratch se utiliza en muchos entornos diferentes: escuelas, museos, bibliotecas, centros comunitarios y hogares. Sus usuarios son en su mayoría niños de edades comprendidas entre 9-16 años. Scratch también se utiliza en algunas clases de introducción de la informática (incluyendo la clase de informática introductoria de Harvard).

Hay un denominado *Día de Scratch* anual declarado en mayo de cada año. A los miembros de la comunidad se les anima a realizar un evento, grande o pequeño, acerca de ese día, que celebra Scratch. Estos eventos se llevan a cabo en todo el mundo, y se puede encontrar una lista en el sitio web del Día de Scratch.

A través de los archivos de localización descargados con Scratch, se puede cambiar su idioma de interfaz a un idioma de elección ya que Scratch se utiliza en diferentes partes del mundo.

El Centro de la Juventud Talentosa (CTY) de la Universidad Johns Hopkins ofrece un curso en línea sobre la programación Scratch para los estudiantes de grado 6 y superior a través del programa CTY Online.

Se hicieron estudios empíricos de varias características y fueron descartados los que interfirieron con el aprendizaje intuitivo, mientras que fueron guardados los que animaron a principiantes y le hicieron fácil para que exploren y aprendan. Algunos de los resultados son sorprendentes, haciendo Scratch bastante diferente de otros lenguajes de enseñanza (como BASIC, Logo, o Alice).

#### **2.2.2. Pensamiento computacional**

Papert (1995), toma en cuenta los mega cambios por los que ha atravesado nuestra cultura durante los últimos años, específicamente los relacionados con la ciencia y tecnología, impactos que se evidencian fácilmente en campos como el transporte, la medicina y el ocio, siendo el ámbito de la educación ajena a esta transcendental actualización, bajo sustento que existen barreras impenetrables como los costos asociados a estar actualizado, factores políticos, centralización de poder, falta de investigación científica, etc.

Un nuevo enfoque de conocimiento nace a partir del impacto de los videojuegos en los niños, los cuales representan su primera aproximación al mundo informático, a través de estos aprenden mientras se divierten, eliminando la barrera mental por la que muchos adultos pasaron al usar por primera vez un computador, la nueva escuela busca incluir estos factores en su nuevo sistema de enseñanza, buscando que los niños expresen satisfacción por su centro de educación, ya que este será el pilar para su éxito profesional futuro.

El pensamiento computacional nace en el poder y los límites de los procesos informáticos, como indica Wing (2006), estos fortalecen las capacidades orientadas a la resolución de problemas, así como también contribuyen en el diseño de sistemas que no hubieran sido creados sino se hubiera contado con la experiencia necesaria en el manejo de equipos de cómputo. El pensamiento computacional es una habilidad fundamental para todos y no solo para las personas relacionadas con la informática, este implica resolver problemas, diseñar sistemas, entender el comportamiento humano y otros. El pensamiento

computacional permite la reformulación de la solución de un problema a través de técnicas como la reducción, la incrustación, la transformación o la simulación.

El Pensamiento computacional integra maneras de pensar enfocadas a la prevención, protección y recuperación de escenarios, contención de daños y corrección de errores, usa el razonamiento heurístico para buscar la solución de problemas.

Wing (2010), define que el pensamiento computacional se superpone a la lógica y al pensamiento sistemático, incluye el pensamiento algorítmico y el pensamiento paralelo, el cual integra nuevos tipos de proceso de pensamiento. El pensamiento computacional ya ha incursionado en otras actividades como la investigación científica y la ingeniera, sirviendo como base para la realización de modelos computacionales y minería de datos, el pensamiento computacional se establece como la nueva alfabetización del siglo XXI, sus principales beneficios son:

- Comprender que aspectos de un problema se pueden computarizar.
- Evaluar la relación entre herramientas y técnicas computacionales, y el problema.
- Entender las limitaciones y el poder de las herramientas y técnicas computacionales.
- Adaptar y aplicar una herramienta o técnica computacional a un nuevo uso.
- Identificar la oportunidad de usar el cálculo de una nueva manera.
- Reformular los problemas para que sean susceptibles de estrategias computacionales.
- Descubrir una nueva ciencia mediante el análisis de datos de gran tamaño.
- Explicar problemas y soluciones en términos computacionales.

### *2.2.2.1. Dimensiones del Pensamiento Computacional*

*Conceptos computacionales.* Siendo sus indicadores:

- Secuencias. Un concepto clave en programación, es que una tarea o actividad particular se expresa como una serie de pasos o de instrucciones individuales, que puede ejecutar el computador. Tal como en una receta, la secuencia de instrucciones de programación indica el comportamiento o acción que se debe producir.
- Ciclos. Los ciclos son mecanismos que ejecutan la misma secuencia, múltiples veces. La Figura 2 ilustra cómo, de manera más sucinta, se puede usar un ciclo para expresar una secuencia de instrucciones.
- Eventos. Una cosa que desencadena que otra se suceda; es un componente esencial de los medios interactivos. Por ejemplo, el botón de inicio que activa la reproducción de un video musical o el choque de dos objetos que ocasiona el aumento del puntaje de un juego.
- Paralelismo. Los lenguajes de computador más modernos soportan paralelismo; esto es, secuencias de instrucciones que se suceden simultáneamente. Scratch permite paralelismo entre objetos. Por ejemplo, la escena del baile de una fiesta puede incluir varios personajes que bailan simultáneamente, cada uno con su propia secuencia de instrucciones de baile. Scratch permite también paralelismo dentro del mismo objeto.

#### *Prácticas computacionales.* Cuyos indicadores son:

 Ensayo y Depuración. – Muy rara vez, las cosas funcionan como se habían imaginado; por lo que es crítico para los diseñadores desarrollar estrategias
para manejar y anticipar problemas. En las entrevistas, los Scratchers describen las diversas prácticas de ensayo y depuración que han desarrollado, ya sea por ensayo y error, transfiriéndolas de otras actividades o, apoyándose en otras personas más conocedoras. Inicialmente, Renita no recordaba que durante el proceso de desarrollo del proyecto "10 niveles" se hubiera estancado a causa de un problema. Luego, tras unos momentos de reflexión, comenzó a listar varias prácticas de ensayo y depuración que había usado en este y en otros proyectos.

- Reusar y Remezclar. Construir sobre lo que otros ya han hecho, ha sido una práctica de vieja data en programación, que se ha amplificado con las tecnologías de redes que permiten acceder a un amplio rango de trabajos hechos por otros que se pueden reusar y remezclar. Una de las metas de la comunidad en línea de Scratch es apoyar a los jóvenes diseñadores en el reuso y la remezcla, ayudándoles a encontrar ideas y código de programación sobre los que puedan construir, posibilitándoles potenciarse para crear cosas mucho más complejas de las que hubieran podido crear ellos solos. Reusar y remezclar apoya el desarrollo de las capacidades de lectura crítica de código y genera importantes preguntas sobre propiedad y autoría. ¿Qué es razonable tomar prestado de otros? ¿Cómo darles los créditos correspondientes? ¿Cómo evaluar el trabajo colaborativo y cooperativo? El proyecto de Renita se benefició, por lo menos de dos maneras, del reuso y la remezcla. La idea del proyecto surgió de la remezcla de un proyecto que ella inicialmente había visto en un sitio Web popular de juegos y más tarde, lo encontró en el sitio Web de Scratch.
- Abstraer y Modulizar. Abstraer y modularizar, lo cual caracterizamos como construir algo grande uniendo colecciones de partes más pequeñas, es una práctica siempre importante para el diseño y la solución de problemas. En Scratch, los diseñadores emplean la abstracción y la modularización en múltiples niveles, desde el trabajo inicial de

conceptualizar el problema hasta trasladar el concepto a los objetos individuales y a las pilas de código. El proyecto nos muestra una de las formas en las que Renita empleó la modularización y la abstracción en su proyecto *10 niveles*, separando los diferentes comportamientos o acciones de su objeto principal, que navega por entre obstáculos. La primera pila de código (hilo) controla el movimiento del objeto por la pantalla. La segunda pila de código controla la apariencia visual del objeto. La tercera pila de código controla los diversos eventos asociados con los obstáculos tales como, reiniciar el nivel si el objeto colisiona con un obstáculo inesperado. Modularizar el comportamiento del objeto facilita a Renita pensar sobre (y probar/depurar), las diferentes partes y a otras personas, leerlas.

#### *Perspectivas computacionales.* Siendo sus indicadores:

- Expresar. Las personas están rodeadas de medios interactivos, pero la mayor parte de nuestras experiencias con estos, es como consumidores. Invertimos tiempo en señalar, hacer clic, buscar y *chatear*, actividades estas importantes para aprender a usar las Tecnologías de la Información y la Comunicación (TIC), pero no suficientes para desarrollarnos como pensadores computacionales. Un pensador computacional ve la computación como algo más que un producto de consumo; la computación es algo que ellos pueden usar para diseñar y auto expresarse. Un pensador computacional ve la computación como medio y piensa *Yo puedo crear* y *expresar mis ideas usando este nuevo medio*.
- Conectar. La creatividad y el aprendizaje son prácticas profundamente sociales, por lo que no sorprende que diseñar medios computacionales con Scratch se enriquezca mucho mediante la interacción con otros. En entrevistas y observaciones, notamos la amplia gama de formas en las que la práctica creativa de un determinado *Scratcher* se beneficia cuando

puede acceder a otros, en encuentros cara a cara o, particularmente, en el caso de Scratch, mediante la comunidad en línea, las redes en línea (Brennan & Resnick, en prensa). Los jóvenes describen el poder que tiene la posibilidad de acceder a nuevas personas, proyectos y perspectivas por medio de estas redes; un cambio de perspectiva expresado sucintamente así: *Yo puedo hacer cosas diferentes cuando tengo acceso a otros*.

En entrevistas, el poder establecer contacto con otros se describió de dos maneras: el valor de crear con otros y el valor de crear para otros. En referencia a crear con otros, los jóvenes Scratchers describieron cómo fueron capaces de hacer más de lo que ellos hubieran podido hacer individualmente, ya fuera por las respuestas que recibieron a sus preguntas en foros en línea, tales como ayuda en la corrección de un problema particular de un proyecto; o por el estudio y la remezcla del código de otros, tales como la búsqueda de una base de proyecto de desplazamiento lateral para construir a partir de él; o estableciendo alianzas y colaboraciones intencionadas, como Scratchers que conforman *estudios de diseño* o *compañías de producción* para crear proyectos en conjunto. Respecto a crear para otros, los jóvenes Scratchers experimentan el valor de tener una audiencia auténtica. Aprecian el hecho que otros estuvieran comprometidos con sus creaciones y las valorarán; así fuera entreteniendo a otros, generando una audiencia de seguidores para una serie de proyectos por entregas (tipo novela), comprometiendo a otros, como en el caso del diseño de una encuesta para que la respondan otros miembros de la comunidad, ofreciendo suministros a otros mediante el desarrollo de componentes para que otros los utilicen en sus propios proyectos, o educando a otros, realizando proyectos de tutoriales que ayudan a otros Scratchers a aprender sobre Scratch algo que desconocían; por ejemplo, de qué manera usar la trigonometría en simulaciones de física o cómo hacer proyectos que tengan amplia aceptación.

 Preguntar. - Con la perspectiva computacional de preguntar, buscamos indicadores de que los jóvenes no sientan esa desconexión entre las tecnologías que los rodean y sus habilidades para negociar las realidades del mundo tecnológico. Los jóvenes deben sentirse empoderados para formular preguntas sobre y con tecnología (TIC); *Puedo usar la computación para hacer preguntas que le den sentido a cosas computacionales en el mundo*. Preguntar incluye interrogar sobre lo que se da por sentado y, en algunos casos, responder a ese cuestionamiento mediante diseño. Por ejemplo, el entorno de programación Scratch es un artefacto computacional que por su diseño tiene posibilidades y limitaciones. Algunos miembros jóvenes de la comunidad cuestionan esas limitaciones y conforman grupos para realizar una versión derivada de Scratch que contiene bloques que ellos piensan que este debe incluir y además, desarrollan un sitio Web donde otras personas pueden descargar esa versión modificada de Scratch. Esto implica no solo reconocer que Scratch es un artefacto diseñado en el mundo que se puede modificar; sino también, que ellos como diseñadores de medios computacionales, están empoderados para modificarlo.

# **2.3. DEFINICIÓN DE CONCEPTOS**

#### **Programa Scratch**

"Es un lenguaje de programación que facilita crear historias interactivas, juegos y animaciones y compartir sus creaciones con otras personas en la *Web*. Es un entorno de programación visual y multimedia basado en *Squeak* destinado a la realización y difusión de secuencias animadas con o sin sonido y al aprendizaje de programación". (Cano, E. V., & Delgado, D. F. 2015, p.66).

#### **Pensamiento Computacional**

"El Pensamiento Computacional son los procesos de pensamiento implicados en la formulación de problemas y sus soluciones para que estas últimas estén representadas de forma que puedan llevarse a cabo de manera efectiva por un procesador de información" (Wing, 2011, p.1).

#### **HTML**

Lenguaje de marcado para la elaboración de páginas Web.

#### **MIT**

Instituto Tecnológico de Massachusetts, universidad privada localizada en Cambridge, Massachusetts, se hace referencia a este término como un referente de alta tecnología o producción de software altamente calificado.

### **Web**

Conjunto de páginas desarrolladas en código HTML, relacionadas a un dominio en internet, que tiene como objetivo el publicar contenido.

# **CAPÍTULO III MARCO METODOLÓGICO**

# **3.1. HIPÓTESIS**

Las hipótesis para la presente investigación se han formulado de la siguiente manera:

#### **3.1.1. Hipótesis general**

El programa Scratch influye significativamente en el pensamiento computacional de los Estudiantes del Nivel Primario de La Institución Educativa de La Policía Nacional del Perú Alférez Mariano Santos Mateos, Tacna 2018.

#### **3.1.2. Hipótesis específicas**

- El nivel de manejo del programa Scratch de los Estudiantes del Nivel Primario de La Institución Educativa de La Policía Nacional del Perú Alférez Mariano Santos Mateos, Tacna 2018; es alto.
- El nivel del pensamiento computacional de los Estudiantes del Nivel Primario de La Institución Educativa de La Policía Nacional del Perú Alférez Mariano Santos Mateos, Tacna 2018; es alto.

# **3.2. VARIABLES E INDICADORES**

# **3.2.1. Identificación de la Variable Independiente**

V.I. : Programa Scratch

# *3.2.1.1. Indicadores*

- Experiencia previa
- Características
- Usabilidad
- Funcionalidad
- Comunidad

# *3.2.1.2. Escala*

Tipo de dato:

Ordinal

# *3.2.1.3. Categorías para la medición de la Variable*

- Manejo Alto
- Manejo medio
- Manejo bajo

# **3.2.2. Identificación de la Variable Dependiente**

V.D. : Pensamiento computacional

# *3.2.2.1. Indicadores*

- Secuencias
- Ciclos
- Eventos
- Paralelismo
- Ensayo y depuración
- Reusar y remezclar
- Abstraer y modulizar
- Expresar
- Conectar
- Preguntar

# *3.2.2.2. Escala*

Tipo de dato:

• Ordinal

# *3.2.2.3. Categoría para la medición de la Variable*

- Presencia muy significativa
- Presencia significativa
- Presencia no significativa

# **3.2.3. Operacionalización de las variables**

### Tabla 1

*Operacionalización de variables*

| Variables                    | Dimensiones                     | Indicadores                              | Escala  | Categoría            |
|------------------------------|---------------------------------|------------------------------------------|---------|----------------------|
| Programa<br>Scratch          | Criterios<br>estéticos          | Experiencia<br>previa<br>Características |         | Manejo alto          |
|                              |                                 | Usabilidad                               | Ordinal | Manejo<br>medio      |
|                              | Criterios                       | Funcionalidad                            |         | Manejo               |
|                              | operacionales                   | Comunidad                                |         | bajo                 |
|                              |                                 | Secuencias                               |         | Presencia            |
|                              | Conceptos<br>computacionales    | Ciclos                                   |         |                      |
|                              |                                 | Eventos                                  |         | muy<br>significativa |
|                              |                                 | Paralelismo                              |         |                      |
|                              |                                 | Ensayo y                                 |         |                      |
| Pensamiento<br>computacional |                                 | depuración                               |         |                      |
|                              | Practicas                       | Reusar y                                 | Ordinal | Presencia            |
|                              | computacionales                 | remezclar                                |         | significativa        |
|                              |                                 | Abstraer y                               |         |                      |
|                              |                                 | modulizar                                |         |                      |
|                              | Perspectivas<br>Computacionales | Expresar                                 |         | Presencia            |
|                              |                                 | Conectar                                 |         | no                   |
|                              |                                 | Preguntar                                |         | significativa        |

*Fuente: Elaboración propia* 

# **3.3. TIPO Y DISEÑO DE INVESTIGACIÓN**

#### **3.3.1. Tipo de investigación**

El tipo de investigación se ha definido como básica, de enfoque cuantitativo, correlacional-explicativa, su finalidad es identificar la influencia de la variable independiente en la variable dependiente, así como la asociación entre

las dimensiones que componen cada una de las variables seleccionadas para el presente trabajo de investigación.

### **3.3.2. Diseño de investigación**

El diseño de investigación se ha definido como no experimental de tipo correlacional-explicativa, debido a que en el desarrollo de la investigación no se manipularán las variables de investigación, solo se limitará a realizar el análisis descriptivo de cada variable y la relación causa-efecto existente entre las mismas.

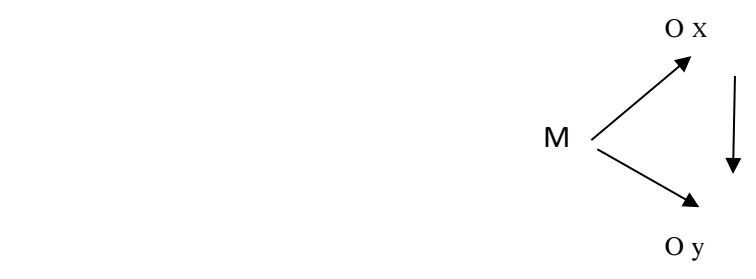

Dónde:

 $M = M$ uestra

Ox = Observación de la variable 1 Programa Scratch

Oy = Observación de la variable 2 Pensamiento Computacional

 $\rightarrow$  = Influencia

# **3.4. ÁMBITO Y TIEMPO SOCIAL DE LA INVESTIGACIÓN**

La investigación se ha definido como transversal, el levantamiento de la información requerida se realizará en un solo momento durante todo el proceso de investigación.

# **3.5. POBLACIÓN Y MUESTRA**

#### **3.5.1. Población**

La población en estudio está conformada por los estudiantes de la I.E. PNP Alf. Mariano Santos Mateos de la ciudad de Tacna, cuyo número a la fecha de la presente investigación es de 384 alumnos, todos ellos cursan estudios de educación básica regular.

#### **3.5.2. Muestra**

Se ha definido realizar un censo e incluir al total de la población en estudio conformada por los estudiantes de nivel primario de la I.E. PNP Alf. Mariano Santos Mateos de la ciudad de Tacna, 2018, quedando los participantes en un número de 384, cuyas características de grado de estudio, genero, edad, se muestran a continuación.

*Grado.* En relación al grado, se procuró evaluar a la misma cantidad de estudiantes según el grado en el que cursan, es decir 64 estudiantes o el 16. 66666667% de la población total.

A continuación se presenta la Tabla de frecuencias correspondientes:

## Tabla 2

*Grado de los evaluados*

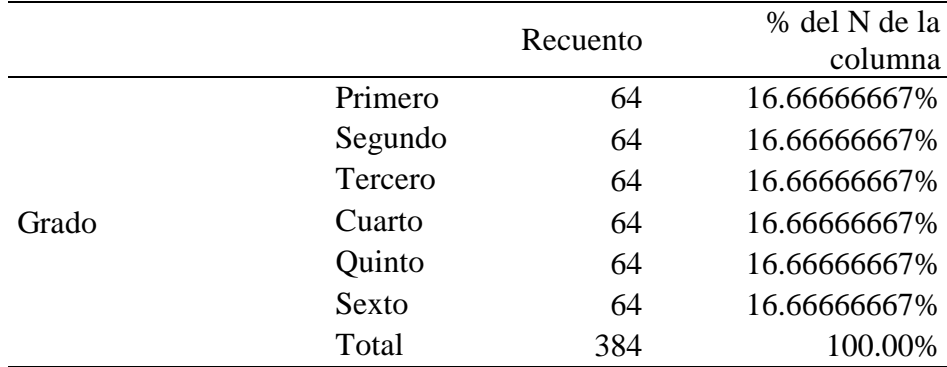

*Fuente: Cuestionario Programa Scratch*

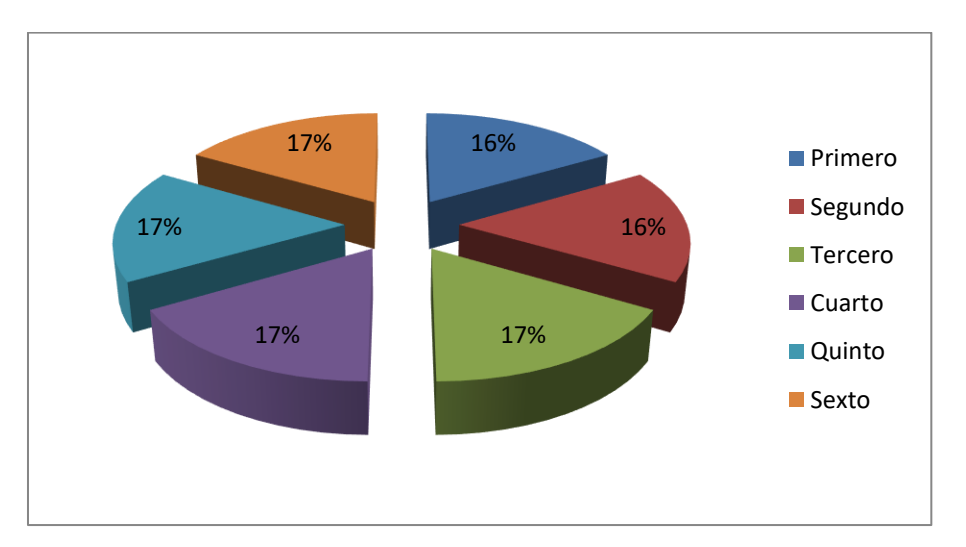

*Figura 5. Grado de los evaluados Fuente: Tabla 2*

En relación a la edad, la mayor frecuencia de estudiantes posee 11 años, con un 17.19%, seguido por el 16.93% que indicó tener 8 años de edad.

En tanto la menor frecuencia fue registrado por los estudiantes con 12 años, es decir el 6.77%, y los estudiantes con 6 años, con el 7.55%.

A continuación, se presenta la Tabla de frecuencias correspondientes:

columna

10 64 16.66% 11 66 17.19% 12 26 6.77%

Total 384 100.00%

#### Tabla 3

# Recuento % del N de la Edad 6 29 7.55% 7 72 18.75% 8 65 16.93% 9 62 16.15%

*Edad de los evaluados*

*Fuente: Cuestionario Programa Scratch*

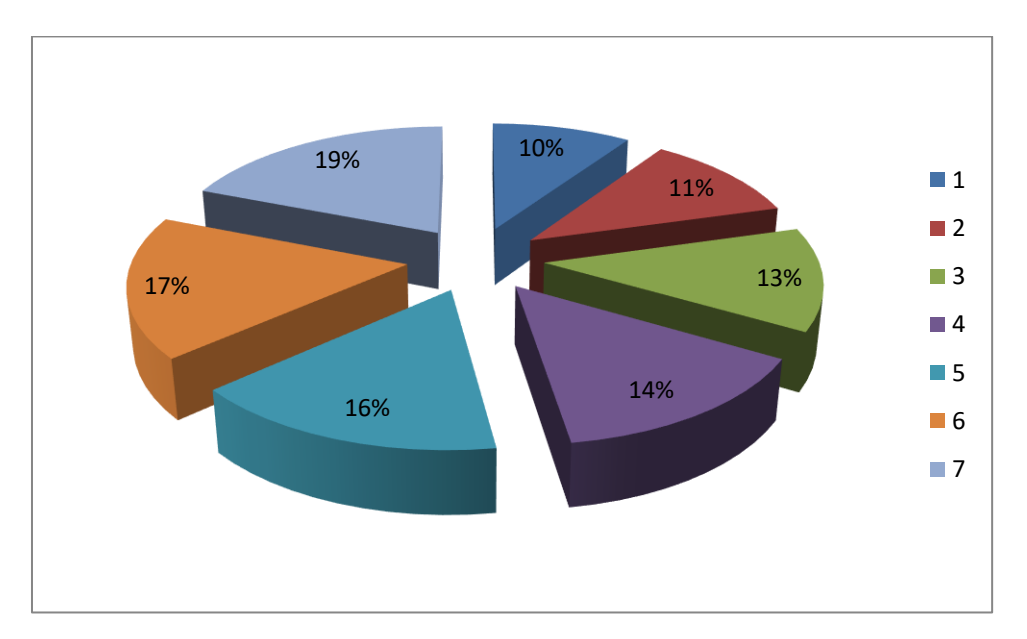

*Figura 6. Edad de los evaluados Fuente: Tabla 3*

*Género.* En cuanto al género de los estudiantes, se tiene que la mayor frecuencia es de sexo masculino con el 52.6%, en tanto que el femenino fue de 47.4%.

A continuación, se presenta la Tabla de frecuencias correspondientes:

Tabla 4

*Género de los evaluados*

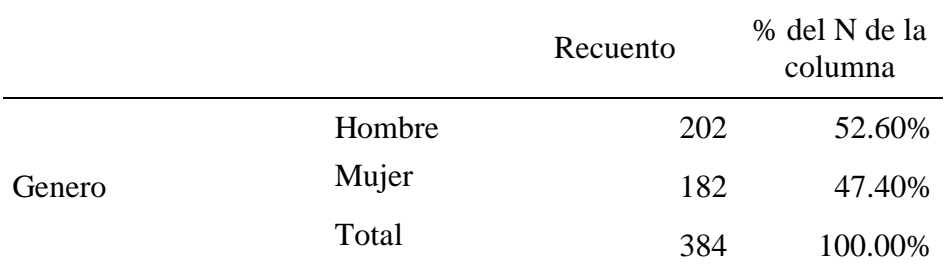

*Fuente: Cuestionario Programa Scratch*

Estos resultados también pueden observarse en su forma gráfica, la misma que refleja la distribución de respuestas:

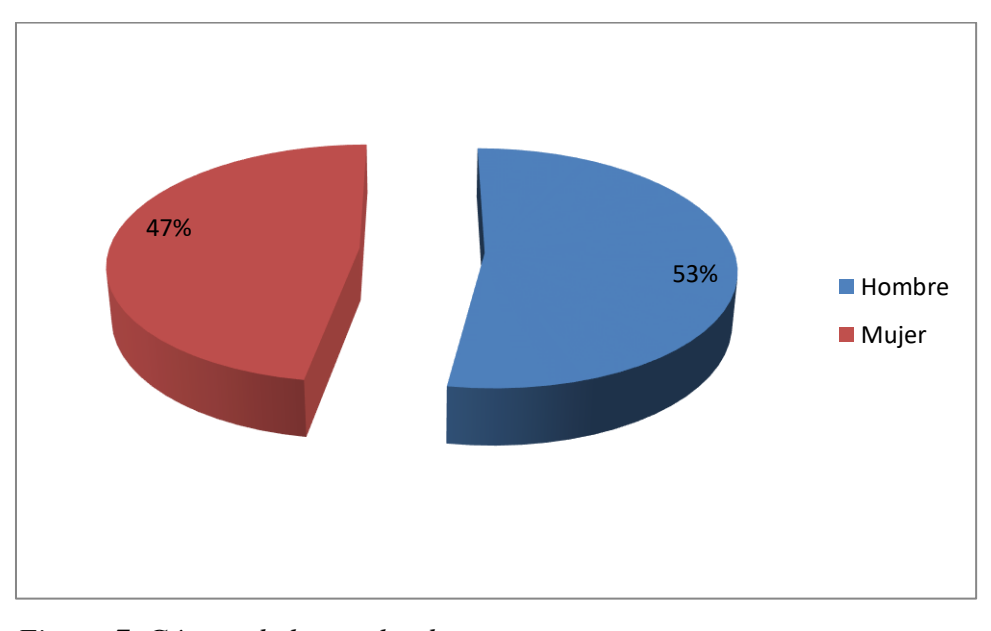

*Figura 7. Género de los evaluados Fuente: Tabla 4*

*Familiares con los que vive.* Una cuarta pregunta solicitó al estudiante que indique con quien vive.

Los resultados muestran que el mayor porcentaje indicó que vive con su papa y mamá, con el 87%, en tanto que aquellos que indicaron vivir sólo con la mama son el 9.1%, y sólo con el papá el 3.1%.

Una cuarta alternativa, correspondiente al 0.8%, indicó vivir con otro familiar.

A continuación, se presenta la Tabla de frecuencias correspondientes:

# Tabla 5

*Familiares con los que vive*

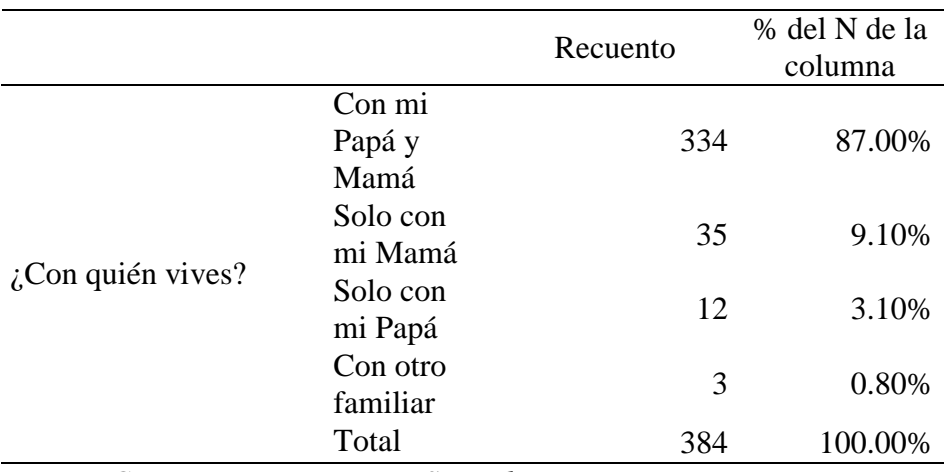

*Fuente: Cuestionario Programa Scratch*

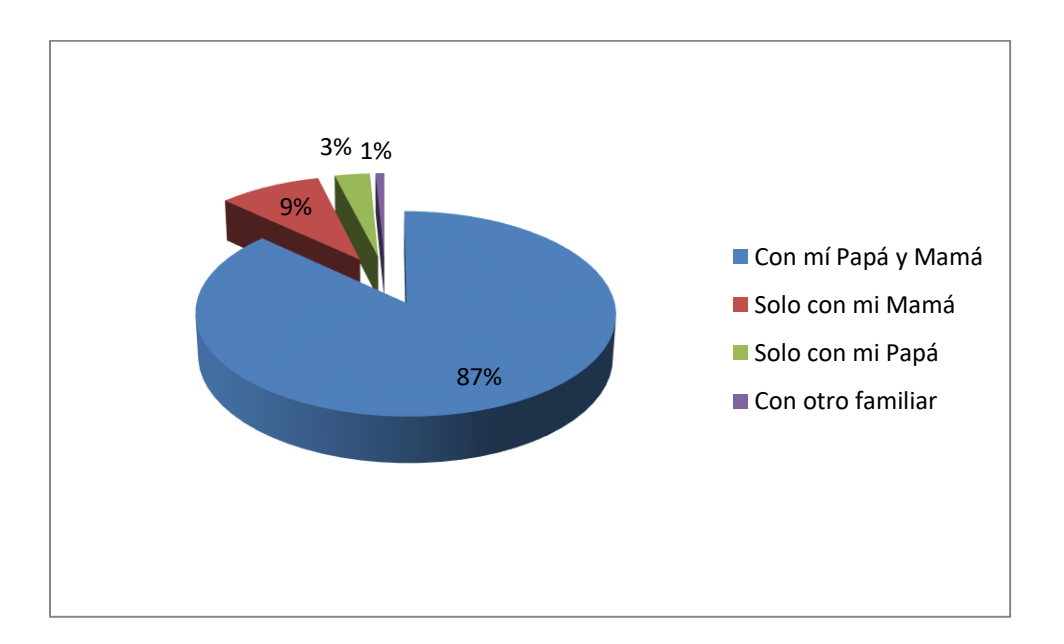

*Figura 8. Familiares con los que vive Fuente: Tabla 5*

### **3.5.3. Unidad de estudio**

La unidad de estudio está conformada por los estudiantes de educación básica regular de la I.E. PNP Alf. Mariano Santos Mateos de la ciudad de Tacna, cuya elección permitirá dar respuesta a las interrogantes de la investigación.

# **3.6. PROCEDIMIENTO, TÉCNICAS E INSTRUMENTOS**

#### **3.6.1. Procedimiento**

El procedimiento se define de la siguiente manera:

- Identificación de los sujetos de investigación. Se definirá el número de estudiantes a los que se tenga alcance en la investigación, esto permitirá conocer el número exacto de sujetos de investigación en el momento en el que se apliquen los instrumentos correspondientes.
- Recolección de datos. Para la recolección de información se coordinará con las autoridades del centro educativo a fin de contar con los permisos necesarios para aplicar los cuestionarios requeridos.
- Elaboración de la base de datos. La información obtenida a través de los instrumentos de investigación se codificará adecuadamente en el software SPSS, sistema ideal para el análisis de información estadística en investigaciones propias de las ciencias sociales.
- Procesamiento y análisis de datos. Para el análisis de la información se aplicarán análisis descriptivos y análisis correlaciónales de forma que

permitan determinar el nivel de influencia de la variable independiente en la variable dependiente, propuestas en el presente trabajo de investigación.

 Presentación de resultados. Los resultados del análisis estadístico se presentarán a través de tablas descriptivas, histogramas y gráficos de tipo circular, esto con la finalidad de caracterizar la población en estudio, los resultados del análisis correlacional se presentarán debidamente interpretados de modo que se pueda inferir la relación existente entre las variables de investigación.

#### **3.6.2. Técnicas e instrumentos**

Se ha definido como técnica de recolección de datos a la encuesta y como instrumento al cuestionario, el cual será aplicado a los sujetos en estudio de acuerdo al diseño de investigación seleccionado.

El **cuestionario del Programa Scratch** es una evaluación de elección múltiple (solo una correcta), que incluye Dimensión Criterios estéticos con indicadores experiencia previa, características y usabilidad, así también Dimensión Criterios operacionales con indicadores comunidad y funcionalidad.

El objetivo del instrumento es determinar el nivel de manejo del Programa Scratch en los estudiantes de nivel primario de la I.E. PNP Alf. Mariano Santos Mateos de la ciudad de Tacna, 2018.

El cuestionario está conformado por 10 preguntas, precedida de 04 preguntas de datos generales, en total 14 preguntas, la distribución de las mismas están representadas en la tabla 6.

El cuestionario tiene varias alternativas de respuesta a cada pregunta, que se califican con 0 (incorrecto) y 1 (correcto). El puntaje alcanzable por los estudiantes es 0 como mínimo y 10 como máximo (exceptuando las preguntas generales).

Los rangos de calificación del nivel según las calificaciones de las 10 preguntas son:

Bajo: 1.00 a 4.00 Regular: 4.01 a 7.00 Alto: 7.01 a 10.00

El instrumento se evalúa en forma individual en un tiempo promedio de 20 minutos.

#### Tabla 6

# *Relación dimensión, indicador e ítem de la variable Scratch*

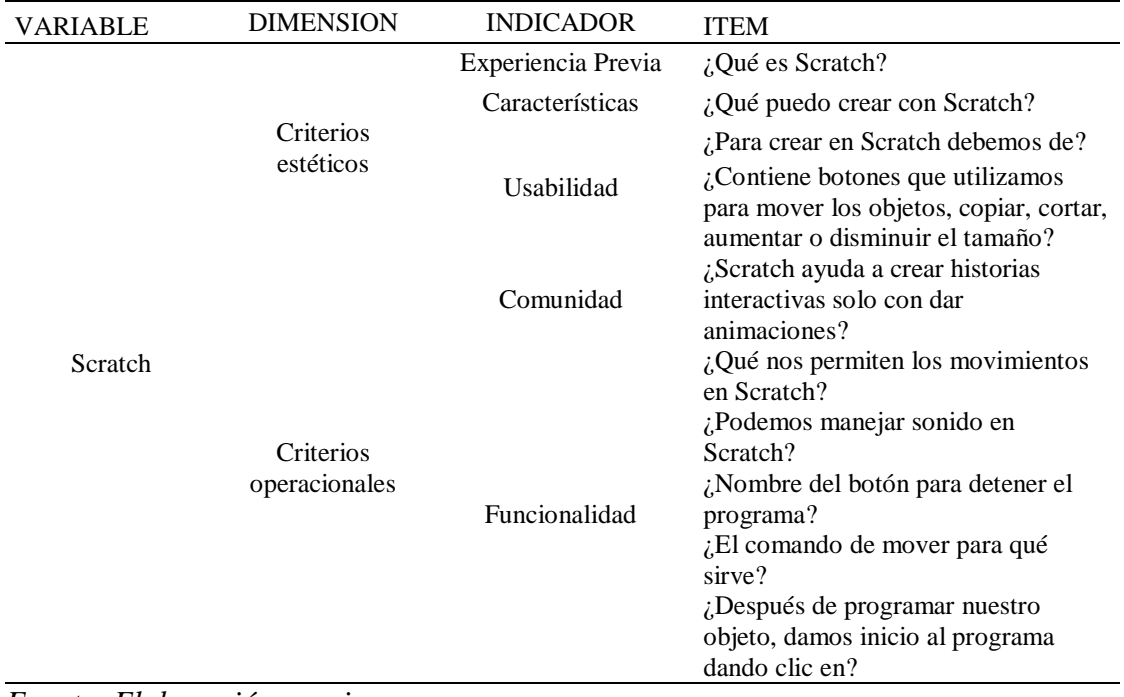

*Fuente: Elaboración propia*

El **cuestionario del Pensamiento Computacional** es una evaluación de elección múltiple de cuatro alternativas (solo una correcta), que incluye dimensión conceptos computacionales con indicadores secuencias, paralelismo, ciclos, eventos, así también dimensión prácticas computacionales con indicadores ensayo y depuración, abstraer y modulizar, reusar y remezclar, finalmente dimensión perspectivas computacionales con indicadores expresar, conectar y preguntar.

El objetivo del instrumento es determinar el nivel del Pensamiento Computacional en los estudiantes de nivel primario de la I.E. PNP Alf. Mariano Santos Mateos de la ciudad de Tacna, 2018.

El cuestionario está conformado por 26 preguntas, la distribución de las mismas están representadas en la tabla 7.

El cuestionario tiene cuatro alternativas de respuesta a cada pregunta, que se califican con 0 (incorrecto) y 1 (correcto). El puntaje alcanzable por los estudiantes es 0 como mínimo y 26 como máximo.

Los rangos de calificación del nivel según las calificaciones de las 26 preguntas son:

Bajo: 1.00 a 9.33 Regular: 9.34 a 17.66 Alto: 17.67 a 26.00

El instrumento se evalúa en forma individual en un tiempo promedio de 40 minutos.

Tabla 7

*Relación dimensión, indicador e ítem de la variable Pensamiento Computacional*

| VARIABLE                     | <b>DIMENSION</b>             | <b>INDICADOR</b> | <b>ITEM</b>                                                                                                    |
|------------------------------|------------------------------|------------------|----------------------------------------------------------------------------------------------------|
| Pensamiento<br>computacional | Conceptos<br>computacionales | Secuencias       | 1. ¿Qué órdenes llevan a 'PAC-<br>MAN' hasta el fantasma por el<br>camino señalado?<br>2. ¿Qué orden falta en la<br>secuencia para llevar a 'PAC-<br>MAN' hasta el fantasma por el<br>camino señalado?<br>3. Para llevar a 'PAC-MAN'<br>hasta el fantasma por el camino<br>señalado, ¿en qué paso de la<br>siguiente secuencia de órdenes<br>hay un error?<br>16. ¿Qué órdenes llevan a 'Pac-<br>Man' hasta el fantasma por el<br>camino señalado? |
|                              |                              | Paralelismo      | 11. ¿Qué secuencia de órdenes<br>debe ejecutar el artista para<br>dibujar la escalera que llegue<br>hasta la flor? Cada peldaño sube<br>30 píxeles<br>18. ¿Qué bloque falta en la<br>siguiente secuencia de órdenes<br>para que 'Pac-Man' llegue hasta<br>el fantasma por el camino<br>señalado?<br>4. ¿Qué órdenes debe ejecutar el<br>artista para dibujar el cuadrado?                                                                          |
|                              |                              | Ciclos           | Cada uno de los lados del<br>cuadrado mide 100 pixeles.<br>5. ¿Qué órdenes llevan a 'PAC-<br>MAN' hasta el fantasma por el<br>camino señalado?<br>7. ¿Qué órdenes llevan a 'Pac-<br>Man' hasta el fantasma por el<br>camino señalado?<br>19. ¿Qué órdenes llevan a 'Pac-<br>Man' por el camino señalado<br>hasta las fresas e indican a 'Pac-<br>Man' que se coma el número de                                                                     |
|                              |                              | Eventos          | fresas indicado?<br>6. Para que el artista dibuje una<br>vez el siguiente rectángulo (50<br>píxeles de ancho y 100 píxeles<br>de alto), ¿En qué paso de la<br>siguiente secuencia de órdenes<br>hay un error?<br>8. ¿Qué órdenes llevan a 'Pac-<br>Man' hasta el fantasma por el<br>camino señalado?                                                                                                    |

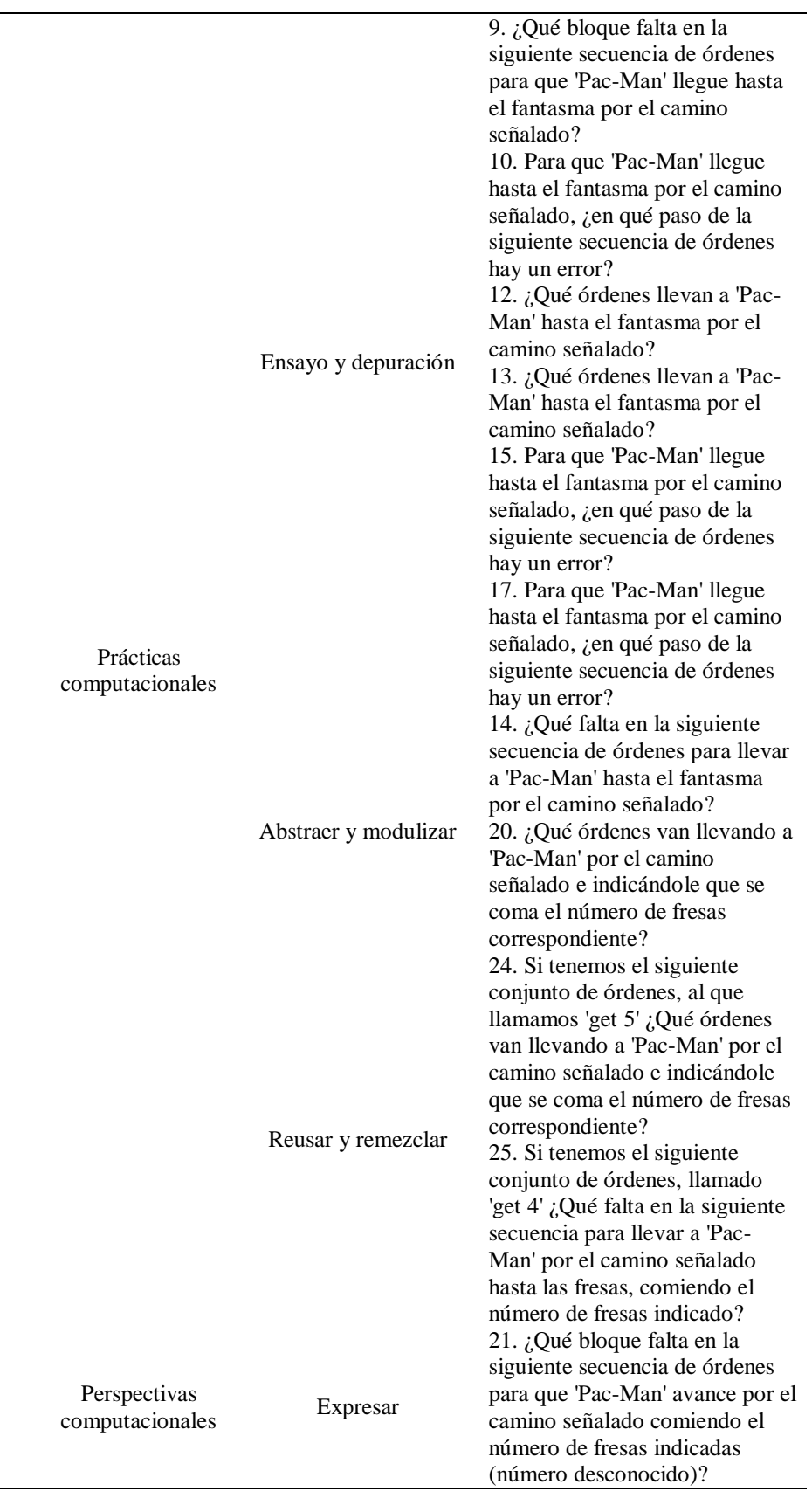

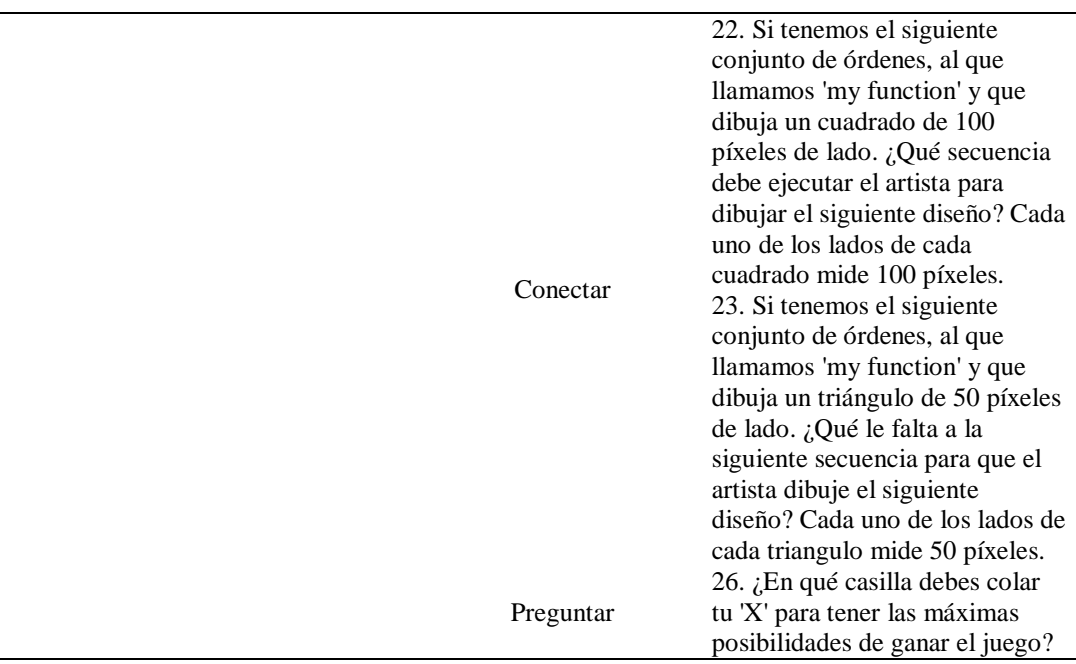

*Fuente: Elaboración propia*

# **3.6.3. Procesamiento de datos**

La información obtenida de los sujetos de investigación será procesada utilizando el software estadístico SPSS versión 23, programa ideal para el análisis estadístico en investigaciones de ciencias sociales, la información de los instrumentos aplicados será codificada adecuadamente para ser sometida a un análisis descriptivo y posteriormente a un análisis explicativo, el cual tiene como finalidad definir la influencia y el coeficiente de correlación existente entre las variables propuestas, a través de la prueba de regresión lineal. Los resultados se presentarán mediante tablas de frecuencia, gráficos de histograma y gráficos de dispersión.

# **CAPÍTULO IV RESULTADOS**

# **4.1. DESCRIPCIÓN DEL TRABAJO DE CAMPO**

El trabajo de campo se realizó en la Institución Educativa. PNP Alf. Mariano Santos Mateos, para lo cual se realizaron visitas a sus instalaciones, con la debida autorización de las autoridades, tanto, del nivel primario como del plantel educativo, para el correcto ingreso a la Institución educativa, la cual, será objeto de estudio.

Se solicitó acceso a los ambientes destinados para la aplicación del estudio, estos ambientes comprenden los salones del nivel primario, lugar en el que se realizó la aplicación de los instrumentos de investigación.

El ambiente de computo cuenta con computadoras para cada alumno, el docente dispone de una computadora, con un proyector multimedia que proyecta en la pizarra, donde todos los alumnos pueden observar y ser guiados por el en el desarrollo de clase, así también el docente controla cada uno de los ordenadores de los alumnos con un software llamado Net Support Manager, que es usado en el sector educativo para ayudar a los alumnos y que todos avancen a la orden del docente.

Se coordinó con la docente del curso, quien enseña Scratch en la institución, a quien se sensibilizo sobre el interés y objetivo sobre los cuestionarios, los mismos que fueron presentados y explicados a la docente que cumplió la función de encuestador.

Para las evaluaciones mediante los cuestionarios, se utilizó el programa llamado Net Support Manager, este programa controla todas las computadoras de los estudiantes los cuales ingresan individualmente a cada computadora y encuentran en pantalla lo que la docente desea proyectar. Acto seguido la docente les proyecta el cuestionario en pantalla, donde cada pregunta tiene varias alternativas, el encuestador lee la pregunta y posibles respuestas, dando un tiempo prudencial para que los alumnos puedan seleccionar la que consideren correcta.

Se realizó la evaluación de los estudiantes de los diferentes grados académicos del nivel primario, quienes realizaron la marcación de los cuestionarios según revisiones personales, y que una vez llenado fue revisado y grabado por él encuestador, realizando el consolidado total de cuestionarios.

Para obtener la información necesaria se tabuló los resultados en el programa estadístico SPSS, el mismo que permitió obtener las tablas y figuras de frecuencias, que permiten lograr un mejor acercamiento al programa Scratch y el pensamiento computacional.

Los resultados son informados en la presente tesis, la misma que brinda el análisis exacto de cada una de las variables, dimensiones e indicadores en evaluación.

# **4.2. DISEÑO DE LA PRESENTACIÓN DE LOS RESULTADOS**

Para la presentación de resultados se tomó en cuenta el orden de los objetivos específicos de la siguiente manera:

- Resultados del manejo del *Programa Scratch* de los estudiantes del nivel primario de la Institución Educativa de La Policía Nacional del Perú Alférez Mariano Santos Mateos, Tacna 2018.
- Resultados del *Pensamiento Computacional* de los estudiantes del nivel primario de la Institución Educativa de La Policía Nacional del Perú Alférez Mariano Santos Mateos, Tacna 2018.

#### **4.3. RESULTADOS**

#### **4.3.1. Resultados del manejo del Programa Scratch**

#### *4.3.1.1. Criterios estéticos*

*Experiencia previa*

¿Qué es scratch?

La Tabla 8, presenta el resultado del ítem ¿Qué es Scratch?, que forma parte de la evaluación del indicador Experiencia previa, para la dimensión Criterios Estéticos, correspondiente a la variable Programa Scratch.

El ítem fue medido a través de cuatro alternativas, siendo la correcta Lenguaje de programación, la misma que obtuvo un 41.4% total de marcaciones.

En tanto, el otro 59.6%, corresponde a marcaciones erróneas, es decir, las demás alternativas propuestas.

El balance de los resultados indica que la mayor frecuencia de estudiantes que no conocen lo que es el Scratch.

Este resultado se puede apreciar en la siguiente tabla de frecuencias.

## Tabla 8

*¿Qué es Scratch?*

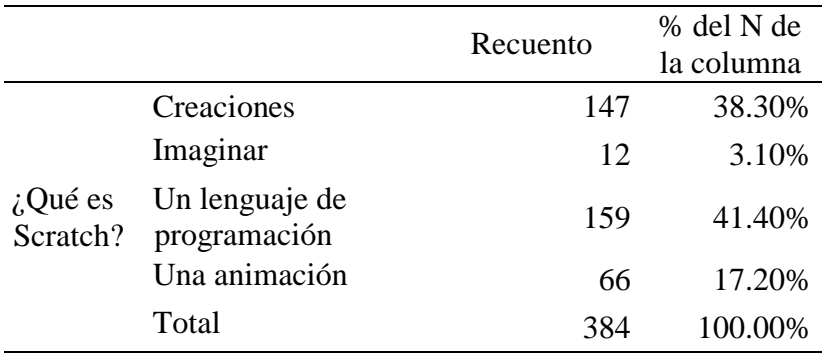

*Fuente: Cuestionario Programa Scratch*

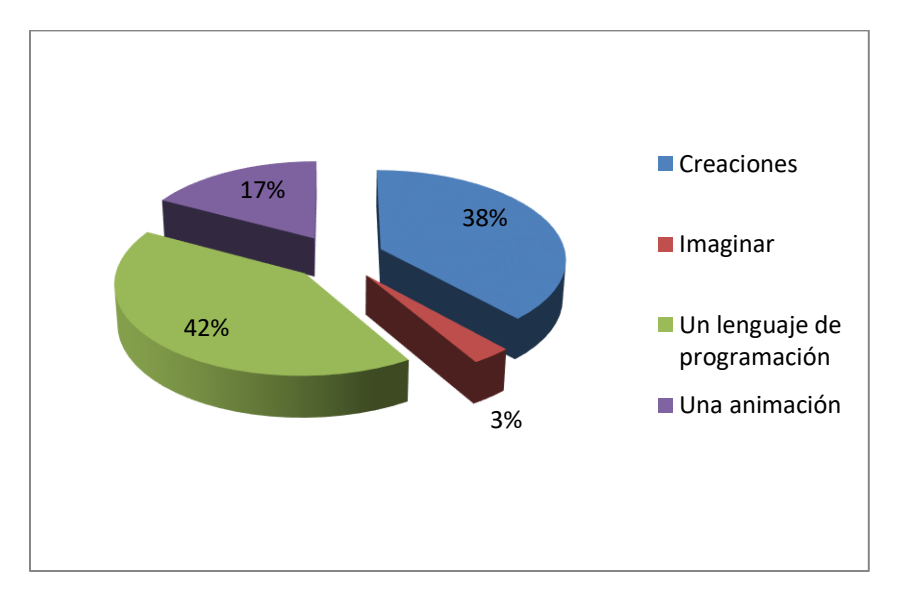

*Figura 9. ¿Qué es Scratch? Fuente: Tabla 8*

*Características*

¿Qué puedo crear con Scratch?

La Tabla 9, presenta el resultado del ítem ¿Qué puedo crear con Scratch?, que forma parte de la evaluación del indicador Características, para la dimensión Criterios estéticos, correspondiente a la variable Programa Scratch.

El ítem fue medido a través de cuatro alternativas, siendo la correcta Todas las anteriores, la misma que obtuvo un 58.60% total de marcaciones.

En tanto, el otro 41.40%, corresponde a marcaciones erróneas, es decir, las demás alternativas propuestas.

El balance de los resultados indica que la mayor frecuencia de estudiantes conoce lo que se puede crear en Scratch.

Este resultado se puede apreciar en la siguiente tabla de frecuencias.

Tabla 9

*¿Qué puedo crear con Scratch?*

|                    |                                          | Recuento | % del N de |
|--------------------|------------------------------------------|----------|------------|
|                    |                                          |          | la columna |
|                    | Animaciones                              | 18       | 4.70%      |
| <i>i</i> ,Qué      | <b>Historias</b><br>interactivas propias | 76       | 19.80%     |
| puedo<br>crear con | Juegos                                   | 65       | 16.90%     |
|                    |                                          |          |            |
| Scratch?           | Todas las<br>anteriores<br>Total         | 225      | 58.60%     |
|                    |                                          | 384      | 100.00%    |

*Fuente: Cuestionario Programa Scratch*

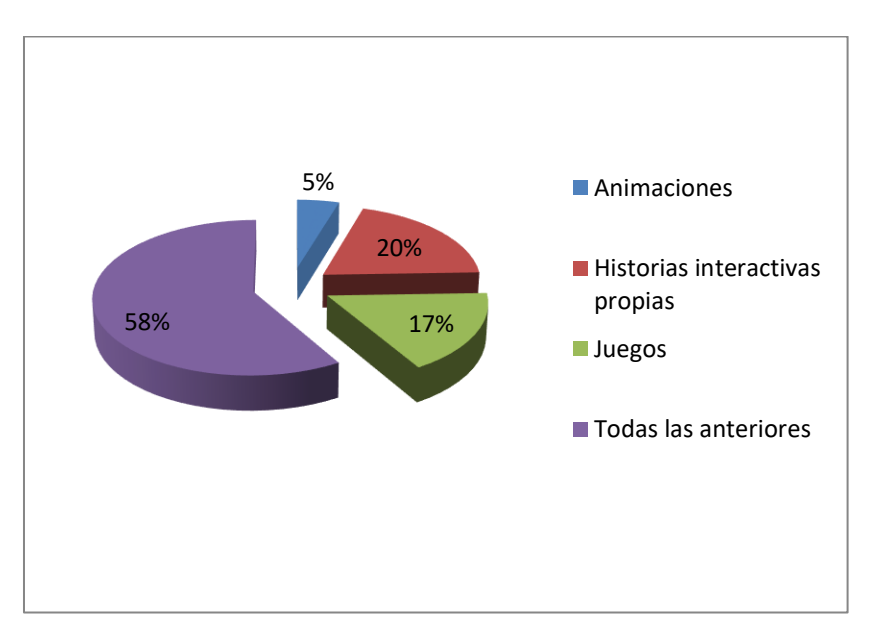

*Figura 10. ¿Qué puedo crear con Scratch? Fuente: Tabla 9 Usabilidad*

¿Para crear en Scratch debemos de?

La Tabla 10, presenta el resultado del ítem ¿Para crear en Scratch debemos de?, que forma parte de la evaluación del indicador Usabilidad, para la dimensión Criterios estéticos, correspondiente a la variable Programa Scratch.

El ítem fue medido a través de cuatro alternativas, siendo la correcta Preparar, pensar, crear, la misma que obtuvo un 47.1% total de marcaciones.

En tanto, el otro 52.9%, corresponde a marcaciones erróneas, es decir, las demás alternativas propuestas.

El balance de los resultados indica que la mayor frecuencia de estudiantes no conoce lo que se requiere para crear en Scratch.

Este resultado se puede apreciar en la siguiente tabla de frecuencias.

Tabla 10

*Requerimiento para crear en Scratch*

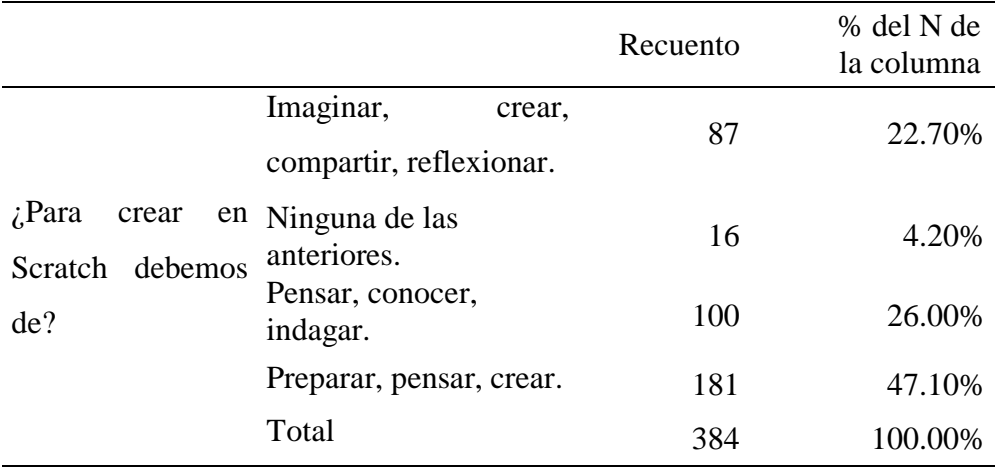

*Fuente: Cuestionario Programa Scratch*

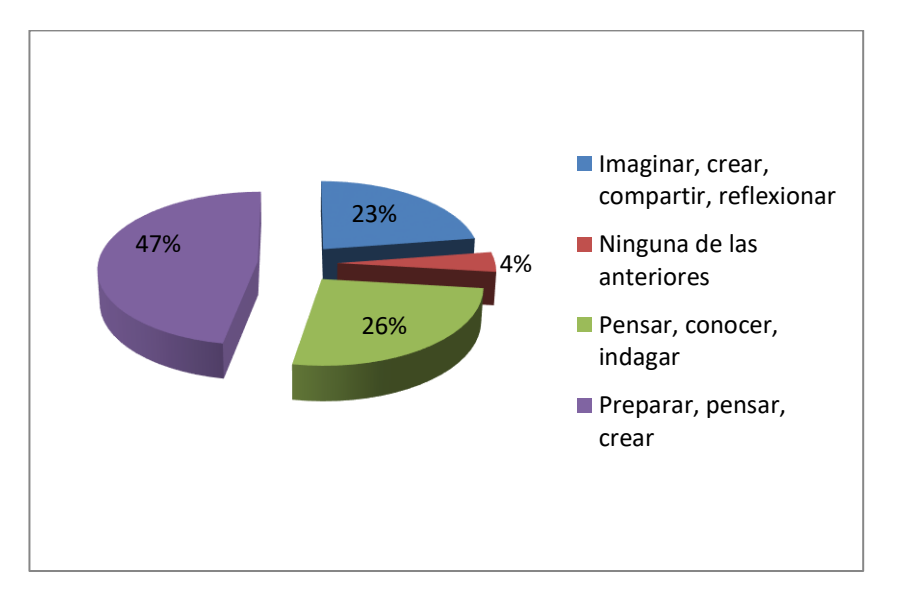

*Figura 11. Requerimiento para crear en Scratch Fuente: Tabla 10*

¿Contiene botones que utilizamos para mover los objetos, copiar, cortar, aumentar o disminuir el tamaño?

La Tabla 11, presenta el resultado del ítem ¿Contiene botones que utilizamos para mover los objetos, copiar, cortar, aumentar o disminuir el tamaño?, que forma parte de la evaluación del indicador Usabilidad, para la dimensión Criterios estéticos, correspondiente a la variable Programa Scratch.

El ítem fue medido a través de cuatro alternativas, siendo la correcta *Barra de herramientas*, la misma que obtuvo un 56.5% total de marcaciones.

En tanto, el otro 43.5%, corresponde a marcaciones erróneas, es decir, las demás alternativas propuestas.

El balance de los resultados indica que la mayor frecuencia de estudiantes conoce los botones que forman parte de la Barra de Herramientas.

Este resultado se puede apreciar en la siguiente tabla de frecuencias.

# Tabla 11

*Botón herramientas*

|                  |                              |    | Recuento | % del N de<br>la columna |
|------------------|------------------------------|----|----------|--------------------------|
| $i$ Contiene     | Barra                        | de | 53       | 13.80%                   |
| botones que      | <b>Botones</b>               |    |          |                          |
| utilizamos para  | Barra de                     |    | 217      | 56.50%                   |
| mover los        | herramientas<br><b>Botón</b> |    |          |                          |
| objetos, copiar, | Detener                      |    | 30       | 7.80%                    |
| cortar, aumentar | <b>Botón</b><br>Iniciar      |    | 84       | 21.90%                   |
| o disminuir el   | Total                        |    |          |                          |
| tamaño?          |                              |    | 384      | 100.00%                  |

*Fuente: Cuestionario Programa Scratch*

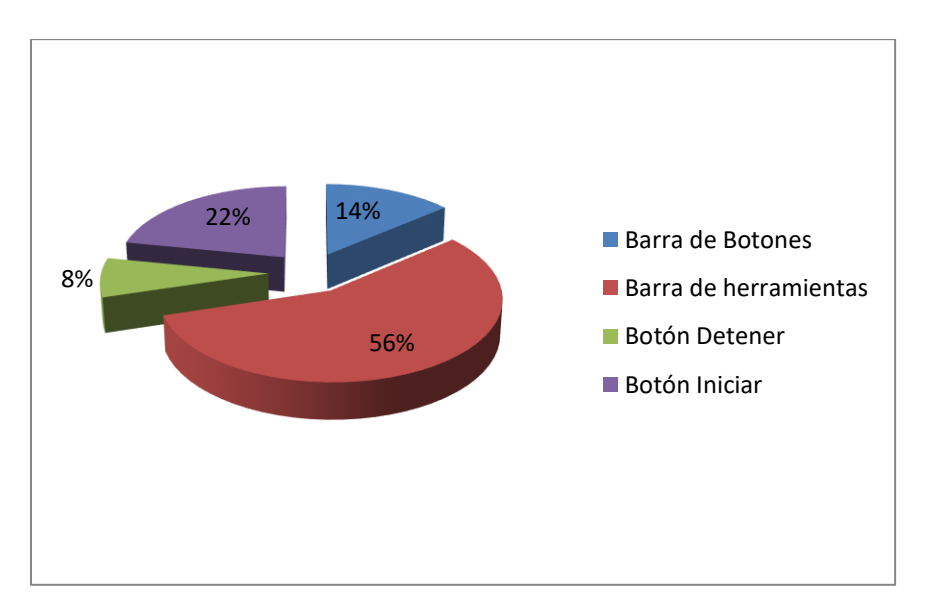

*Figura 12. Botón herramientas Fuente: Tabla 11*

#### *4.3.1.2. Criterios operacionales*

*Funcionalidad*

¿Qué nos permiten los movimientos en Scratch?

La Tabla 12, presenta el resultado del ítem Qué nos permiten los movimientos en Scratch, el cual forma parte de la evaluación del indicador Funcionalidad, para la dimensión Criterios operacionales, correspondiente a la variable Programa Scratch.

El ítem fue medido a través de cuatro alternativas, siendo la correcta *Dar animación*, la misma que obtuvo un 36.20% total de marcaciones.

En tanto, el otro 63.8%, corresponde a marcaciones erróneas, es decir, las demás alternativas propuestas.

El balance de los resultados indica que la mayor frecuencia de estudiantes no conoce lo que permite los movimientos en Scratch.

Este resultado se puede apreciar en la siguiente tabla de frecuencias.

### Tabla 12

#### *Movimientos en Scratch*

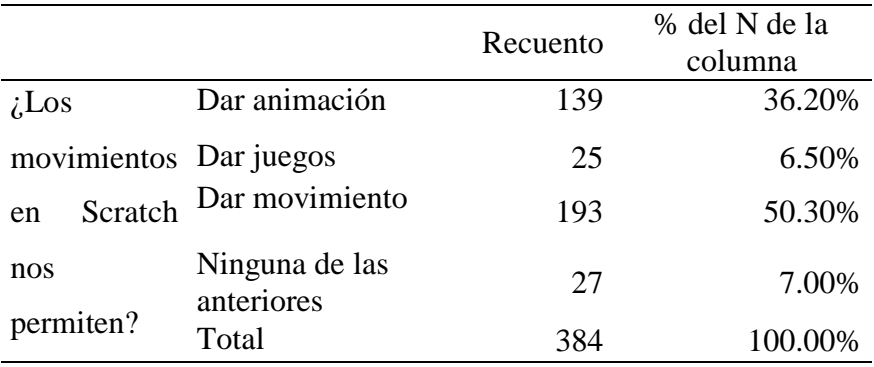

*Fuente: Cuestionario Programa Scratch*

Estos resultados también pueden observarse en su forma gráfica, la misma que refleja la distribución de respuestas:

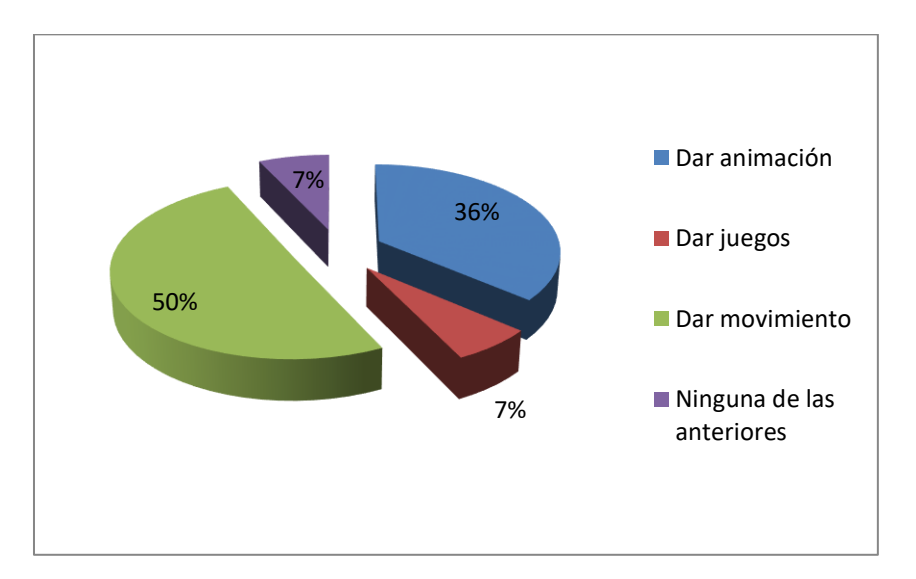

*Figura 13. Movimientos en Scratch. Fuente: Tabla 12*

¿Podemos manejar sonido en Scratch?

La Tabla 13, presenta el resultado del ítem ¿Podemos manejar sonido en Scratch? ¿Podemos manejar sonido en Scratch?, que forma parte de la evaluación del indicador Funcionalidad, para la dimensión Criterios operacionales, correspondiente a la variable Programa Scratch.

El ítem fue medido a través de cuatro alternativas, siendo la correcta Verdadero, la misma que obtuvo un 95.3% total de marcaciones.

En tanto, el otro 4.7%, corresponde a marcaciones erróneas, es decir, las demás alternativas propuestas.

El balance de los resultados indica que la mayor frecuencia de estudiantes conoce que en Scratch se puede manejar sonidos.

Este resultado se puede apreciar en la siguiente tabla de frecuencias.

Tabla 13

*Sonido en Scratch*

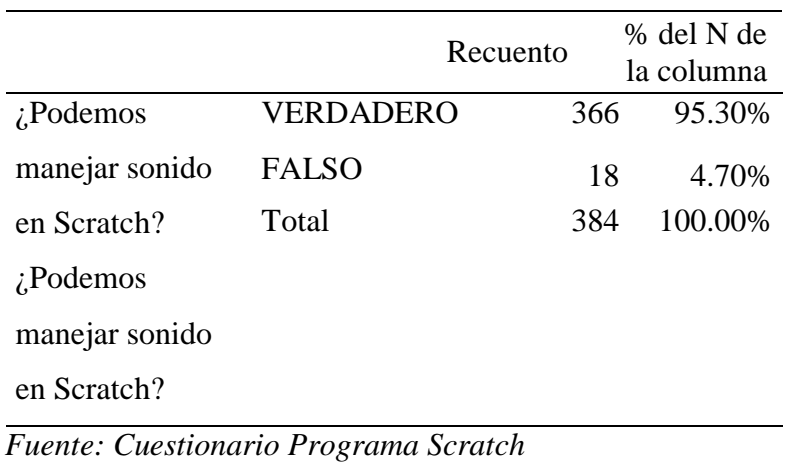

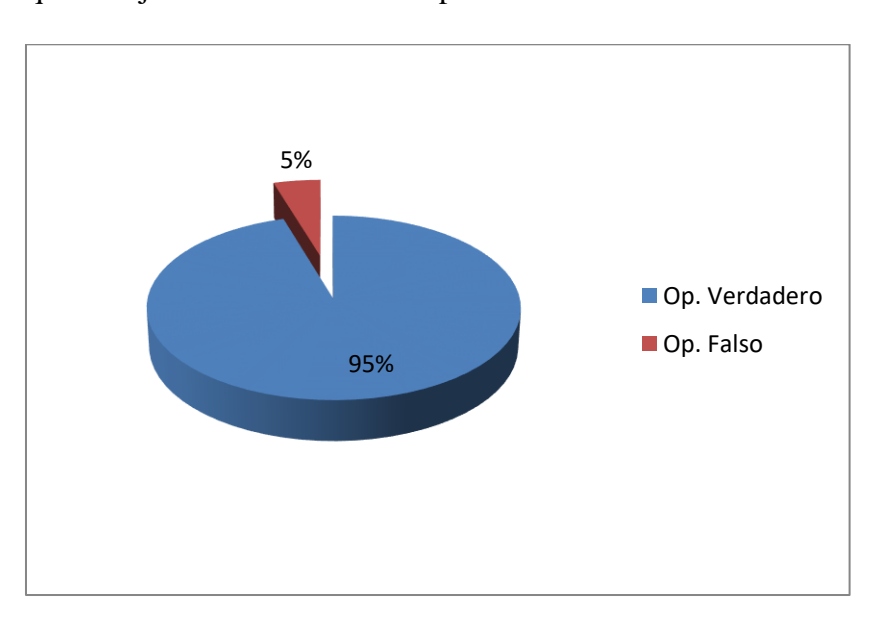

*Figura 14. Sonido en Scratch Fuente: Tabla 13*

¿Nombre del botón para detener el programa?

La Tabla 14, presenta el resultado del ítem ¿Nombre del botón para detener el programa?, que forma parte de la evaluación del indicador Funcionalidad, para la dimensión Criterios operacionales, correspondiente a la variable Programa Scratch.

El ítem fue medido a través de cuatro alternativas, siendo la correcta *Detener*, la misma que obtuvo un 79.4% total de marcaciones.

En tanto, el otro 21.6%, corresponde a marcaciones erróneas, es decir, las demás alternativas propuestas.

El balance de los resultados indica que la mayor frecuencia de estudiantes conoce la funcionalidad del botón Detener.

Este resultado se puede apreciar en la siguiente tabla de frecuencias.

# Tabla 14

#### *Botón detener*

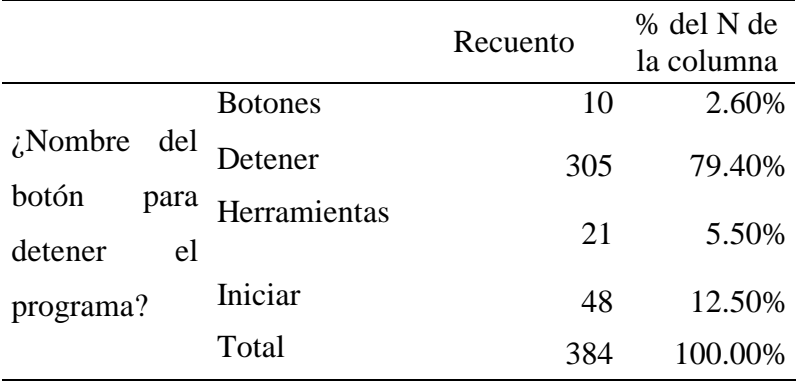

*Fuente: Cuestionario Programa Scratch*
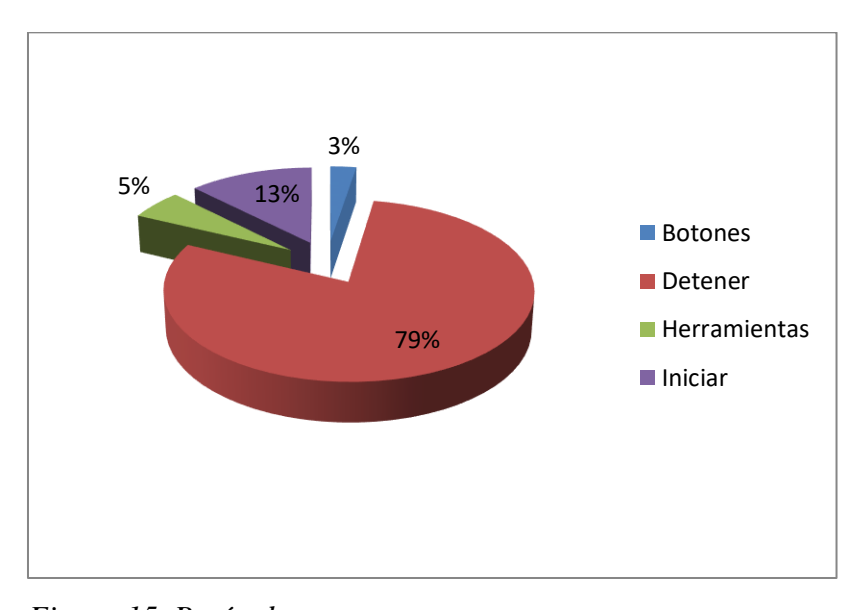

*Figura 15. Botón detener Fuente: Tabla 14*

¿El comando de mover sirve para?

La Tabla 15, presenta el resultado del ítem ¿El comando de mover sirve para?, que forma parte de la evaluación del indicador Funcionalidad, para la dimensión Criterios operacionales, correspondiente a la variable Programa Scratch.

El ítem fue medido a través de cuatro alternativas, siendo la correcta mover las figuras sin nada más, la misma que obtuvo un 23.4% total de marcaciones.

En tanto, el otro 76.6%, corresponde a marcaciones erróneas, es decir, las demás alternativas propuestas.

El balance de los resultados indica que la mayor frecuencia de estudiantes no conoce la funcionalidad del comando mover.

Este resultado se puede apreciar en la siguiente tabla de frecuencias.

# Tabla 15

# *Comando mover*

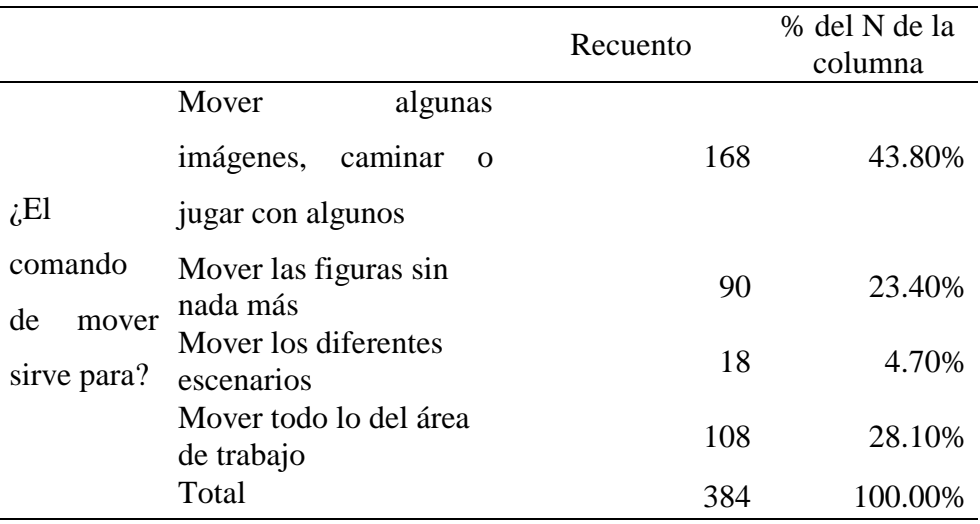

*Fuente: Cuestionario Programa Scratch*

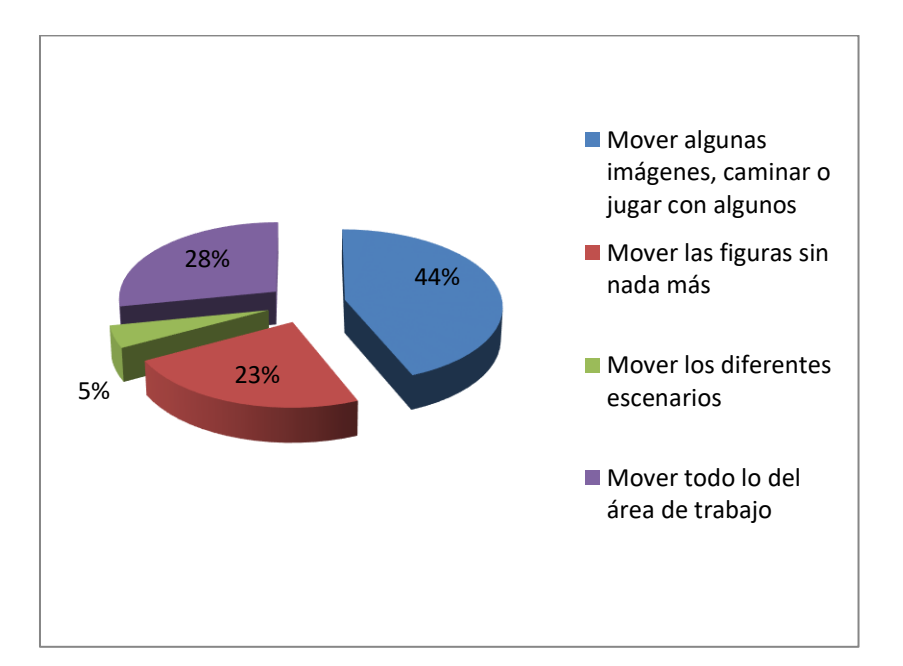

*Figura 16. Comando mover Fuente: Tabla 15*

¿Después de programar nuestro objeto, damos inicio al programa dando clic en?

La Tabla 16, presenta el resultado del ítem "¿Después de programar nuestro objeto, damos inicio al programa dando clic en?", que forma parte de la evaluación del indicador Funcionalidad, para la dimensión Criterios operacionales, correspondiente a la variable Programa Scratch.

El ítem fue medido a través de cuatro alternativas, siendo la correcta "Bandera Verde", la misma que obtuvo un 93.8% total de marcaciones.

En tanto, el otro 6.2%, corresponde a marcaciones erróneas, es decir, las demás alternativas propuestas.

El balance de los resultados indica que la mayor frecuencia de estudiantes conoce como iniciar la programación a partir de la bandera verde.

Este resultado se puede apreciar en la siguiente tabla de frecuencias.

Tabla 16

*Inicio al programa*

|                    |                  | Recuento | % del N de<br>la columna |
|--------------------|------------------|----------|--------------------------|
| $i$ Después        | de Bandera       | 360      | 93.80%                   |
| programar          | verde            |          |                          |
| objeto,<br>nuestro | Fondo            | 12       | 3.10%                    |
| damos inicio al    | Hexágono<br>rojo |          | 0.80%<br>3               |
| programa dando     | Sonido           |          | 2.30%<br>9               |
| clic en?           | Total            | 384      | 100.00%                  |

*Fuente: Cuestionario Programa Scratch*

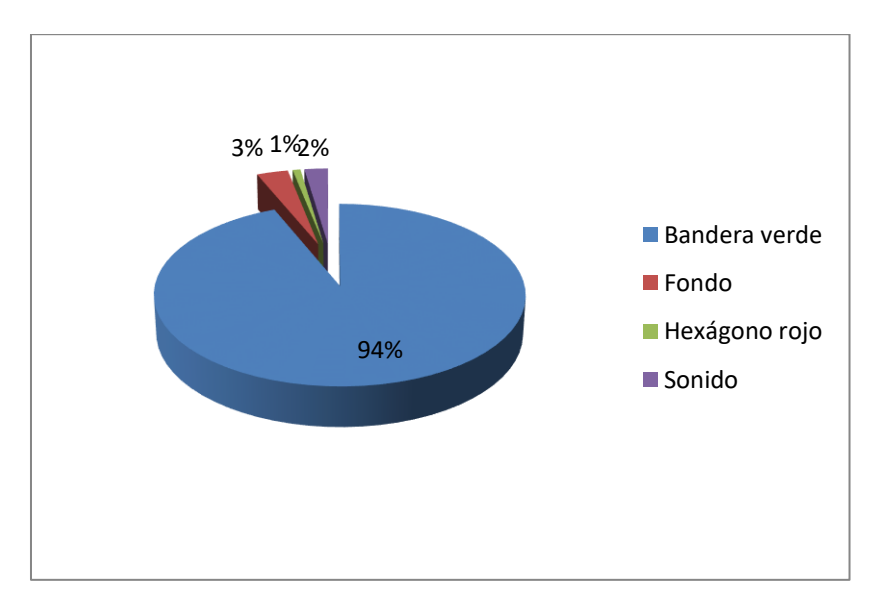

*Figura 17. Inicio al programa. Fuente: Tabla 16*

# *Comunidad*

¿Scratch ayuda a crear historias interactivas solo con dar animaciones?

La Tabla 17, presenta el resultado del ítem ¿Scratch ayuda a crear historias interactivas solo con dar animaciones?, que forma parte de la evaluación del indicador Comunidad, para la dimensión Criterios operacionales, correspondiente a la variable Programa Scratch.

El ítem fue medido a través de cuatro alternativas, siendo la correcta *Verdadero*, la misma que obtuvo un 72.7% total de marcaciones.

En tanto, el otro 27.3%, corresponde a marcaciones erróneas, es decir, las demás alternativas propuestas.

El balance de los resultados indica que la mayor frecuencia de estudiantes conoce que el Scratch permite crear historias interactivas.

Este resultado se puede apreciar en la siguiente tabla de frecuencias.

## Tabla 17

# *Historias interactivas*

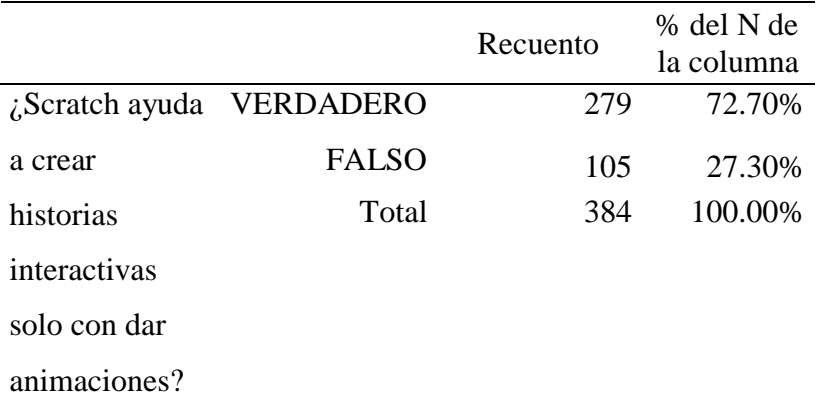

*Fuente: Cuestionario Programa Scratch*

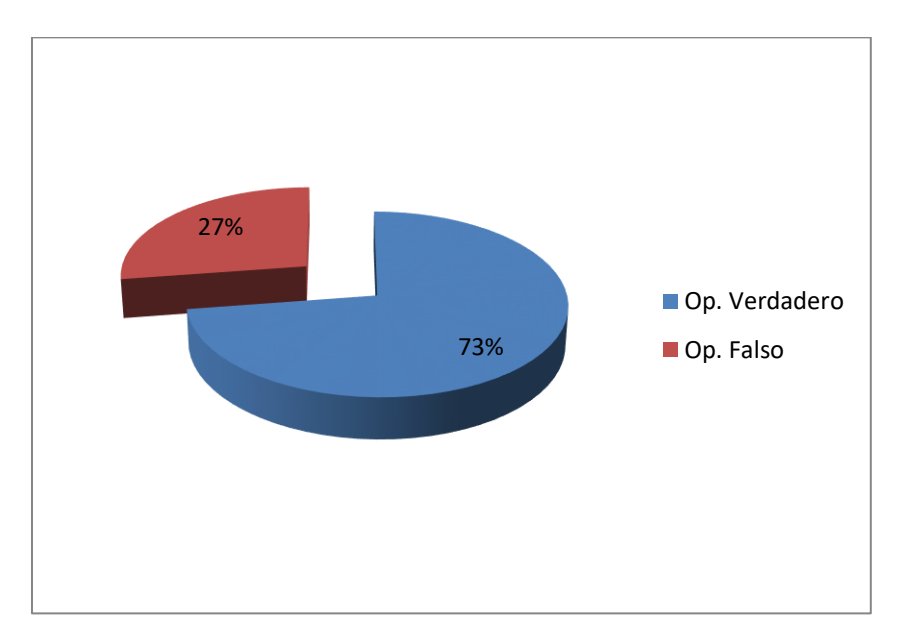

*Figura 18. Historias interactivas Fuente: Tabla 17*

# **4.3.2. Resultados del Pensamiento Computacional**

## *4.3.2.1. Conceptos computacionales*

*Secuencias*

¿Qué órdenes llevan a PAC-MAN hasta el fantasma por el camino señalado?

La Tabla 18, presenta el resultado del ítem ¿Qué órdenes llevan a PAC-MAN hasta el fantasma por el camino señalado?, que forma parte de la evaluación del indicador Secuencias, para la dimensión Conceptos computacionales, correspondiente a la variable Pensamiento Computacional.

El ítem fue medido a través de cuatro alternativas, siendo la correcta B, la misma que obtuvo un 98.7% total de marcaciones.

En tanto, el otro 1.3%, corresponde a marcaciones erróneas, es decir, las demás alternativas propuestas.

El balance de los resultados indica que la mayor frecuencia de estudiantes acertó con la opción correspondiente a la interacción de Pac-Man.

Este resultado se puede apreciar en la siguiente tabla de frecuencias.

#### Tabla 18

#### *Secuencias 1*

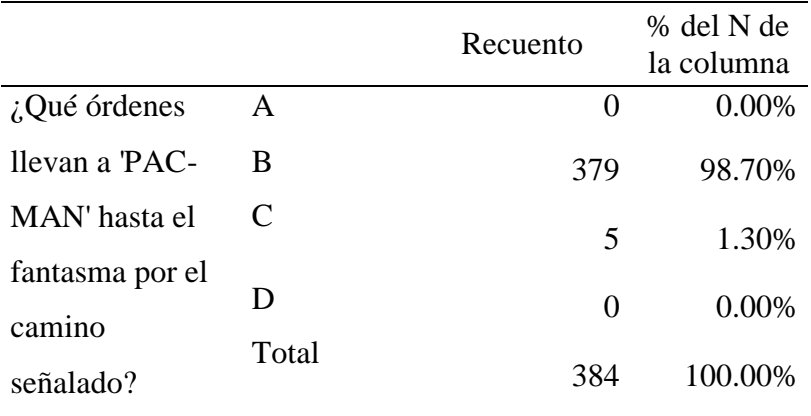

*Fuente: Cuestionario Pensamiento Computacional*

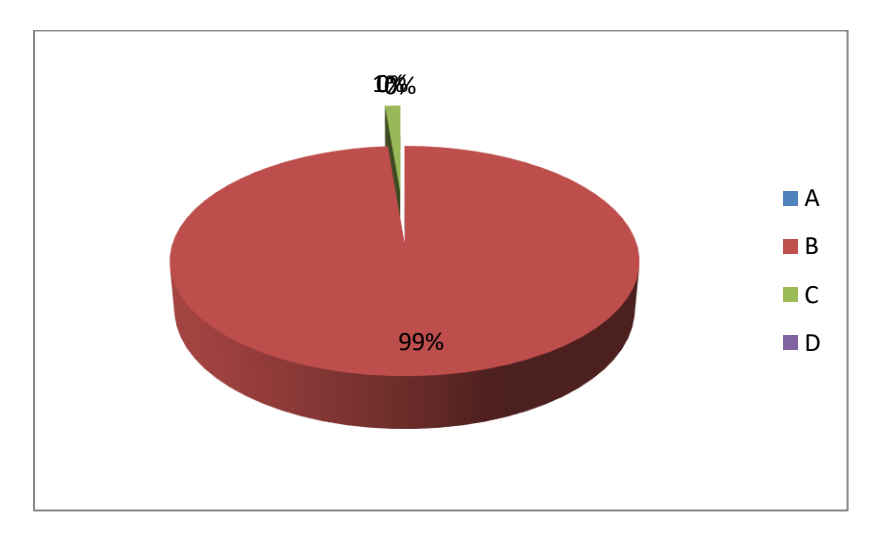

*Figura 19. Secuencias 1 Fuente: Tabla 18*

¿Qué orden falta en la secuencia para llevar a 'PAC-MAN' hasta el fantasma por el camino señalado?

La Tabla 19, presenta el resultado del ítem ¿Qué orden falta en la secuencia para llevar a PAC-MAN hasta el fantasma por el camino señalado?, que forma parte de la evaluación del indicador Secuencias, para la dimensión Conceptos computacionales, correspondiente a la variable Pensamiento Computacional.

El ítem fue medido a través de cuatro alternativas, siendo la correcta C, la misma que obtuvo un 92.8% total de marcaciones.

En tanto, el otro 7.3%, corresponde a marcaciones erróneas, es decir, las demás alternativas propuestas.

El balance de los resultados indica que la mayor frecuencia de estudiantes acertó con la opción correspondiente a la interacción de Pac-Man.

Este resultado se puede apreciar en la siguiente tabla de frecuencias.

# Tabla 19

# *Secuencias 2*

|                       |       | Recuento | % del N de la<br>columna |
|-----------------------|-------|----------|--------------------------|
| ¿Qué orden falta en   | А     | 9        | 2.30%                    |
| la secuencia para     | В     | 14       | 3.60%                    |
| llevar a 'PAC-MAN'    | C     | 356      | 92.80%                   |
| hasta el fantasma por | D     | 5        | 1.30%                    |
| el camino señalado?   | Total | 384      | 100.00%                  |

*Fuente: Cuestionario Pensamiento Computacional*

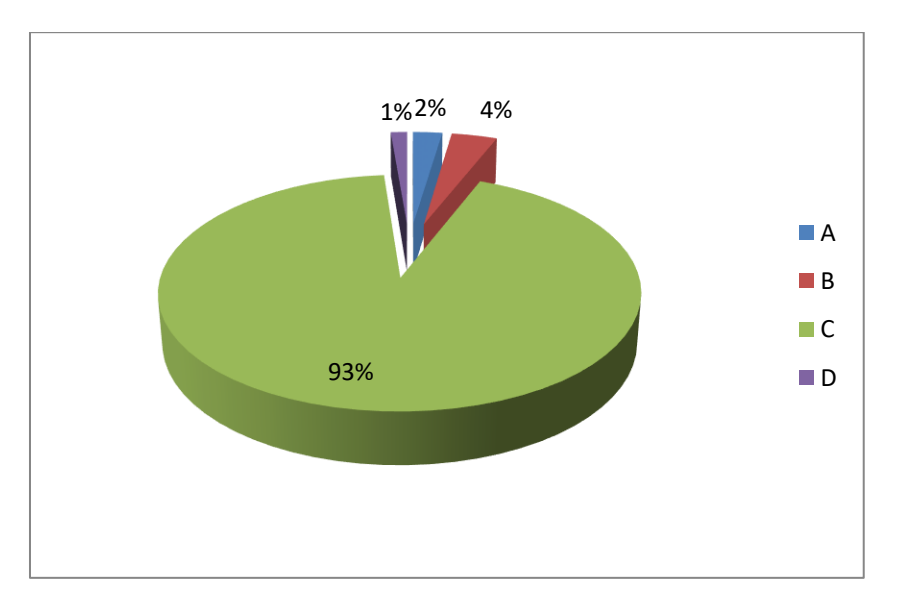

*Figura 20. Secuencias 2 Fuente: Tabla 19*

Para llevar a PAC-MAN hasta el fantasma por el camino señalado, ¿en qué paso de la siguiente secuencia de órdenes hay un error?

La Tabla 20, presenta el resultado del ítem Para llevar a PAC-MAN hasta el fantasma por el camino señalado, ¿en qué paso de la siguiente secuencia de órdenes hay un error?, que forma parte de la evaluación del indicador Secuencias, para la dimensión Conceptos computacionales, correspondiente a la variable Pensamiento Computacional.

El ítem fue medido a través de cuatro alternativas, siendo la correcta D, la misma que obtuvo un 78.6% total de marcaciones.

En tanto, el otro 21.4%, corresponde a marcaciones erróneas, es decir, las demás alternativas propuestas.

El balance de los resultados indica que la mayor frecuencia de estudiantes acertó con la opción correspondiente a la interacción de Pac Man.

Este resultado se puede apreciar en la siguiente tabla de frecuencias.

## Tabla 20

*Secuencias 3*

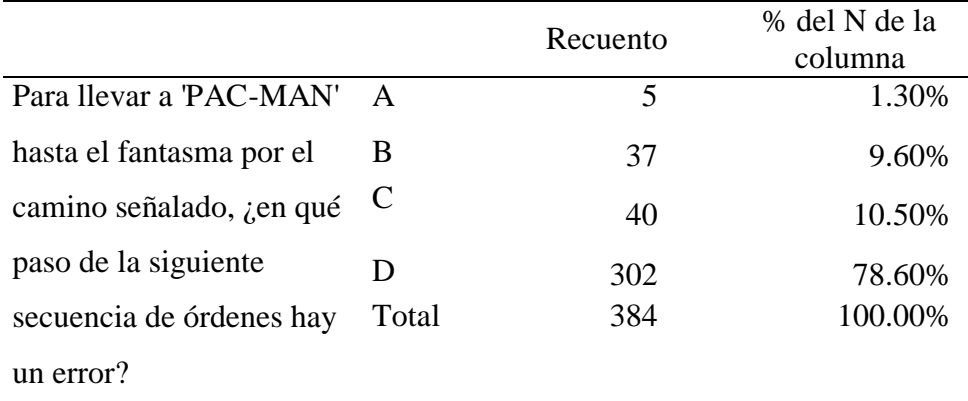

*Fuente: Cuestionario Pensamiento Computacional*

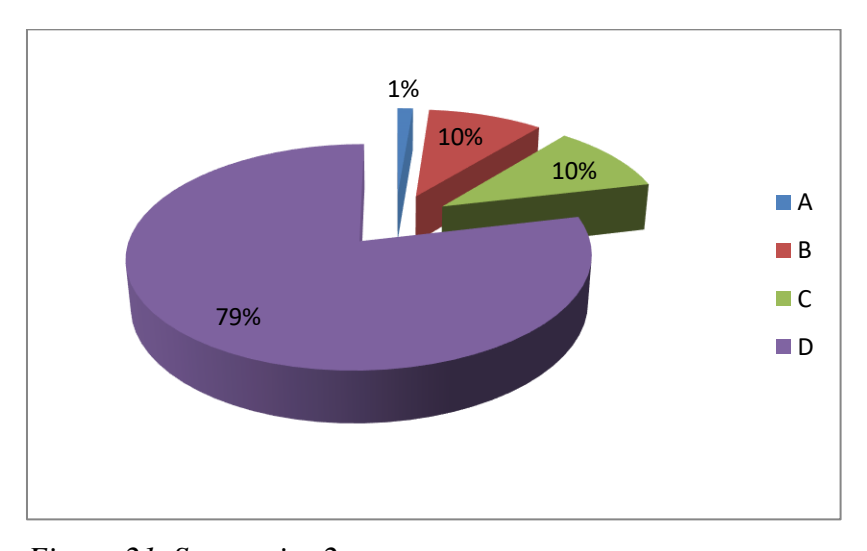

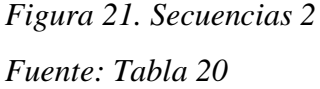

¿Qué órdenes llevan a Pac-Man hasta el fantasma por el camino señalado?

La Tabla 21, presenta el resultado del ítem ¿Qué órdenes llevan a PAC-MAN hasta el fantasma por el camino señalado?, que forma parte de la evaluación del indicador Secuencias, para la dimensión Conceptos computacionales, correspondiente a la variable Pensamiento Computacional.

El ítem fue medido a través de cuatro alternativas, siendo la correcta D, la misma que obtuvo un 15.6% total de marcaciones.

En tanto, el otro 84.4%, corresponde a marcaciones erróneas, es decir, las demás alternativas propuestas.

El balance de los resultados indica que la mayor frecuencia de estudiantes no acertó con la opción correspondiente a la interacción de Pac-Man.

Este resultado se puede apreciar en la siguiente tabla de frecuencias.

Tabla 21

*Secuencias 4*

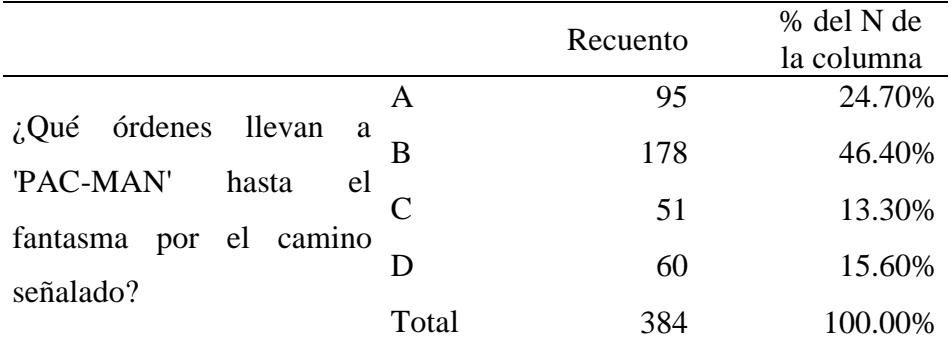

*Fuente: Cuestionario Pensamiento Computacional*

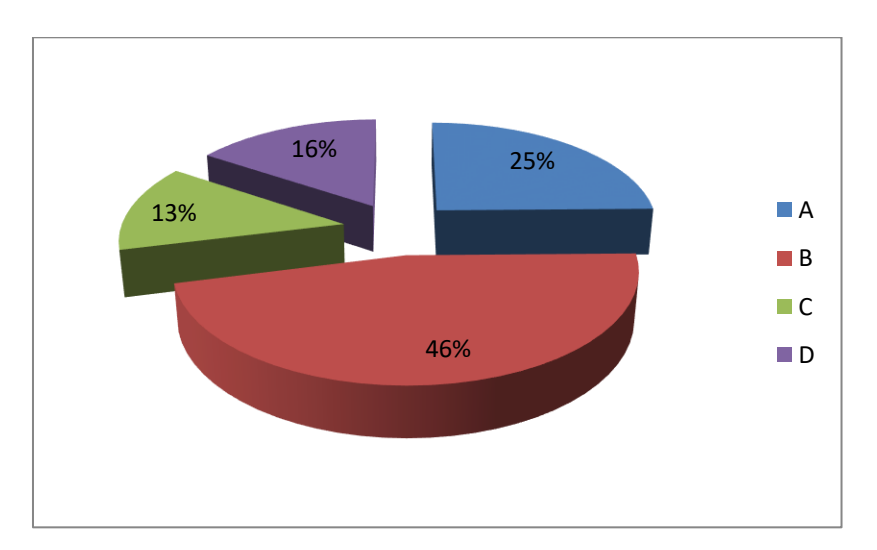

*Figura 22. Secuencias 4 Fuente: Tabla 21*

# *Ciclos*

¿Qué órdenes debe ejecutar el artista para dibujar el cuadrado? Cada uno de los lados del cuadrado mide 100 pixeles.

La Tabla 22, presenta el resultado del ítem ¿Qué órdenes debe ejecutar el artista para dibujar el cuadrado? Cada uno de los lados del cuadrado mide 100 pixeles, que forma parte de la evaluación del indicador Ciclos, para la dimensión Conceptos computacionales, correspondiente a la variable Pensamiento Computacional.

El ítem fue medido a través de cuatro alternativas, siendo la correcta D, la misma que obtuvo un 52.6% total de marcaciones.

En tanto, el otro 47.4%, corresponde a marcaciones erróneas, es decir, las demás alternativas propuestas.

El balance de los resultados indica que la mayor frecuencia de estudiantes acertó con la opción correspondiente a la interacción de Pac-Man.

Este resultado se puede apreciar en la siguiente tabla de frecuencias.

#### Tabla 22

# *Ciclos 1*

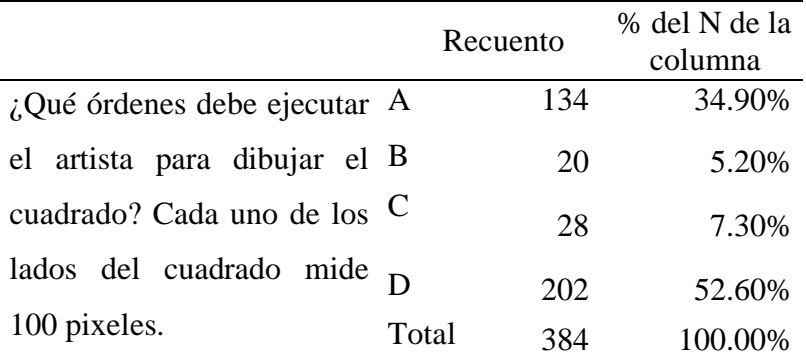

*Fuente: Cuestionario Pensamiento Computacional*

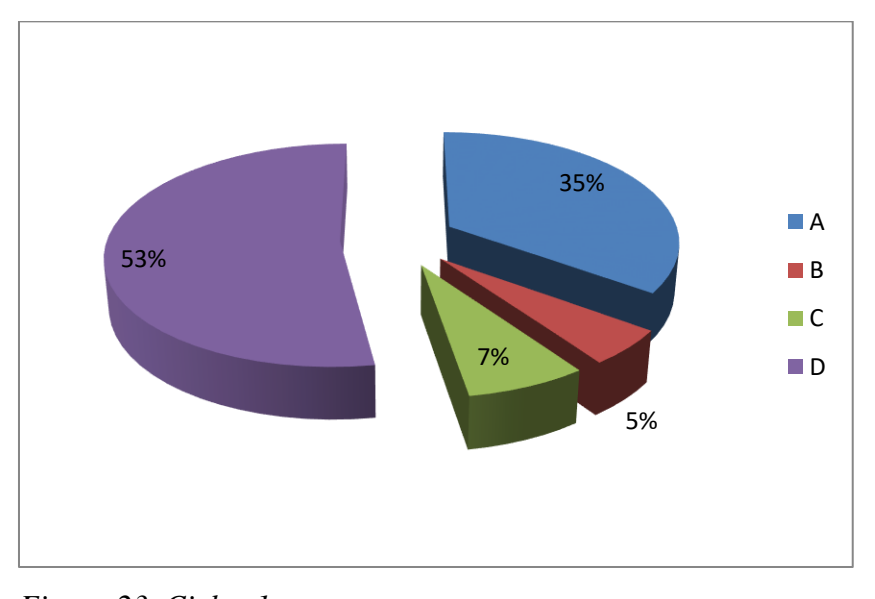

*Figura 23. Ciclos 1 Fuente: Tabla 22*

¿Qué órdenes llevan a PAC-MAN hasta el fantasma por el camino señalado?

La Tabla 23, presenta el resultado del ítem ¿Qué órdenes llevan a PAC-MAN hasta el fantasma por el camino señalado?, que forma parte de la evaluación del indicador Ciclos, para la dimensión Conceptos computacionales, correspondiente a la variable Pensamiento Computacional.

El ítem fue medido a través de cuatro alternativas, siendo la correcta C, la misma que obtuvo un 92.7% total de marcaciones.

En tanto, el otro 7.3%, corresponde a marcaciones erróneas, es decir, las demás alternativas propuestas.

El balance de los resultados indica que la mayor frecuencia de estudiantes acertó con la opción correspondiente a la interacción de Pac-Man.

Este resultado se puede apreciar en la siguiente tabla de frecuencias.

# Tabla 23

*Ciclos 2*

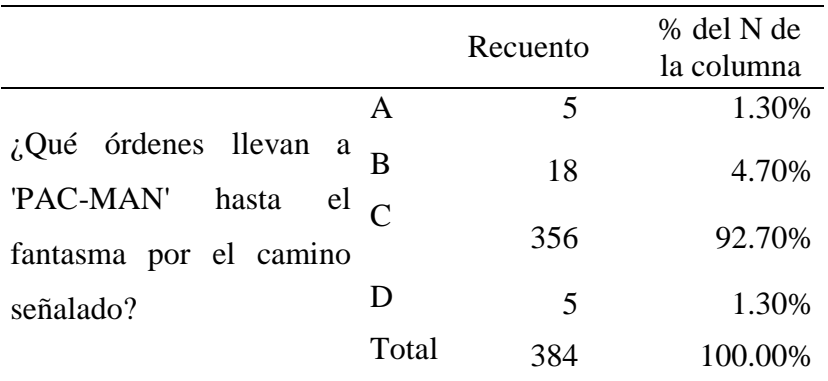

*Fuente: Cuestionario Pensamiento Computacional*

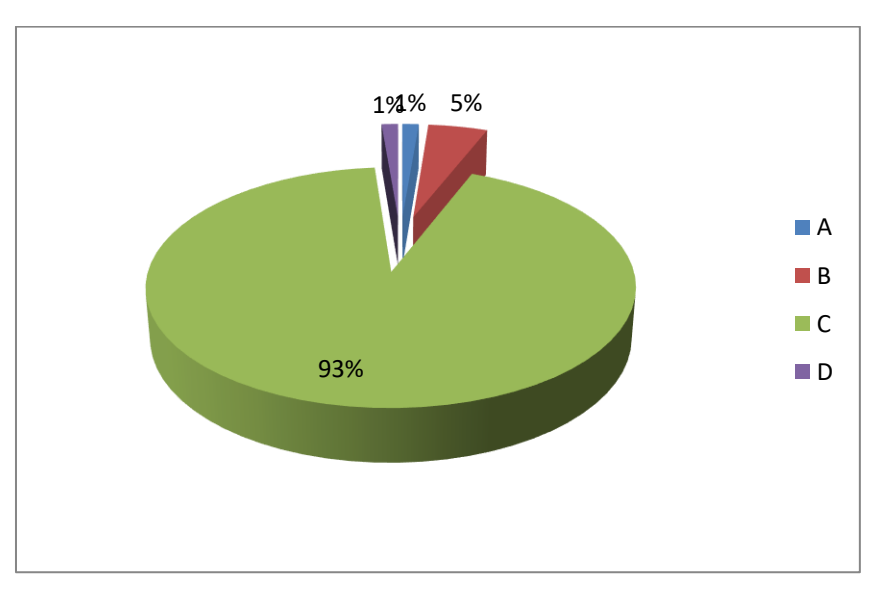

*Figura 24. Ciclos 2 Fuente: Tabla 23*

¿Qué órdenes llevan a Pac-Man hasta el fantasma por el camino señalado?

La Tabla 24, presenta el resultado del ítem ¿Qué órdenes llevan a Pac-Man hasta el fantasma por el camino señalado?, que forma parte de la evaluación del indicador Ciclos, para la dimensión Conceptos computacionales, correspondiente a la variable Pensamiento Computacional.

El ítem fue medido a través de cuatro alternativas, siendo la correcta B, la misma que obtuvo un 42.4% total de marcaciones.

En tanto, el otro 57.6%, corresponde a marcaciones erróneas, es decir, las demás alternativas propuestas.

El balance de los resultados indica que la mayor frecuencia de estudiantes no acertó con la opción correspondiente a la interacción de Pac-Man.

Este resultado se puede apreciar en la siguiente tabla de frecuencias.

Tabla 24 *Ciclos 3*

|                                                             |       | Recuento | % del N de<br>la columna |
|-------------------------------------------------------------|-------|----------|--------------------------|
|                                                             | A     | 33       | 8.60%                    |
| $\mathop{\dot{\mathcal{C}}}\nolimits Q$ ué órdenes llevan a |       | 163      | 42.40%                   |
| 'Pac-Man'<br>hasta<br>el<br>fantasma por el camino          |       | 64       | 16.70%                   |
| señalado?                                                   |       | 124      | 32.30%                   |
|                                                             | Total | 384      | 100.00%                  |

*Fuente: Cuestionario Pensamiento Computacional*

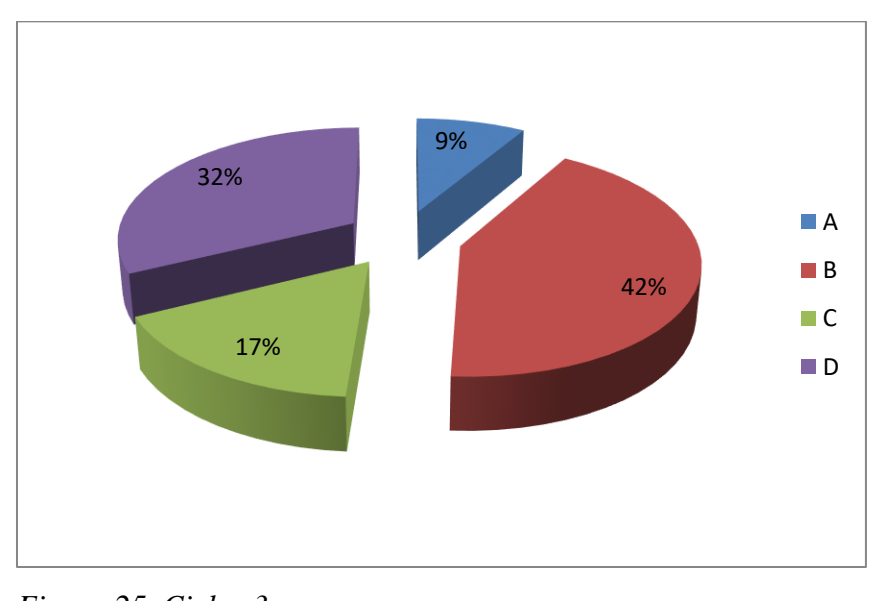

*Figura 25. Ciclos 3 Fuente: Tabla 24*

¿Qué órdenes llevan a Pac-Man por el camino señalado hasta las fresas e indican a Pac-Man que se coma el número de fresas indicado?

La Tabla 25, presenta el resultado del ítem ¿Qué órdenes llevan a Pac-Man por el camino señalado hasta las fresas e indican a Pac-Man que se coma el número de fresas indicado?, que forma parte de la evaluación del indicador Ciclos, para la dimensión Conceptos computacionales, correspondiente a la variable Pensamiento Computacional.

El ítem fue medido a través de cuatro alternativas, siendo la correcta A, la misma que obtuvo un 75.5% total de marcaciones.

En tanto, el otro 24.5%, corresponde a marcaciones erróneas, es decir, las demás alternativas propuestas.

El balance de los resultados indica que la mayor frecuencia de estudiantes acertó con la opción correspondiente a la interacción de Pac-Man.

Este resultado se puede apreciar en la siguiente tabla de frecuencias.

# Tabla 25

*Ciclos 4*

|                                                |       | Recuento | % del N de<br>la columna |
|------------------------------------------------|-------|----------|--------------------------|
| $i$ Qué órdenes llevan a A                     |       | 290      | 75.50%                   |
| 'Pac-Man' por el camino B                      |       | 10       | 2.60%                    |
| señalado hasta las fresas C                    |       | 22       | 5.70%                    |
| e indican a 'Pac-Man'<br>que se coma el número |       | 62       | 16.20%                   |
| de fresas indicado?                            | Total | 384      | 100.00%                  |

*Fuente: Cuestionario Pensamiento Computacional*

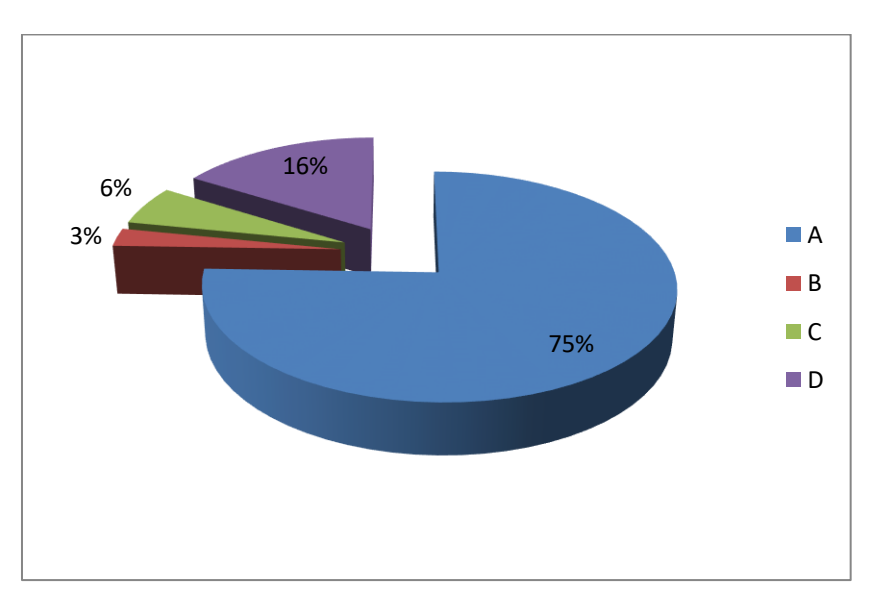

*Figura 26. Ciclos 4 Fuente: Tabla 25*

#### *Eventos*

Para que el artista dibuje una vez el siguiente rectángulo (50 píxeles de ancho y 100 píxeles de alto), ¿en qué paso de la siguiente secuencia de órdenes hay un error?

La Tabla 26, presenta el resultado del ítem Para que el artista dibuje una vez el siguiente rectángulo (50 píxeles de ancho y 100 píxeles de alto), ¿en qué paso de la siguiente secuencia de órdenes hay un error?, que forma parte de la evaluación del indicador Eventos, para la dimensión Conceptos computacionales, correspondiente a la variable Pensamiento Computacional.

El ítem fue medido a través de cuatro alternativas, siendo la correcta D, la misma que obtuvo un 69.5% total de marcaciones.

En tanto, el otro 30.5%, corresponde a marcaciones erróneas, es decir, las demás alternativas propuestas.

El balance de los resultados indica que la mayor frecuencia de estudiantes acertó con la opción correspondiente a la interacción de Pac-Man.

Este resultado se puede apreciar en la siguiente tabla de frecuencias.

Tabla 26

*Eventos 1*

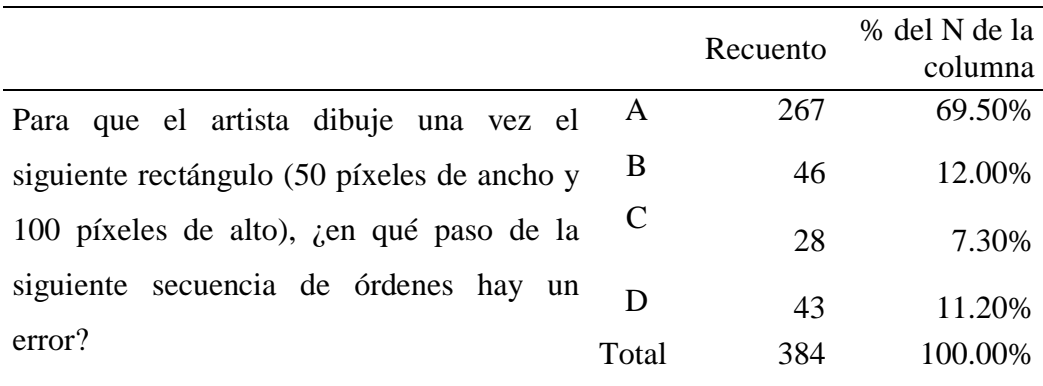

*Fuente: Cuestionario Pensamiento Computacional*

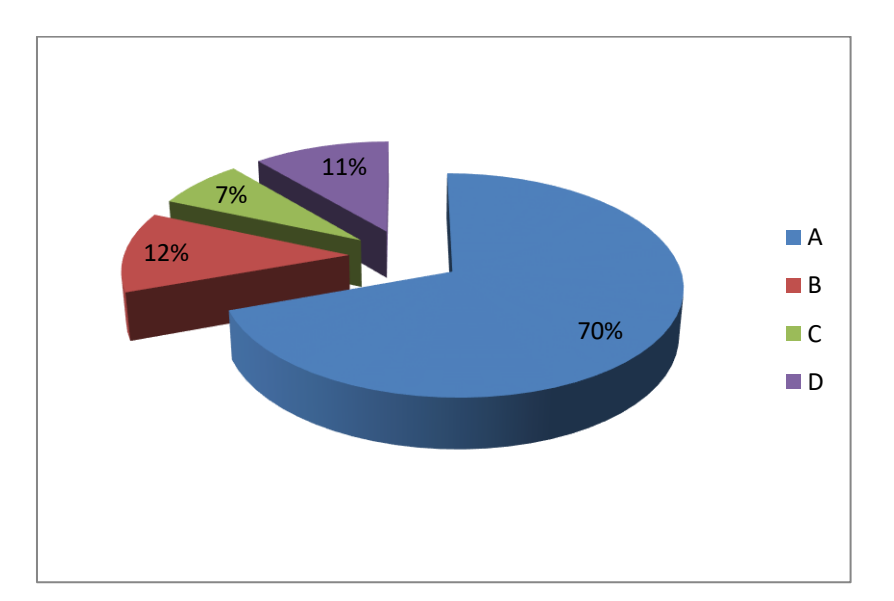

*Figura 27. Eventos 1 Fuente: Tabla 26*

¿Qué órdenes llevan a Pac-Man hasta el fantasma por el camino señalado?

La Tabla 27, presenta el resultado del ítem ¿Qué órdenes llevan a Pac-Man hasta el fantasma por el camino señalado?, que forma parte de la evaluación del indicador Eventos, para la dimensión Conceptos computacionales, correspondiente a la variable Pensamiento Computacional.

El ítem fue medido a través de cuatro alternativas, siendo la correcta D, la misma que obtuvo un 95.4% total de marcaciones.

En tanto, el otro 4.7%, corresponde a marcaciones erróneas, es decir, las demás alternativas propuestas.

El balance de los resultados indica que la mayor frecuencia de estudiantes acertó con la opción correspondiente a la interacción de Pac Man.

Este resultado se puede apreciar en la siguiente tabla de frecuencias.

# Tabla 27

# *Eventos 2*

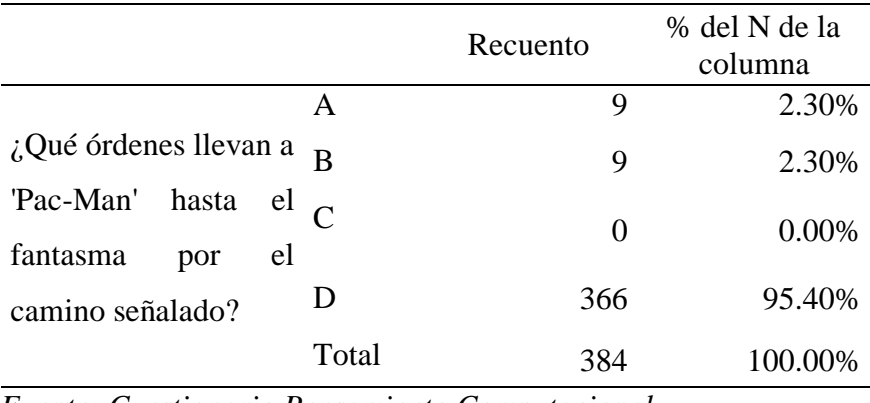

*Fuente: Cuestionario Pensamiento Computacional*

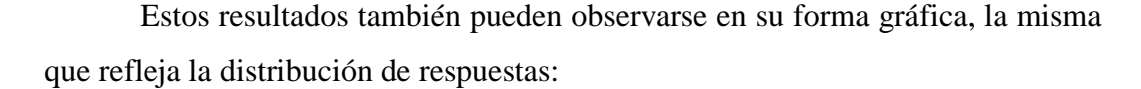

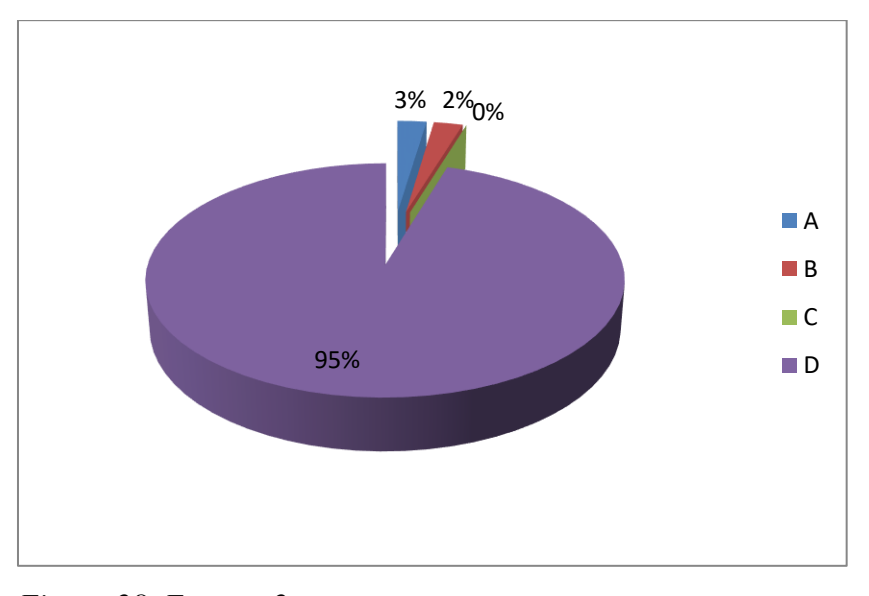

*Figura 28. Eventos 2 Fuente: Tabla 27*

## *Paralelismo*

¿Qué secuencia de órdenes debe ejecutar el artista para dibujar la escalera que llegue hasta la flor? Cada peldaño sube 30 píxeles

La Tabla 28, presenta el resultado del ítem ¿Qué secuencia de órdenes debe ejecutar el artista para dibujar la escalera que llegue hasta la flor? Cada peldaño sube 30 píxeles, que forma parte de la evaluación del indicador Paralelismo, para la dimensión Conceptos computacionales, correspondiente a la variable Pensamiento Computacional.

El ítem fue medido a través de cuatro alternativas, siendo la correcta A, la misma que obtuvo un 31% total de marcaciones.

En tanto, el otro 69%, corresponde a marcaciones erróneas, es decir, las demás alternativas propuestas.

El balance de los resultados indica que la mayor frecuencia de estudiantes no acertó con la opción correspondiente a la interacción de Pac Man.

Este resultado se puede apreciar en la siguiente tabla de frecuencias.

# Tabla 28

*Paralelismo 1*

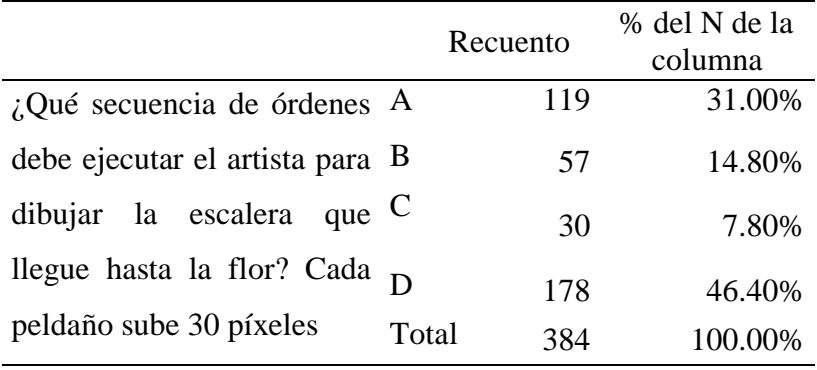

*Fuente: Cuestionario Pensamiento Computacional*

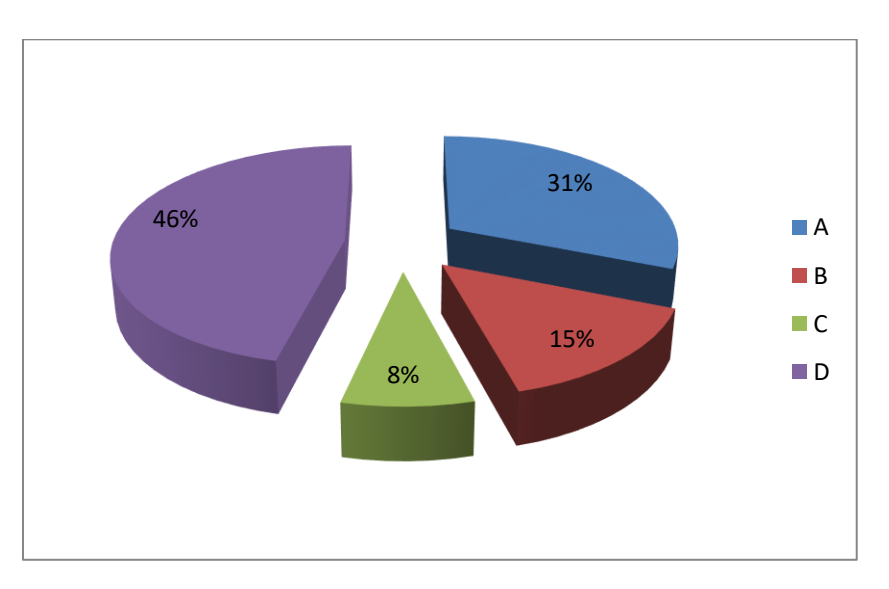

*Figura 29. Paralelismo 1 Fuente: Tabla 28*

> ¿Qué bloque falta en la siguiente secuencia de órdenes para que Pac-Man llegue hasta el fantasma por el camino señalado?

La Tabla 29, presenta el resultado del ítem ¿Qué bloque falta en la siguiente secuencia de órdenes para que Pac-Man llegue hasta el fantasma por el camino señalado?, que forma parte de la evaluación del indicador Paralelismo, para la dimensión Conceptos computacionales, correspondiente a la variable Pensamiento Computacional.

El ítem fue medido a través de cuatro alternativas, siendo la correcta C, la misma que obtuvo un 58.3% total de marcaciones. En tanto, el otro 41.7%, corresponde a marcaciones erróneas, es decir, las demás alternativas propuestas.

El balance de los resultados indica que la mayor frecuencia de estudiantes no acertó con la opción correspondiente a la interacción de Pac-Man.

Este resultado se puede apreciar en la siguiente tabla de frecuencias.

#### Tabla 29

# *Paralelismo 2*

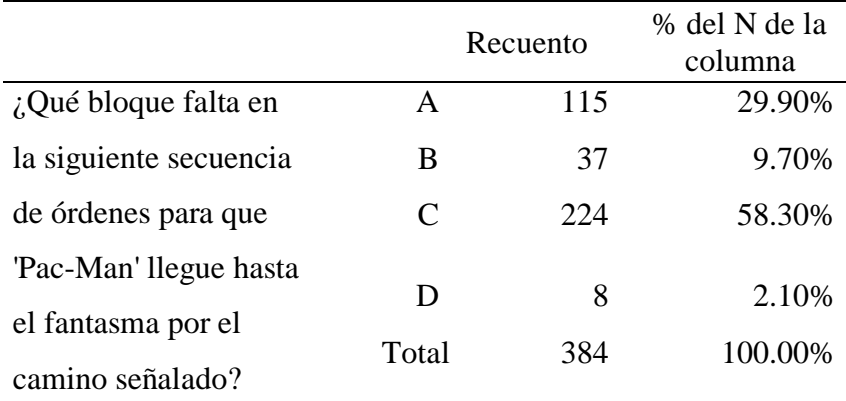

*Fuente: Cuestionario Pensamiento Computacional*

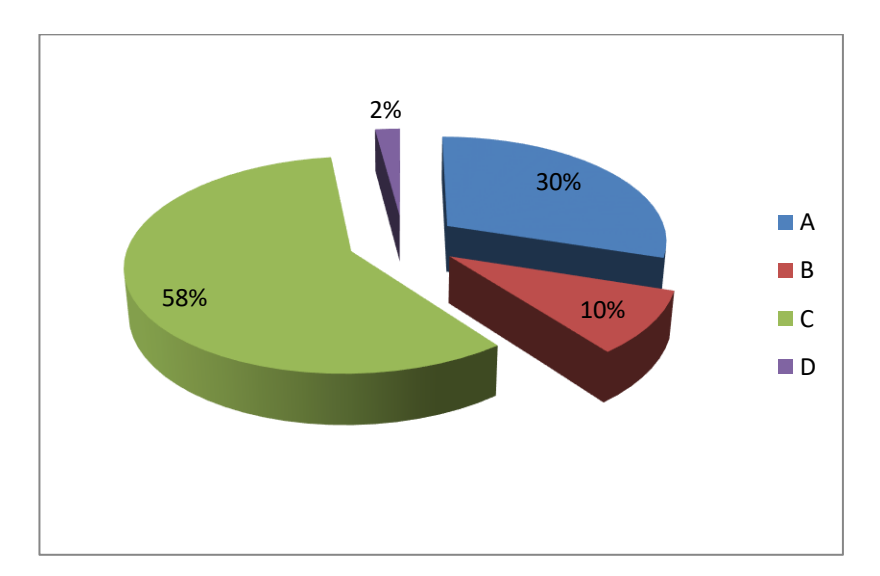

*Figura 30. Paralelismo 2 Fuente: Tabla 29*

# *4.3.2.2. Prácticas computacionales*

#### *Ensayo y Depuración*

¿Qué bloque falta en la siguiente secuencia de órdenes para que Pac-Man llegue hasta el fantasma por el camino señalado?

La Tabla 30, presenta el resultado del ítem ¿Qué bloque falta en la siguiente secuencia de órdenes para que Pac-Man llegue hasta el fantasma por el camino señalado?, que forma parte de la evaluación del indicador Ensayo y Depuración, para la dimensión Prácticas computacionales, correspondiente a la variable Pensamiento Computacional.

El ítem fue medido a través de cuatro alternativas, siendo la correcta C, la misma que obtuvo un 76.6% total de marcaciones.

En tanto, el otro 23.4%, corresponde a marcaciones erróneas, es decir, las demás alternativas propuestas.

El balance de los resultados indica que la mayor frecuencia de estudiantes acertó con la opción correspondiente a la interacción de Pac-Man.

Este resultado se puede apreciar en la siguiente tabla de frecuencias.

# Tabla 30

#### *Ensayo y depuración 1*

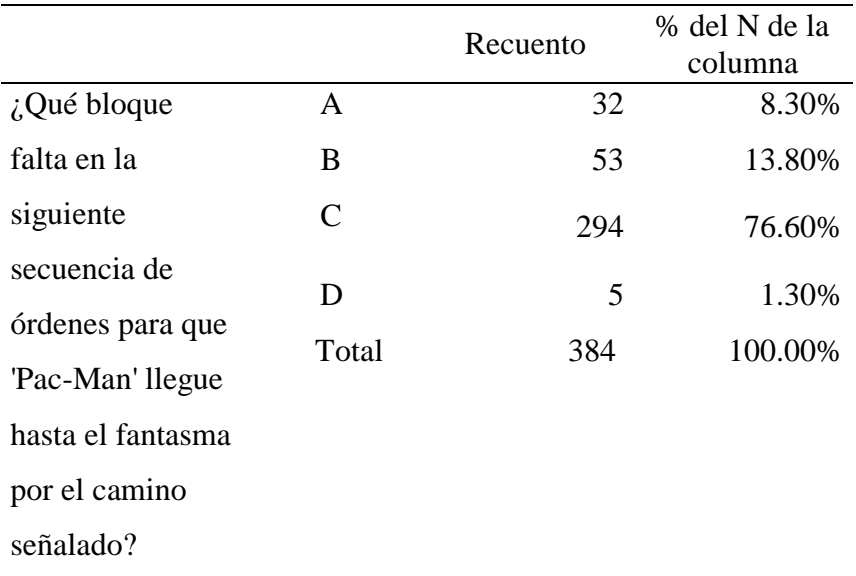

*Fuente: Cuestionario Pensamiento Computacional*

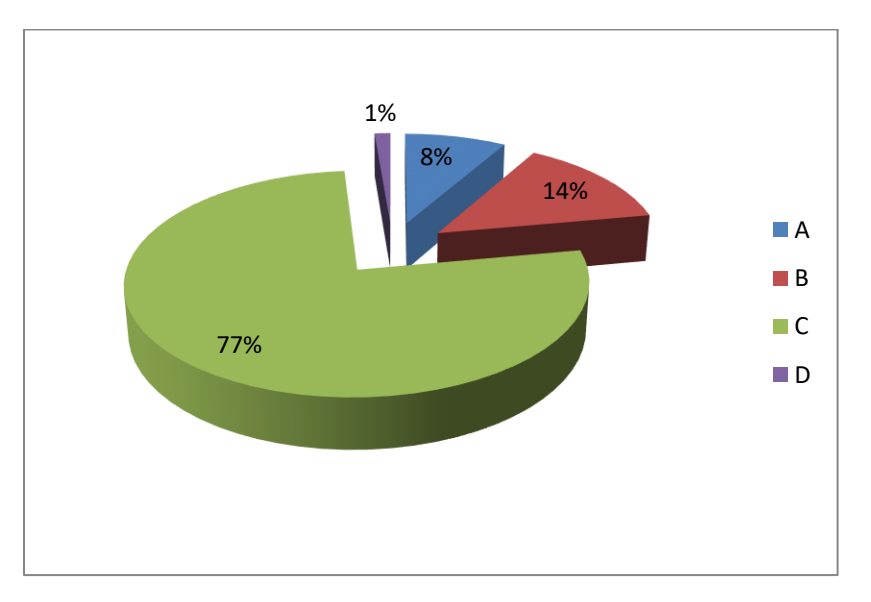

*Figura 31. Ensayo y depuración 1 Fuente: Tabla 30*

Para que Pac-Man llegue hasta el fantasma por el camino señalado, ¿en qué paso de la siguiente secuencia de órdenes hay un error?

La Tabla 31, presenta el resultado del ítem Para que Pac-Man llegue hasta el fantasma por el camino señalado, ¿en qué paso de la siguiente secuencia de órdenes hay un error?, que forma parte de la evaluación del indicador Ensayo y Depuración, para la dimensión Prácticas computacionales, correspondiente a la variable Pensamiento Computacional.

El ítem fue medido a través de cuatro alternativas, siendo la correcta C, la misma que obtuvo un 81.8% total de marcaciones.

En tanto, el otro 18.2%, corresponde a marcaciones erróneas, es decir, las demás alternativas propuestas.

El balance de los resultados indica que la mayor frecuencia de estudiantes acertó con la opción correspondiente a la interacción de Pac-Man.

Este resultado se puede apreciar en la siguiente tabla de frecuencias.

# Tabla 31

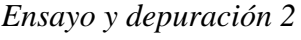

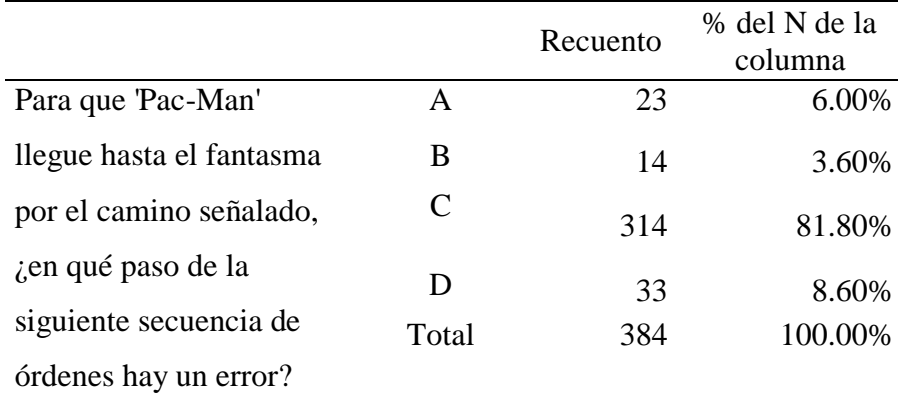

*Fuente: Cuestionario Pensamiento Computacional*

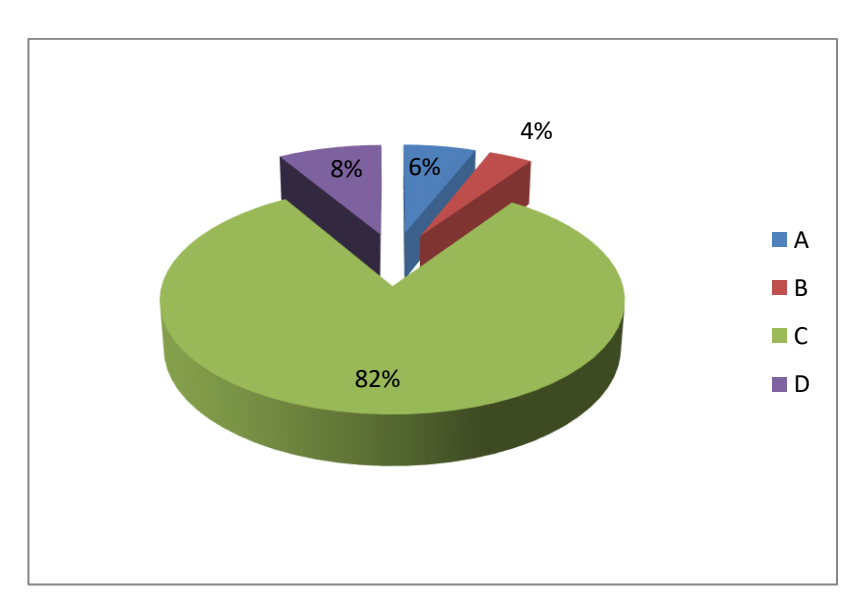

*Figura 32. Ensayo y depuración 2 Fuente: Tabla 31*

¿Qué órdenes llevan a Pac-Man hasta el fantasma por el camino señalado?

La Tabla 32, presenta el resultado del ítem ¿Qué órdenes llevan a Pac-Man hasta el fantasma por el camino señalado?, que forma parte de la evaluación del indicador Ensayo y Depuración, para la dimensión Prácticas computacionales, correspondiente a la variable Pensamiento Computacional.

El ítem fue medido a través de cuatro alternativas, siendo la correcta A, la misma que obtuvo un 20.1% total de marcaciones.

En tanto, el otro 79.9%, corresponde a marcaciones erróneas, es decir, las demás alternativas propuestas.

El balance de los resultados indica que la mayor frecuencia de estudiantes no acertó con la opción correspondiente a la interacción de Pac-Man.

Este resultado se puede apreciar en la siguiente tabla de frecuencias.

# Tabla 32

#### *Ensayo y depuración 3*

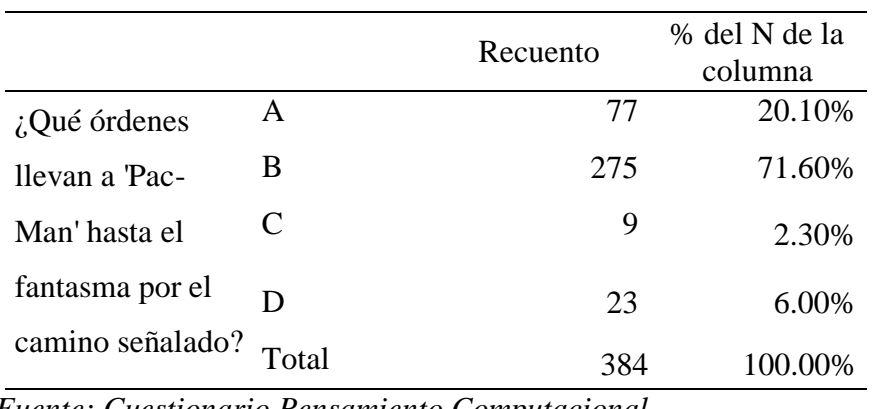

*Fuente: Cuestionario Pensamiento Computacional*

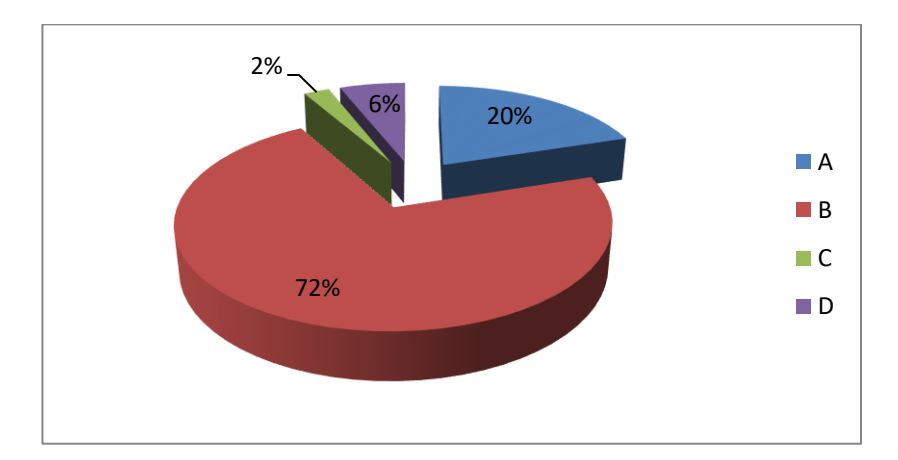

*Figura 33. Ensayo y depuración 3 Fuente: Tabla 32*

¿Qué órdenes llevan a Pac-Man hasta el fantasma por el camino señalado?

La Tabla 33, presenta el resultado del ítem ¿Qué órdenes llevan a Pac-Man hasta el fantasma por el camino señalado?, que forma parte de la evaluación del indicador Ensayo y Depuración, para la dimensión Prácticas computacionales, correspondiente a la variable Pensamiento Computacional.

El ítem fue medido a través de cuatro alternativas, siendo la correcta A, la misma que obtuvo un 70.3% total de marcaciones.

En tanto, el otro 29.7%, corresponde a marcaciones erróneas, es decir, las demás alternativas propuestas.

El balance de los resultados indica que la mayor frecuencia de estudiantes acertó con la opción correspondiente a la interacción de Pac-Man.

Este resultado se puede apreciar en la siguiente tabla de frecuencias.

Tabla 33

*Ensayo y depuración 4*

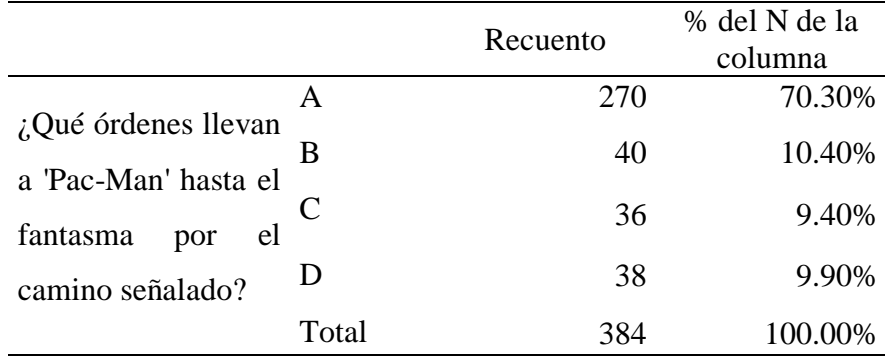

*Fuente: Cuestionario Pensamiento Computacional*

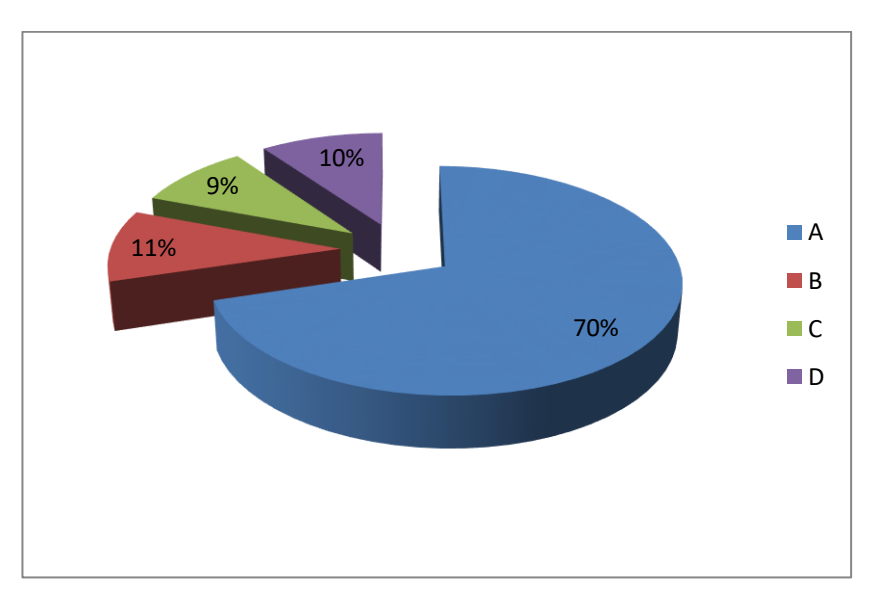

*Figura 34. Ensayo y depuración 4 Fuente: Tabla 33*

Para que Pac-Man llegue hasta el fantasma por el camino señalado, ¿en qué paso de la siguiente secuencia de órdenes hay un error?

La Tabla 34, presenta el resultado del ítem Para que Pac-Man llegue hasta el fantasma por el camino señalado, ¿en qué paso de la siguiente secuencia de órdenes hay un error, que forma parte de la evaluación del indicador Ensayo y Depuración, para la dimensión Prácticas computacionales, correspondiente a la variable Pensamiento Computacional.

El ítem fue medido a través de cuatro alternativas, siendo la correcta D, la misma que obtuvo un 38% total de marcaciones.

En tanto, el otro 62%, corresponde a marcaciones erróneas, es decir, las demás alternativas propuestas.

El balance de los resultados indica que la mayor frecuencia de estudiantes no acertó con la opción correspondiente a la interacción de Pac Man.

Este resultado se puede apreciar en la siguiente tabla de frecuencias.

#### Tabla 34

# *Ensayo y depuración 5*

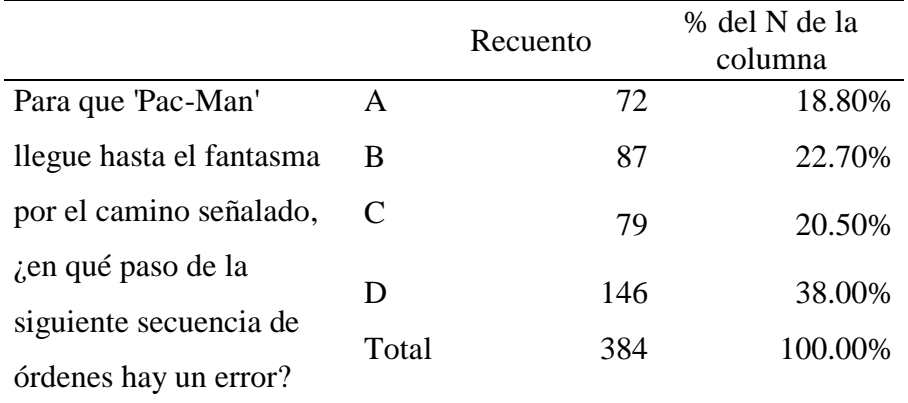

*Fuente: Cuestionario Pensamiento Computacional*

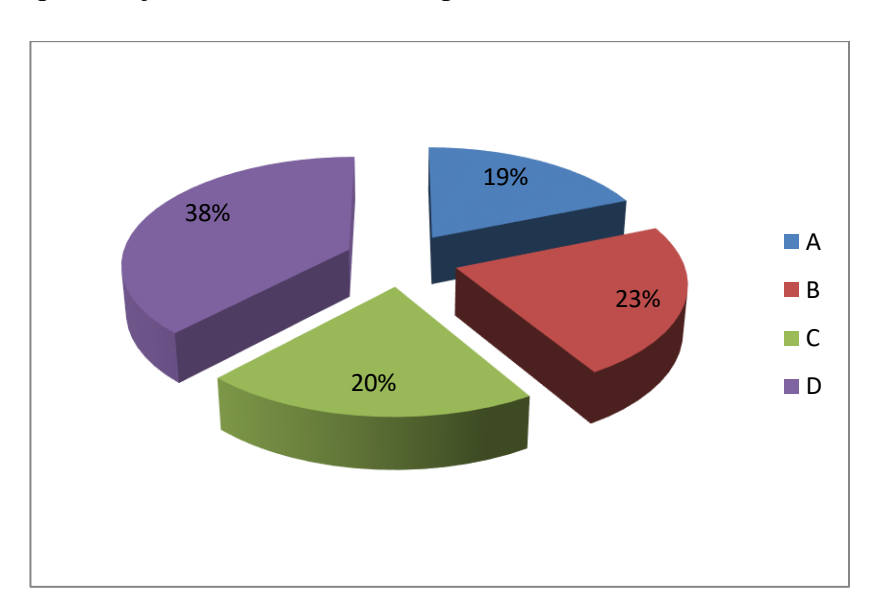

*Figura 35. Ensayo y depuración 5 Fuente: Tabla 34*

Para que 'Pac-Man' llegue hasta el fantasma por el camino señalado, ¿en qué paso de la siguiente secuencia de órdenes hay un error?

La Tabla 35, presenta el resultado del ítem "Para que 'Pac-Man' llegue hasta el fantasma por el camino señalado, ¿en qué paso de la siguiente secuencia de órdenes hay un error?", que forma parte de la evaluación del indicador Ensayo y Depuración, para la dimensión Prácticas computacionales, correspondiente a la variable Pensamiento Computacional.

El ítem fue medido a través de cuatro alternativas, siendo la correcta "C", la misma que obtuvo un 41.4% total de marcaciones.

En tanto, el otro 59.6%, corresponde a marcaciones erróneas, es decir, las demás alternativas propuestas.

El balance de los resultados indica que la mayor frecuencia de estudiantes no acertó con la opción correspondiente a la interacción de Pac Man.

Este resultado se puede apreciar en la siguiente tabla de frecuencias.

# Tabla 35

# *Ensayo y depuración 6*

|               |       | Recuento | % del N de la<br>columna |
|---------------|-------|----------|--------------------------|
| Para que      | A     | 14       | 3.60%                    |
| 'Pac-Man'     | B     | 171      | 44.60%                   |
| llegue hasta  | C     | 159      | 41.40%                   |
| el fantasma   | D     | 40       | 10.40%                   |
| por el        |       |          |                          |
| camino        |       |          |                          |
| señalado, ¿en | Total | 384      | 100.00%                  |
| qué paso de   |       |          |                          |
| la siguiente  |       |          |                          |
| secuencia de  |       |          |                          |
| órdenes hay   |       |          |                          |
| un error?     |       |          |                          |

*Fuente: Cuestionario Pensamiento Computacional*

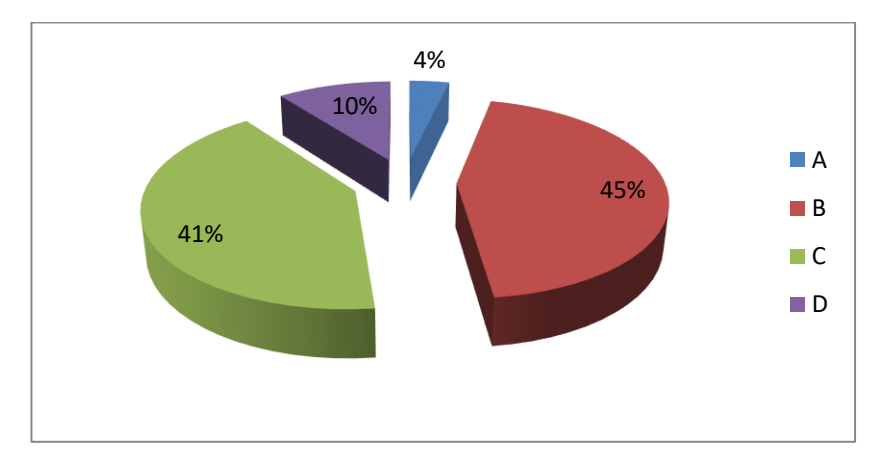

*Figura 36. Ensayo y depuración 6 Fuente: Tabla 34*

*Reusar y remezclar*

Si tenemos el siguiente conjunto de órdenes, al que llamamos get 5 ¿Qué órdenes van llevando a Pac-Man por el camino señalado e indicándole que se coma el número de fresas correspondiente?

La Tabla 36, presenta el resultado del ítem Si tenemos el siguiente conjunto de órdenes, al que llamamos get 5 ¿Qué órdenes van llevando a Pac-Man por el camino señalado e indicándole que se coma el número de fresas correspondiente?, que forma parte de la evaluación del indicador Reusar y remezclar, para la dimensión Prácticas computacionales, correspondiente a la variable Pensamiento Computacional.

El ítem fue medido a través de cuatro alternativas, siendo la correcta A, la misma que obtuvo un 72.1% total de marcaciones.

En tanto, el otro 27.9%, corresponde a marcaciones erróneas, es decir, las demás alternativas propuestas.

El balance de los resultados indica que la mayor frecuencia de estudiantes acertó con la opción correspondiente a la interacción de Pac-Man.

Este resultado se puede apreciar en la siguiente tabla de frecuencias.

# Tabla 36

*Reusar y remezclar 1*

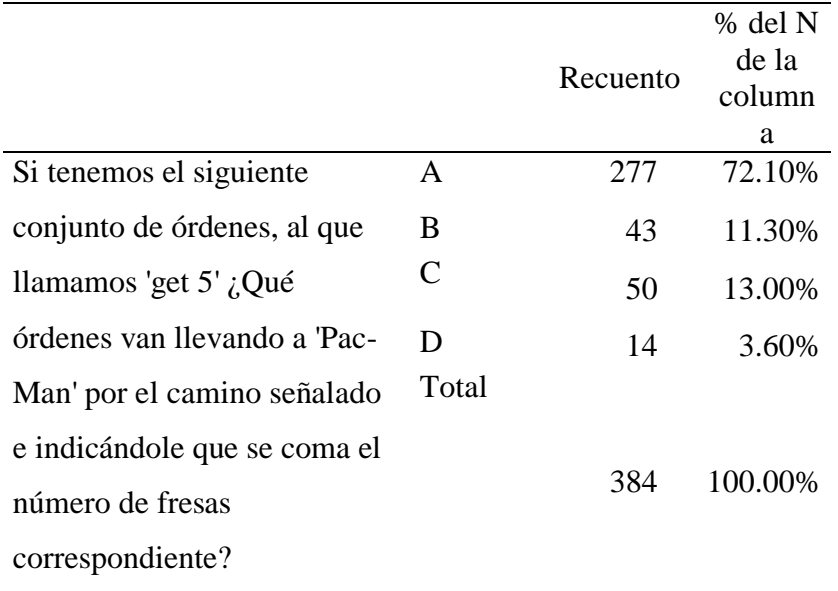

*Fuente: Cuestionario Pensamiento Computacional*
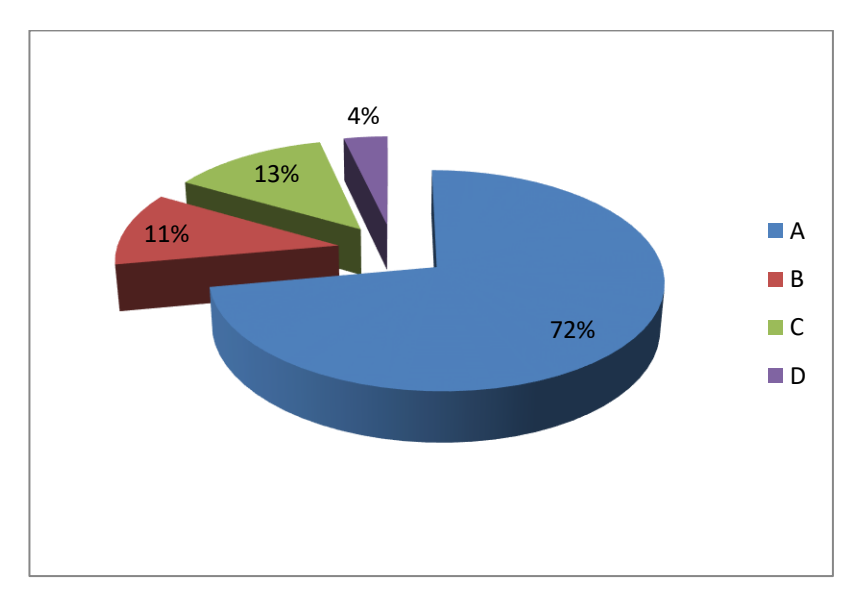

*Figura 37. Reusar y remezclar 1 Fuente: Tabla 36*

Si tenemos el siguiente conjunto de órdenes, llamado get 4 ¿Qué falta en la siguiente secuencia para llevar a Pac-Man por el camino señalado hasta las fresas, comiendo el número de fresas indicado?

La Tabla 37, presenta el resultado del ítem Si tenemos el siguiente conjunto de órdenes, llamado get 4 ¿Qué falta en la siguiente secuencia para llevar a Pac-Man por el camino señalado hasta las fresas, comiendo el número de fresas indicado?, que forma parte de la evaluación del indicador Reusar y remezclar, para la dimensión Prácticas computacionales, correspondiente a la variable Pensamiento Computacional.

El ítem fue medido a través de cuatro alternativas, siendo la correcta C, la misma que obtuvo un 70.8% total de marcaciones.

En tanto, el otro 29.2%, corresponde a marcaciones erróneas, es decir, las demás alternativas propuestas.

El balance de los resultados indica que la mayor frecuencia de estudiantes acertó con la opción correspondiente a la interacción de Pac-Man.

Este resultado se puede apreciar en la siguiente tabla de frecuencias.

# Tabla 37

# *Reusar y remezclar 2*

|                             |       | Recuento | % del N de<br>la columna |
|-----------------------------|-------|----------|--------------------------|
| Si tenemos el siguiente     | A     | 14       | 3.70%                    |
| conjunto de órdenes,        | B     | 76       | 19.80%                   |
| llamado 'get 4' ¿Qué falta  | C     | 272      | 70.80%                   |
| en la siguiente secuencia   | D     | 22       | 5.70%                    |
| para llevar a 'Pac-Man' por | Total | 384      | 100.00%                  |
| el camino señalado hasta    |       |          |                          |
| las fresas, comiendo el     |       |          |                          |
| número de fresas indicado?  |       |          |                          |

*Fuente: Cuestionario Pensamiento Computacional*

Estos resultados también pueden observarse en su forma gráfica, la misma que refleja la distribución de respuestas:

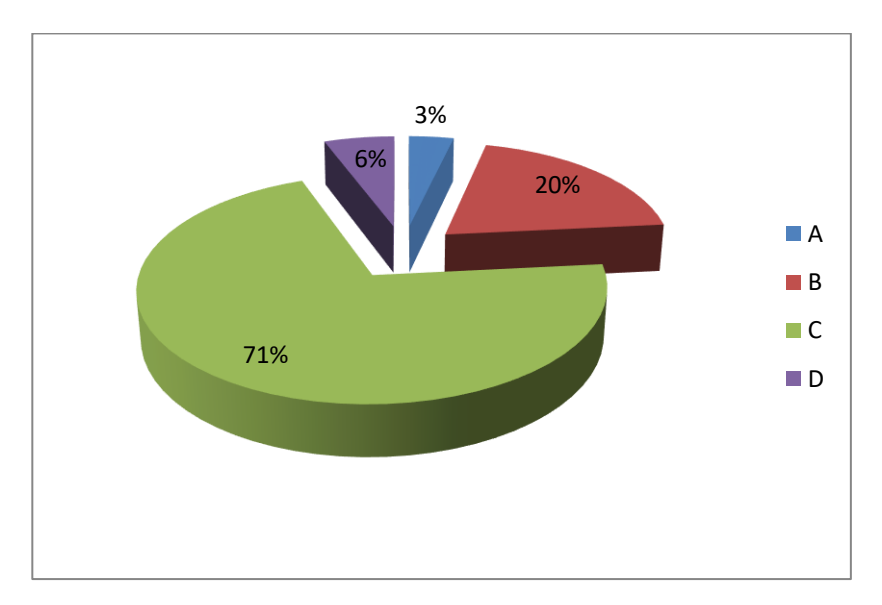

*Figura 38. Reusar y remezclar Fuente: Tabla 37*

### *Abstraer y modulizar*

¿Qué falta en la siguiente secuencia de órdenes para llevar a Pac-Man hasta el fantasma por el camino señalado?

La Tabla 38, presenta el resultado del ítem ¿Qué falta en la siguiente secuencia de órdenes para llevar a Pac-Man hasta el fantasma por el camino señalado?, que forma parte de la evaluación del indicador Abstraer y modulizar, para la dimensión Prácticas computacionales, correspondiente a la variable Pensamiento Computacional.

El ítem fue medido a través de cuatro alternativas, siendo la correcta A, la misma que obtuvo un 26.6% total de marcaciones. En tanto, el otro 74.4%, corresponde a marcaciones erróneas, es decir, las demás alternativas propuestas.

El balance de los resultados indica que la mayor frecuencia de estudiantes no acertó con la opción correspondiente a la interacción de Pac Man.

Este resultado se puede apreciar en la siguiente tabla de frecuencias.

Tabla 38

*Abstraer y modulizar 1*

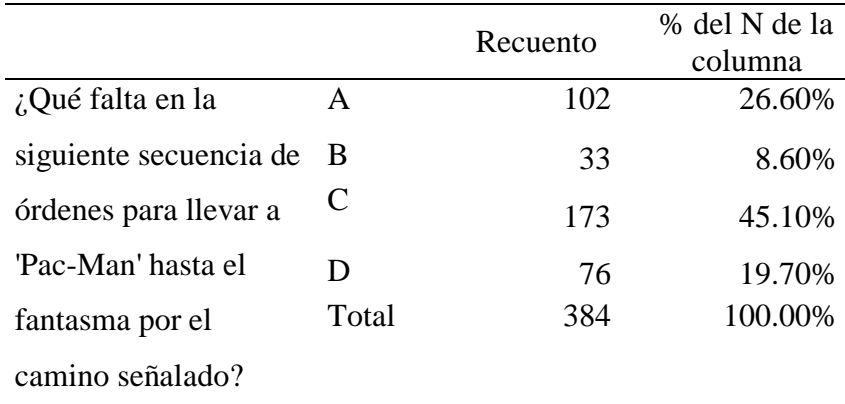

*Fuente: Cuestionario Pensamiento Computacional*

Estos resultados también pueden observarse en su forma gráfica, la misma que refleja la distribución de respuestas:

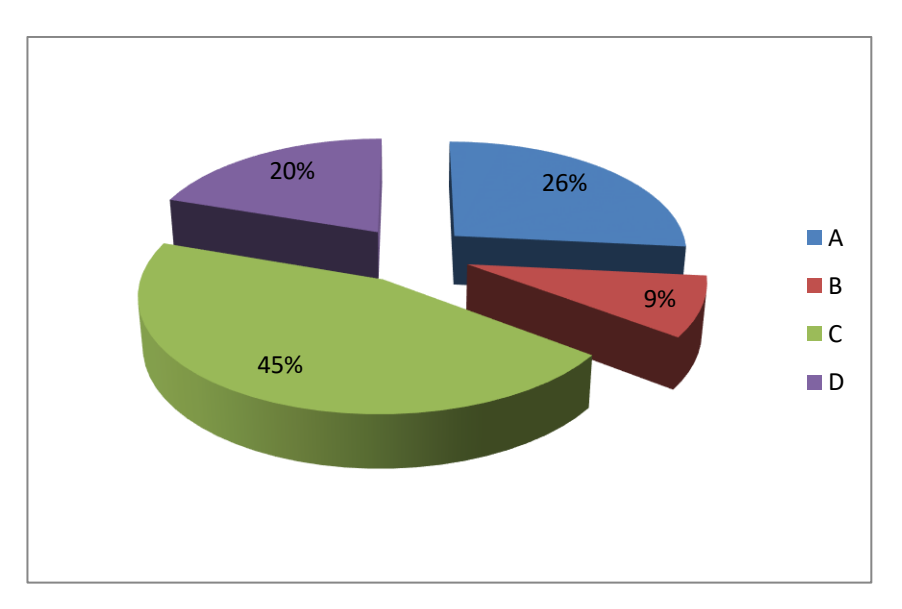

*Figura 39. Abstraer y modulizar 1 Fuente: Tabla 38*

¿Qué órdenes van llevando a Pac-Man por el camino señalado e indicándole que se coma el número de fresas correspondiente?

La Tabla 39, presenta el resultado del ítem ¿Qué órdenes llevan a Pac-Man por el camino señalado hasta las fresas e indican a Pac-Man que se coma el número de fresas indicado?, que forma parte de la evaluación del indicador Abstraer y modulizar, para la dimensión Prácticas computacionales, correspondiente a la variable Pensamiento Computacional.

El ítem fue medido a través de cuatro alternativas, siendo la correcta A, la misma que obtuvo un 49.2% total de marcaciones.

En tanto, el otro 50.8%, corresponde a marcaciones erróneas, es decir, las demás alternativas propuestas.

El balance de los resultados indica que la mayor frecuencia de estudiantes no acertó con la opción correspondiente a la interacción de Pac-Man.

Este resultado se puede apreciar en la siguiente tabla de frecuencias.

#### Tabla 39

#### *Abstraer y modulizar 2*

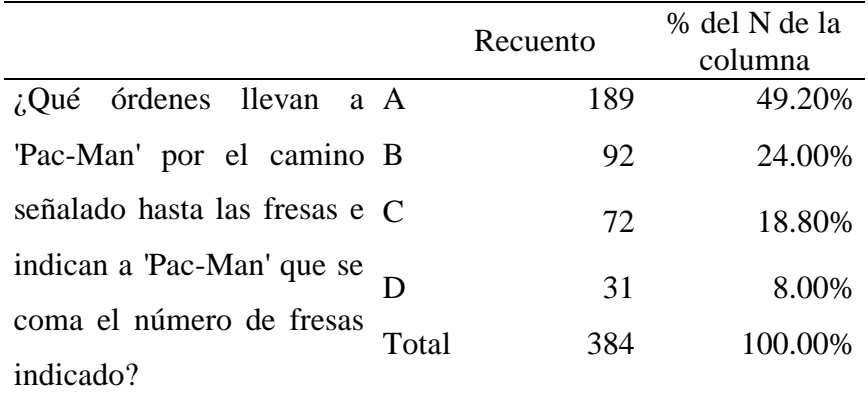

*Fuente: Cuestionario Pensamiento Computacional*

Estos resultados también pueden observarse en su forma gráfica, la misma que refleja la distribución de respuestas:

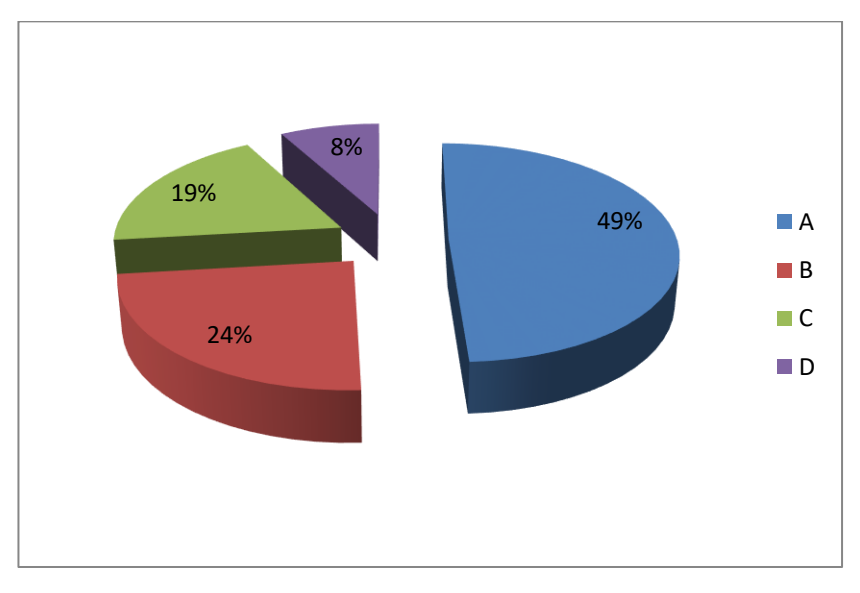

*Figura 40. Abstraer y modulizar 2 Fuente: Tabla 38*

## *4.3.2.3. Perspectivas computacionales*

### *Expresar*

¿Qué bloque falta en la siguiente secuencia de órdenes para que Pac-Man avance por el camino señalado comiendo el número de fresas indicadas (número desconocido)?

La Tabla 40, presenta el resultado del ítem ¿Qué bloque falta en la siguiente secuencia de órdenes para que Pac-Man avance por el camino señalado comiendo el número de fresas indicadas (número desconocido)?, que forma parte de la evaluación del indicador Expresar, para la dimensión Perspectivas computacionales, correspondiente a la variable Pensamiento Computacional.

El ítem fue medido a través de cuatro alternativas, siendo la correcta B, la misma que obtuvo un 11.7% total de marcaciones.

En tanto, el otro 88.3%, corresponde a marcaciones erróneas, es decir, las demás alternativas propuestas.

El balance de los resultados indica que la mayor frecuencia de estudiantes no acertó con la opción correspondiente a la interacción de Pac-Man.

Este resultado se puede apreciar en la siguiente tabla de frecuencias.

### Tabla 40

*Expresar 1*

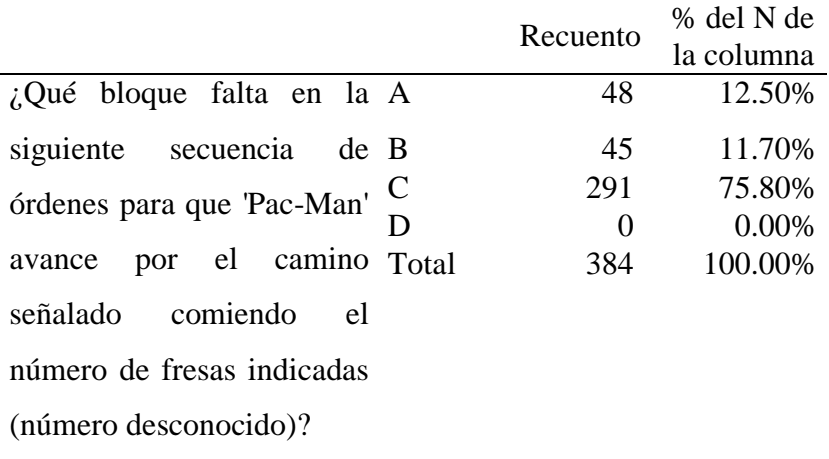

*Fuente: Cuestionario Pensamiento Computacional*

Estos resultados también pueden observarse en su forma gráfica, la misma que refleja la distribución de respuestas:

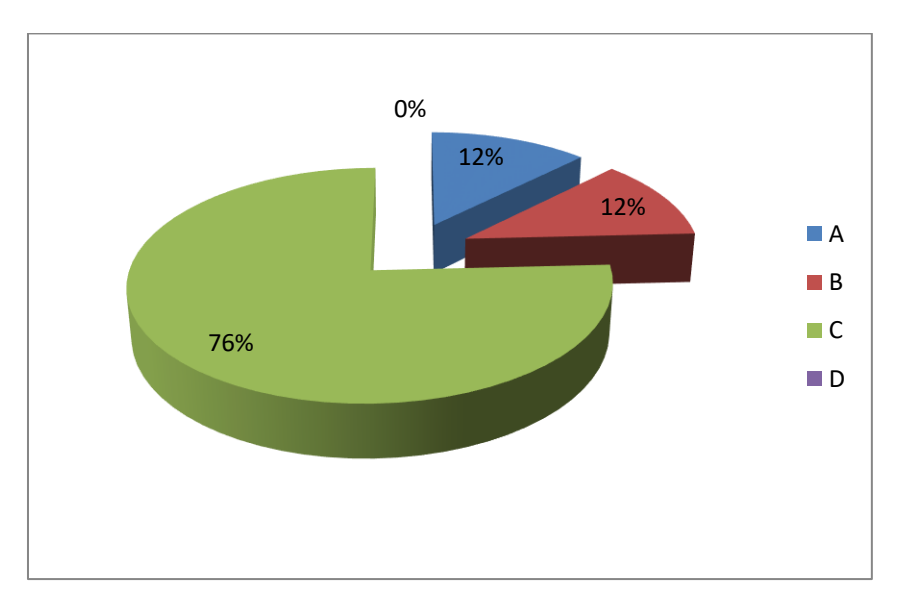

*Figura 41. Expresar 1 Fuente: Tabla 40*

### *Conectar*

Si tenemos el siguiente conjunto de órdenes, al que llamamos *my function* y que dibuja un cuadrado de 100 píxeles de lado. ¿Qué secuencia debe ejecutar el artista para dibujar el siguiente diseño? Cada uno de los lados de cada cuadrado mide 100 píxeles.

La Tabla 41, presenta el resultado del ítem Si tenemos el siguiente conjunto de órdenes, al que llamamos *my function* y que dibuja un cuadrado de 100 píxeles de lado. ¿Qué secuencia debe ejecutar el artista para dibujar el siguiente diseño? Cada uno de los lados de cada cuadrado mide 100 píxeles, que forma parte de la evaluación del indicador Conectar, para la dimensión Perspectivas computacionales, correspondiente a la variable Pensamiento Computacional.

El ítem fue medido a través de cuatro alternativas, siendo la correcta B, la misma que obtuvo un 54.2% total de marcaciones.

En tanto, el otro 45.8%, corresponde a marcaciones erróneas, es decir, las demás alternativas propuestas.

El balance de los resultados indica que la mayor frecuencia de estudiantes acertó con la opción correspondiente a la interacción de Pac-Man.

Este resultado se puede apreciar en la siguiente tabla de frecuencias.

# Tabla 41

# *Conectar 1*

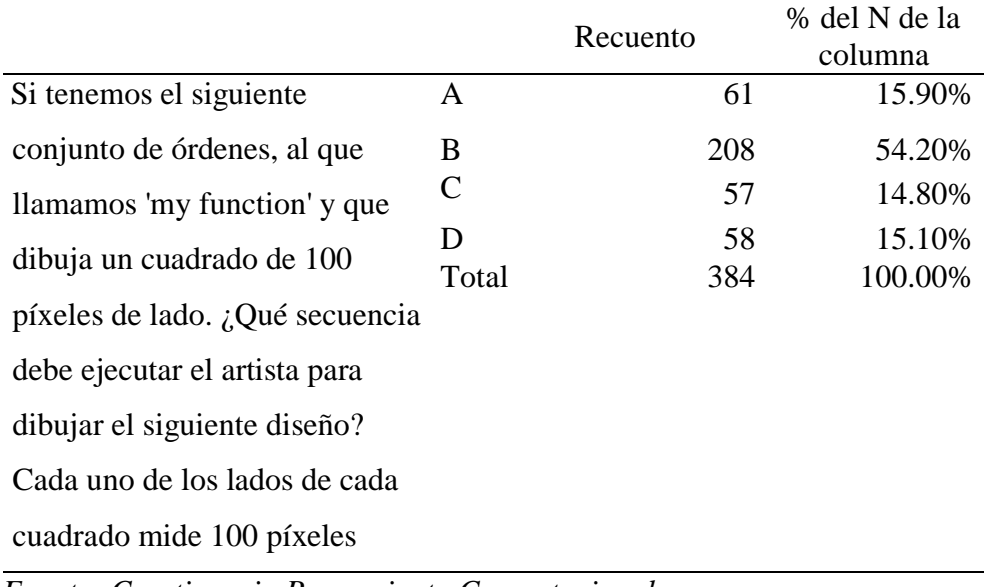

*Fuente: Cuestionario Pensamiento Computacional*

Estos resultados también pueden observarse en su forma gráfica, la misma que refleja la distribución de respuestas:

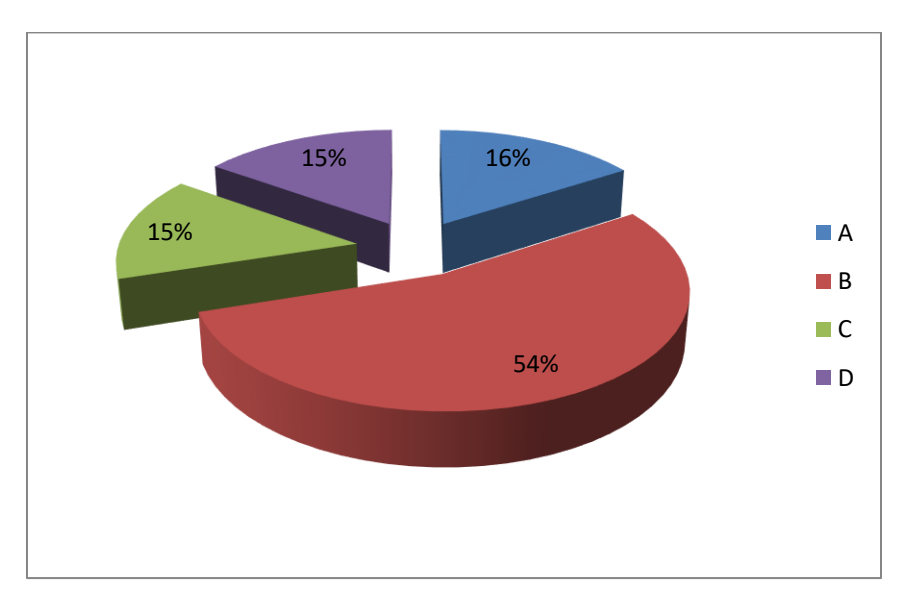

*Figura 42. Conectar 1 Fuente: Tabla 41*

Si tenemos el siguiente conjunto de órdenes, al que llamamos my function y que dibuja un triángulo de 50 píxeles de lado. ¿Qué le falta a la siguiente secuencia para que el artista dibuje el siguiente diseño? Cada uno de los lados de cada triángulo mide 50 píxeles.

La Tabla 42, presenta el resultado del ítem Si tenemos el siguiente conjunto de órdenes, al que llamamos my function y que dibuja un triángulo de 50 píxeles de lado. ¿Qué le falta a la siguiente secuencia para que el artista dibuje el siguiente diseño? Cada uno de los lados de cada triangulo mide 50 píxeles, que forma parte de la evaluación del indicador Conectar, para la dimensión Perspectivas computacionales, correspondiente a la variable Pensamiento Computacional.

El ítem fue medido a través de cuatro alternativas, siendo la correcta B, la misma que obtuvo un 66.9% total de marcaciones.

En tanto, el otro 33.1%, corresponde a marcaciones erróneas, es decir, las demás alternativas propuestas.

El balance de los resultados indica que la mayor frecuencia de estudiantes acertó con la opción correspondiente a la interacción de Pac-Man.

Este resultado se puede apreciar en la siguiente tabla de frecuencias.

# Tabla 42

# *Conectar 2*

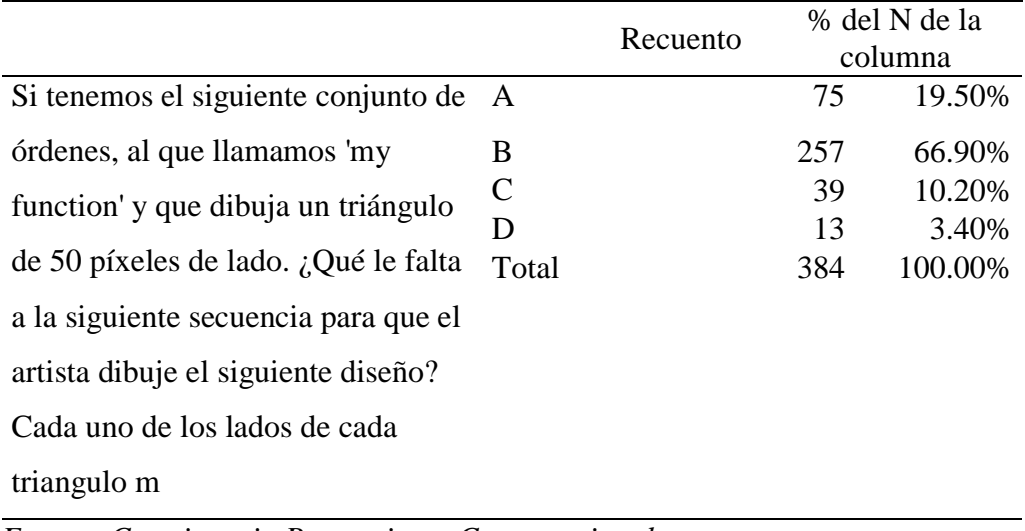

*Fuente: Cuestionario Pensamiento Computacional*

Estos resultados también pueden observarse en su forma gráfica, la misma que refleja la distribución de respuestas:

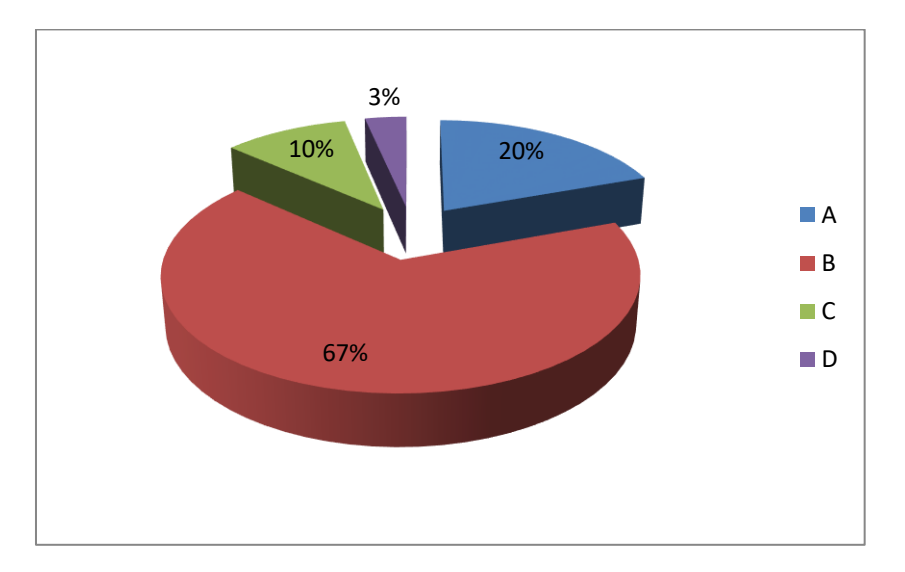

*Figura 43. Conectar 2 Fuente: Tabla 42*

### *Preguntar*

¿En qué casilla debes colocar tu X para tener las máximas posibilidades de ganar el juego?

La Tabla 43, presenta el resultado del ítem ¿En qué casilla debes colocar tu X para tener las máximas posibilidades de ganar el juego?, que forma parte de la evaluación del indicador Preguntar, para la dimensión Perspectivas computacionales, correspondiente a la variable Pensamiento Computacional.

El ítem fue medido a través de cuatro alternativas, siendo la correcta B, la misma que obtuvo un 88.8% total de marcaciones.

En tanto, el otro 21.2%, corresponde a marcaciones erróneas, es decir, las demás alternativas propuestas.

El balance de los resultados indica que la mayor frecuencia de estudiantes acertó con la opción correspondiente a la interacción de Pac-Man.

Este resultado se puede apreciar en la siguiente tabla de frecuencias.

## Tabla 43

*Preguntar 1*

|                    |                             | Recuento | % del N de |
|--------------------|-----------------------------|----------|------------|
|                    |                             |          | la columna |
| $i$ En qué casilla | A                           | 5        | 1.30%      |
| debes colar tu 'X' | B                           | 341      | 88.80%     |
| para tener las     | $\mathcal{C}_{\mathcal{C}}$ | 9        | 2.30%      |
| máximas            | Ð                           | 29       | 7.60%      |
| posibilidades de   | Total                       | 384      | 100.00%    |
| ganar el juego?    |                             |          |            |

*Fuente: Cuestionario Pensamiento Computacional*

Estos resultados también pueden observarse en su forma gráfica, la misma que refleja la distribución de respuestas:

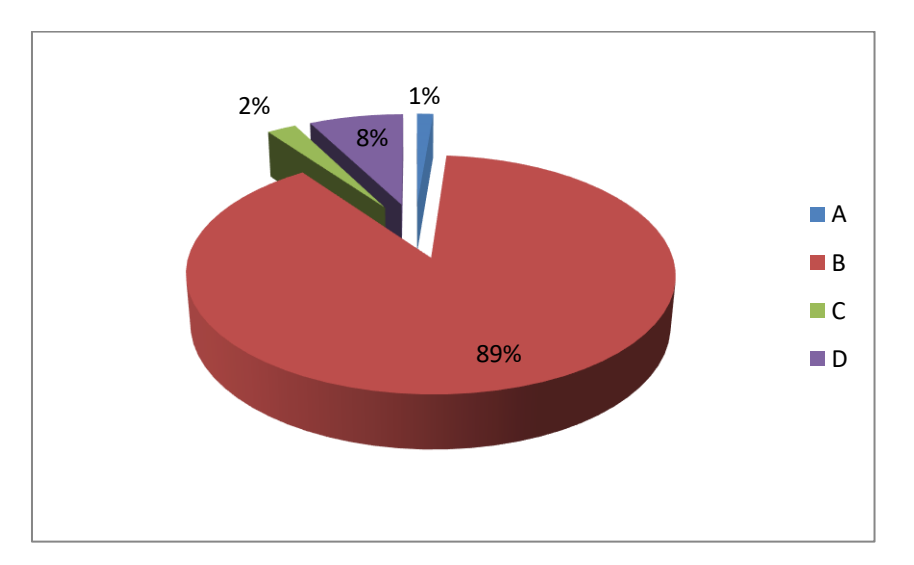

*Figura 44. Preguntar 1 Fuente: Tabla 43*

### **4.3.3. Resultados según grado**

## **4.3.3.1. Scratch**

La medición del Scratch se realizó por medio de dos dimensiones, cuyos resultados según distribución por grados son:

#### Tabla 44

#### *Evaluación de los criterios estéticos según grado*

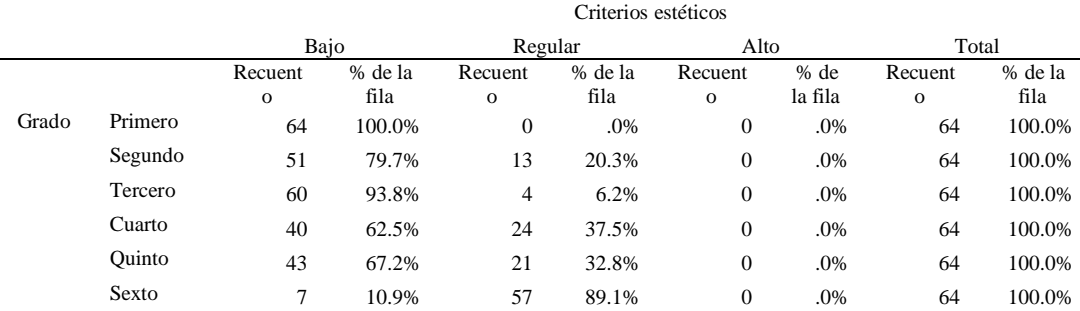

*Fuente: Cuestionario de Scratch*

Como se aprecia los grados con mejor calificación de criterios estéticos corresponden al sexto grado con un 89.1% de calificación regular, seguido por el quinto y cuarto año con calificaciones menores, con 32.8% y 37.5% respectivamente, en tanto que el primer y segundo grado mostraron tendencias de calificación bajas.

## Tabla 45

#### *Evaluación de los criterios operacionales según grado*

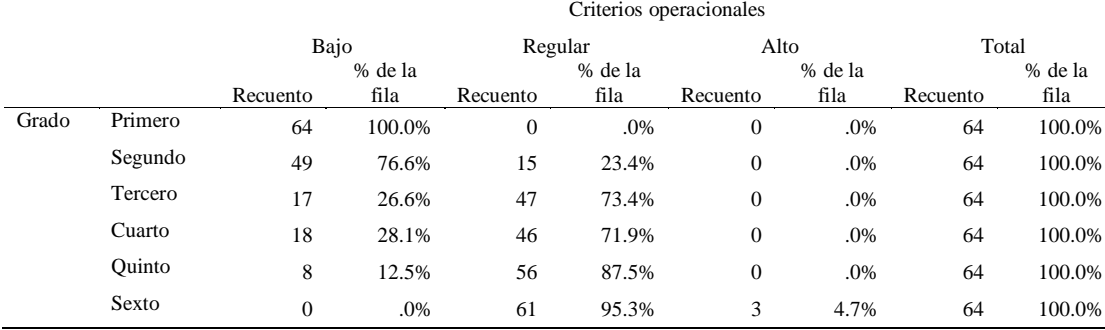

*Fuente: Cuestionario de Scratch*

A partir de estos resultados la evaluación del Scratch por grados indica que en cuanto a los resultados obtenidos por grados respecto de criterios operacionales, sexto y quinto grado obtuvieron calificaciones altas, siendo 95.3% para sexto grado y 87.5% para quinto, seguidamente cuarto y tercero que obtuvieron calificaciones regulares con 71.9% y 73.4% respectivamente, finalmente Segundo y Primero obtuvieron calificaciones bajas.

#### Tabla 46

*Evaluación del Scratch según grado*

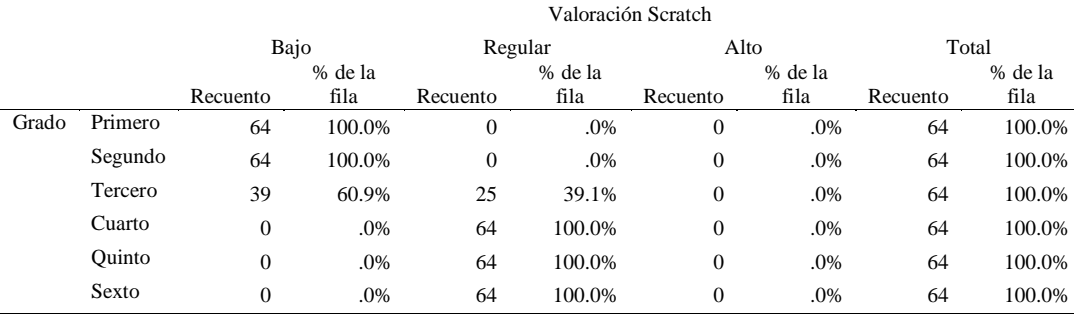

*Fuente: Cuestionario de Scratch*

De los resultados obtenidos en la evaluación de Scratch por grados podemos observar que sexto grado, quinto grado y cuarto grado han obtenido una calificación regular al 100%, mientras que Tercer Grado obtuvo el 39,1% en regular y 60.9% en calificación baja, finalmente Segundo y Primer grado obtuvieron calificación baja al 100%.

### **4.3.3.2. Pensamiento Computacional**

# Tabla 47

### *Evaluación de los conceptos computacionales según grado*

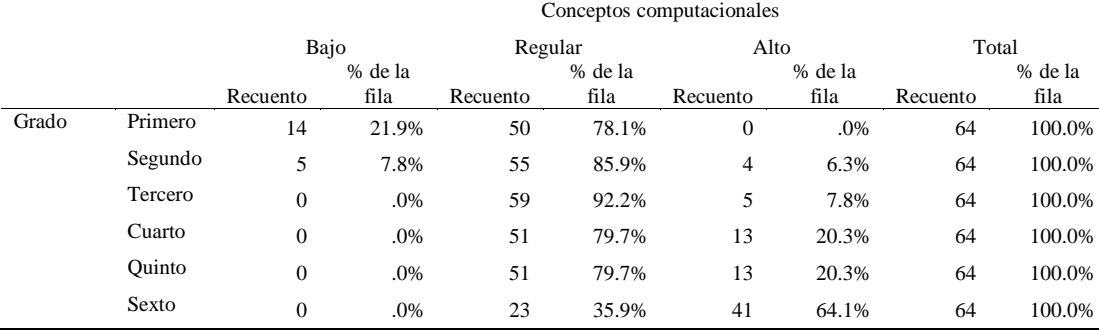

*Fuente: Cuestionario de Pensamiento computacional*

Como se aprecia los grados con mejor calificación en conceptos computacionales corresponden al sexto grado con un 64.1% de calificación alta, seguido por el quinto y cuarto año con calificaciones regulares, con 79.7%, en tanto que el tercer grado presenta un 92.2% con calificación regular, finalmente segundo grado con un 85.9% en calificación regular, así también Primer Grado con 78.1%.

# Tabla 48

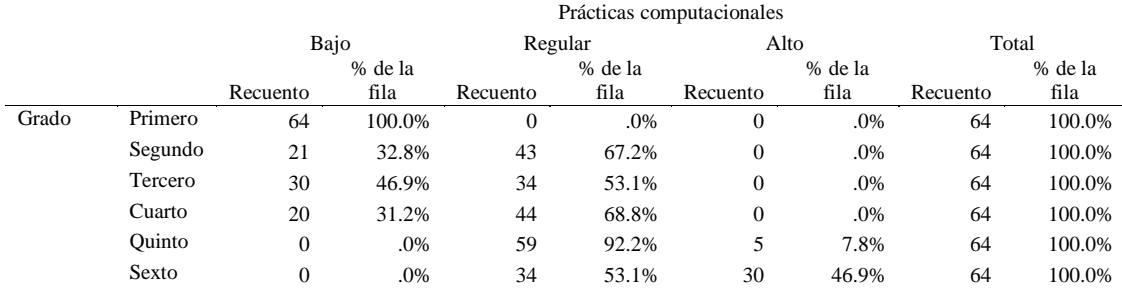

### *Evaluación de las prácticas computacionales según grado*

*Fuente: Cuestionario de Pensamiento computacional*

De los resultados para prácticas computacionales según grado, podemos apreciar que sexto grado ha logrado obtener un 46.9% en calificación alta y 53.1% en regular, luego encontramos que quinto grado obtuvo 92.2% en calificación regular, así también cuarto grado 68.8% en regular y 31.2% en baja, tercero 68.8% en regular y 46.9% en calificación baja, segundo grado logro 67.2% en regular y 32.8% en baja, finalmente primero se ubicó en 100% de calificación baja.

### Tabla 49

*Evaluación de las perspectivas computacionales según grado*

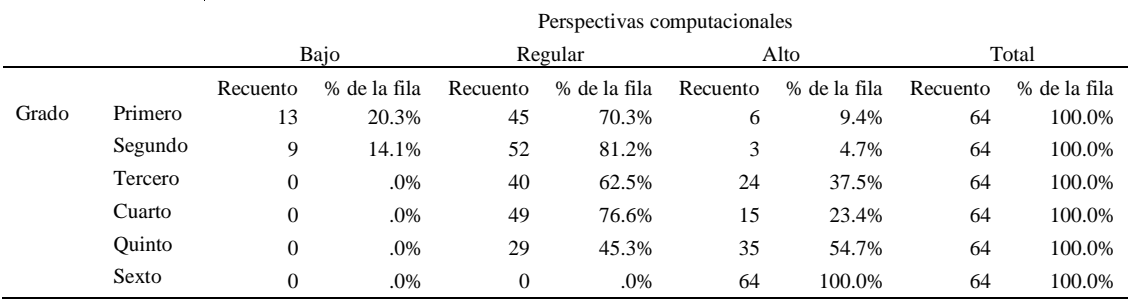

*Fuente: Cuestionario de Pensamiento computacional*

A partir de estos resultados la evaluación del perspectivas computaciones por grados indica que sexto alcanzo el 100.0% en calificación alta, quinto 54.7%

en regular y 45.3% en baja, cuarto 23.4% en alto y 76.6% en regular, tercero 37.5% en alto y 62.5% en regular, segundo alcanzo 4.7% en calificación alta, 81,2% en regular y 14.1% en baja, finalmente primer grado alcanzo en calificación alta 9.4%, en regular 70.3% y 20.3% en calificación baja.

### Tabla 50

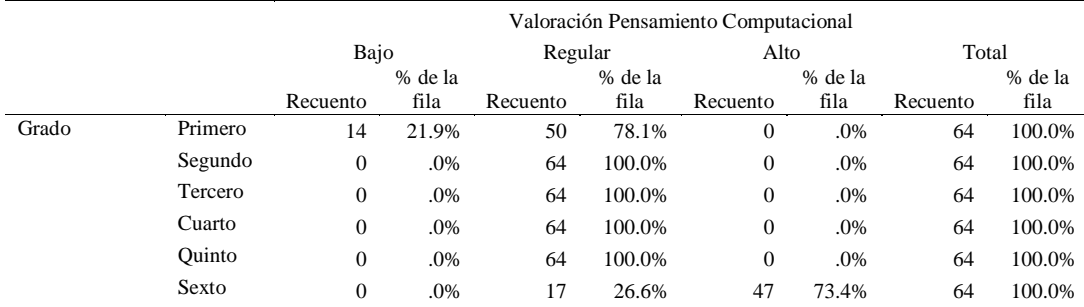

*Evaluación del Pensamiento Computacional según grado*

*Fuente: Cuestionario de Pensamiento computacional*

De los resultados obtenidos en la evaluación por grados para pensamiento computacional podemos observar que sexto grado obtuvo 73.4% en calificación alta, 26.6% regular, mientras que quinto, cuarto, tercer y segundo grado obtuvieron el 100.0% en calificación regular, finalmente primer grado obtuvo el 78.1% en calificación regular y 21.9% en calificación baja.

# **4.4. COMPROBACIÓN DE HIPÓTESIS**

## **4.4.1. Comprobación de hipótesis general**

Se plantea que:

H0: El programa Scratch no influye significativamente en el pensamiento computacional de los estudiantes de la I.E. PNP Alf. Mariano Santos Mateos de la ciudad de Tacna, 2018.

H1: El programa Scratch influye significativamente en el pensamiento computacional de los estudiantes de la I.E. PNP Alf. Mariano Santos Mateos de la ciudad de Tacna, 2018.

La comprobación de la hipótesis se ejecuta calculando los coeficientes de correlación y medida de regresión lineal, siendo los resultados:

# *4.4.1.1. Modelo lineal*

El modelo estadístico propone:

Variable dependiente: Pensamiento computacional Variable independiente: Programa Scratch Lineal:  $Y = a + b \times X$ 

### *4.4.1.2. Coeficientes*

# Tabla 51

*Coeficientes de la prueba de hipótesis general*

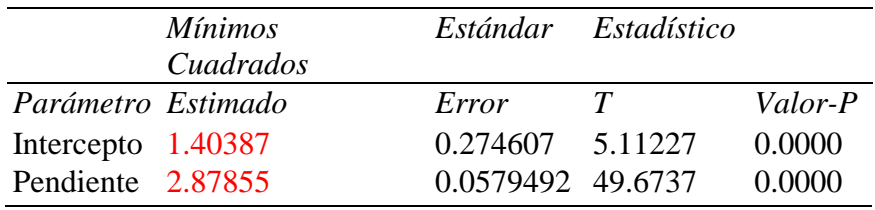

*Fuente: Cuestionario Pensamiento Computacional y Programa Scratch*

# Tabla 52

*ANOVA de la prueba de hipótesis general*

| Fuente  | Suma de   | Gl  | Cuadrado    |               | Razón-Valor-P |
|---------|-----------|-----|-------------|---------------|---------------|
|         | Cuadrados |     | Medio       | F             |               |
| Modelo  | 3771.69   |     | 3771.69     | 2467.4 0.0000 |               |
|         |           |     |             |               |               |
| Residuo | 583.911   |     | 382 1.52856 |               |               |
| Total   | 4355.6    | 383 |             |               |               |
| (Corr.) |           |     |             |               |               |

*Fuente: Cuestionario Pensamiento Computacional y Programa Scratch*

Siendo los coeficientes de la regresión:

- $\bullet$  Coeficiente de Correlación = 0.930559
- R-cuadrada =  $86.594$  porciento
- R-cuadrado (ajustado para g.l.) =  $86.5589$  porciento
- $\bullet$  Error estándar del est. = 1.23635
- $\bullet$  Error absoluto medio = 0.978044
- Estadístico Durbin-Watson = 1.13263 (P=0.0000)
- Autocorrelación de residuos en retraso  $1 = 0.432749$

#### *4.4.1.3. Análisis y toma de decisión*

El ajuste del modelo lineal para describir la relación entre Pensamiento computacional y Programa Scratch se expresa en la ecuación del modelo ajustado:

Pensamiento computacional =  $1.40387 + 2.87855$  \* Programa Scratch

Puesto que el valor-P en la tabla ANOVA es menor que 0.05, se determina que existe una relación estadísticamente significativa entre Pensamiento computacional y Programa Scratch con un nivel de confianza del 95.0%.

Por otro lado, el estadístico R-Cuadrada indica que el modelo ajustado explica 86.594% de la variabilidad en Pensamiento computacional. El coeficiente de correlación es igual a 0.930559, indicando una relación relativamente fuerte entre las variables.

Con ello se determina por aprobar la hipótesis general alterna propuesta, donde el programa Scratch influye significativamente en el pensamiento computacional de los estudiantes de la I.E. PNP Alf. Mariano Santos Mateos de la ciudad de Tacna, 2018.

#### **4.4.2. Comprobación de hipótesis específicas**

#### *4.4.2.1. Comprobación de hipótesis específica 1*

Se plantea que:

H0: El nivel de manejo del programa Scratch de los estudiantes de la I.E. PNP Alf. Mariano Santos Mateos de la ciudad de Tacna no es alto.

H1: El nivel de manejo del programa Scratch de los estudiantes de la I.E. PNP Alf. Mariano Santos Mateos de la ciudad de Tacna es alto.

Los rangos de calificación del nivel según las calificaciones de las 10 preguntas son:

Bajo: 1.00 a 4.00 Regular: 4.01 a 7.00 Alto: 7.01 a 10.00

Para establecer la comprobación se calculan los coeficientes correspondientes a las medidas de tendencia central, siendo los resultados:

#### Tabla 53

*Estadísticos descriptivos para el Scratch*

| N          | Válidos  | 384   |
|------------|----------|-------|
|            | Perdidos |       |
| Media      |          | 4.61  |
| Mediana    |          | 5.00  |
| Moda       |          |       |
| Desv. típ. |          | 1.090 |
| Suma       |          | 1771  |

*Fuente: Cuestionario Programa Scratch*

Dado que la media de calificación es 4.61, se determina que el nivel de manejo del programa Scratch es regular, aprobando de este modo la hipótesis nula formulada.

#### *4.4.2.2. Comprobación de hipótesis específica 2*

Se plantea que:

H0: El nivel del pensamiento computacional de los estudiantes de la I.E. PNP Alf. Mariano Santos Mateos de la ciudad de Tacna no es alto.

H1: El nivel del pensamiento computacional de los estudiantes de la I.E. PNP Alf. Mariano Santos Mateos de la ciudad de Tacna es alto.

Los rangos de calificación del nivel según las calificaciones de las 26 preguntas son:

Bajo: 1.00 a 9.33 Regular: 9.34 a 17.66 Alto: 17.67 a 26.00

Para establecer la comprobación se calculan los coeficientes correspondientes a las medidas de tendencia central, siendo los resultados:

Tabla 54

*Estadísticos descriptivos para el Pensamiento Computacional*

| N          | Válidos  | 384    |
|------------|----------|--------|
|            | Perdidos | $\cup$ |
| Media      |          | 14.68  |
| Mediana    |          | 14.00  |
| Moda       |          | 14     |
| Desv. típ. |          | 3.372  |
| Suma       |          | 5637   |

*Fuente: Cuestionario Pensamiento Computacional*

Dado que la media de calificación es 14.68, se determina que el nivel de pensamiento computacional es regular, aprobando de este modo la hipótesis nula formulada.

# **4.5. DISCUSIÓN DE RESULTADOS**

Según Wing (2006), las personas a través del pensamiento computacional puede descomponer el problema en pequeños problemas que sean más fáciles de resolver, y reformular cada uno de estos problemas para facilitar su solución por medio de estrategias de resolución de problemas. Entonces el pensamiento computacional aporta dos grandes competencias La resolución de problemas y la creación, es decir pasar de usuarios a creadores, las cuales se encuentran poco desarrolladas y difundidas en nuestra región y país.

Los resultados de la investigación han determinado que el Programa Scratch tiene una fuerte influencia en el desarrollo del pensamiento computacional en base al coeficiente de correlación que fue de 0.930559, de forma similar propone Ríos, G. (2015), donde indica que el Programa Scratch es una estrategia para el desarrollo del Pensamiento Computacional.

González (2016), en su tesis doctoral para la validación de un instrumento de evaluación del pensamiento computacional para estudiantes de educación básica, donde 39 expertos emitieron juicio, propone la evaluación con el mismo instrumento a diferentes grados, que en nuestro país sería la educación básica regular.

Es entonces que debemos resaltar que el 92.7% de los estudiantes evaluados en la presente investigación sobre secuencias 1, han podido responder correctamente, esto reafirma la validez del instrumento propuesto por González (2016).

Sin embargo, también debemos resaltar que en los resultados de la pregunta 12 el 84.4% respondieron erróneamente. Lo cual nos ha llevado a considerar la evolución del desarrollo de los estudiantes por las dimensiones evaluadas en la presente investigación.

A partir de los resultados por dimensiones podemos observar que para conceptos computacionales existe una evolución en los resultados con respecto a los grados, empezando en primer grado con 0% para calificación alta, seguido de segundo grado con 6.3%, tercer grado 7.8%, cuarto grado 20.3%, quinto grado 20.3% y finalmente sexto que obtiene un 6.1%. Este crecimiento de calificaciones en similitud de los grados, concuerda con la propuesta de González (2018), que propone que el pensamiento computacional debe iniciarse en etapa infantil, es decir desde 3, 4 años. Cabe resaltar que en la institución evaluada se enseña Scratch desde primer grado y no en etapa inicial.

Los resultados para las dimensiones de prácticas computacionales y perspectivas computacionales ha mostrado resultados similares a la dimensión de conceptos computacionales en cuanto el crecimiento se da conforme a los grados, menor en primer grado y mayor en sexto grado.

A partir de los resultados para el cuestionario del Programa Scratch, podemos observar que en primer, segundo y tercer grado el nivel de manejo es bajo mayoritariamente y para cuarto, quinto y sexto es regular. Papert (1995), nos plantea que la mejor manera de que las personas sobre todo los niños aprendan es haciendo, el Programa Scratch permite a los niños aprender, creando y resolviendo problemas, lo que alinea con el pensamiento computacional.

Resnick (2018), creador del Programa Scratch, resalta que es Scratch es una herramienta muy importante en el desarrollo del Pensamiento computacional y pensamiento creativo, primero que es software libre, es decir gratuito, puede ser usado libremente por todo los colegios nacionales y privados, es un software pequeño, el cual permite ser usado desde cualquier equipo, celular, tablet u ordenador de media gama. La parte más importante es la comunidad, Scratch tiene un repositorio de miles de ejercicios que permiten a los docentes y estudiantes auto gestionar su aprendizaje.

De lo anterior podemos corroborar que el Programa Scratch es la herramienta, observando los resultados que se obtuvieron en la evaluación del Pensamiento Computacional según grado, siendo estos primer grado un 78.1% regular, seguidos de segundo, tercero, cuarto y quinto con un 100.0% en regular, lo resaltante de los resultados por grados es que sexto obtuvo un 73.4% en calificación alta.

Entonces el Programa Scratch demuestra que es una herramienta que debe difundirse en otras instituciones, pero que debe servir para que los estudiantes aprendan a resolver problemas y puedan desarrollar su creatividad que tanto necesita nuestra región y el país, tal como considera Cori (2017), que propone que los estudiantes universitarios deben aprender a programar, para desarrollar el Pensamiento Computacional.

El manejo del programa Scratch tiene un efecto importante en el aprendizaje de diversas materias, tales como las matemáticas, con un enfoque en el desempeño con flexibilidad y eficacia, siendo el lenguaje de programación Scratch un elemento importante, y ello concuerda con los estudios de Galindo (2016), a partir de su orientación en la mejora de competencias cuantitativas.

Así también, cabe resaltar el hecho que el Scratch requiere del reconocimiento de secuencias, ciclos, eventos, condicionales, paralelismo, datos, y asociación, a partir de escenarios que invitan a los estudiantes a resolver problemas. Este tipo de eventos fueron aplicados en el instrumento de investigación aplicado, y coindice con la metodología de Ríos (2015), quien aplica dicha metodología como una herramienta para desarrollar el Pensamiento Computacional.

Por otro lado, la investigación denota la importancia de lograr implementar el pensamiento computacional, y en concordancia a González (2016), el pensamiento computacional debe ser motivado por la capacidad de resolución de problemas por medio del uso de diferentes programas orientadores.

Así también es imprescindible resaltar que el pensamiento computacional es una vía que desarrolla la creatividad y autosufiencia para trabajar en entornos on-line. González (2016), agrega la importancia del Scratch como un programa de uso a edad infantil.

El aporte del Programa Scratch se puede evidenciar a través de los resultados de la presente investigación donde en el Valor-P es menor que 0.05, así tambíen el coeficiente de determinación nos da un valor de 86.594%. La relación directa o positiva que ha mostrado los resultados, nos llevan a proponer que el Programa Scratch debe enseñarse a edades más tempranas, reafirmando que es la herramienta con la cual se aprende mediante la resolución de problemas, desde los más sencillos en edades tempranas y más complejos en edades mayores. Papert (1995), quien en 1968 creo Logo un software que enseñaba a niños de 3, 4 y 5 años, que servía como herramienta didactica para que los alumnos construyan su propio conocimiento.

A partir de la revisión bibliográfica y antecedentes de estudio, el Scratch corresponde a una herramienta necesaria y fundamental para generar competencias como el Pensamiento Computacional, y ello hace denotar la importancia de su uso a nivel pedagógico para impulsar la formación de los estudiantes de los diferentes grados y niveles, como una forma de inserción al mundo digital para la resolución de problemas y creación.

Ya en la parte final debemos recordar que Wing (2006), nos dice que el Pensamiento Computacional son procesos del pensamiento humano implicados en la formulación de problemas y su resolución aplicando un agente de procesamiento de información, bien humano o bien máquina.

Finalmente el Programa Scratch, a través del desarrollo del Pensamiento Computacional, permite que las personas pasen de consumidores de tecnología a personas productoras de tecnología, recordando a Papert (1995), quien a través del construccionismo indicaba que las personas aprenden haciendo.

# **CAPÍTULO V CONCLUSIONES Y RECOMENDACIONES**

# **5.1. CONCLUSIONES**

#### **Primera**

La investigación ha permitido determinar que el programa Scratch influye significativamente sobre el pensamiento computacional de los estudiantes de la I.E. PNP Alf. Mariano Santos Mateos de la ciudad de Tacna, 2018, a partir del Valor-P calculado de 0.00 que al ser menor de 0.05 demuestra la relación significativa, y un valor de R-cuadrado que es indicador que el 86.59% de casos de estudiantes, respecto al pensamiento computacional logrado, se han visto influenciados por el manejo del programa Scratch siendo los resultados obtenidos en la evaluación del Pensamiento Computacional para primer grado 78.1% regular, segundo 85.9% regular, tercero 92.2% regular, cuarto 79.7% regular, quinto 79.7% regular y sexto un 64.1% con calificación alta, demostrando de este modo la relevancia del Programa Scratch como una fuente para desarrollar el Pensamiento Computacional de esta forma mejorar las competencias transversales de los estudiantes en el ámbito de la educación básica regular, dada la inserción de las tecnologías y los sistemas de información para la facilitación del aprendizaje.

#### **Segunda**

El nivel de manejo del programa Scratch de los estudiantes de la I.E. PNP Alf. Mariano Santos Mateos de la ciudad de Tacna es regular. Esta afirmación es comprobable dada la media estadística calculada de 4.61 puntos, y que da cuenta que el manejo de criterios estéticos, criterios operacionales y criterios computacionales del manejo del programa no han alcanzado niveles superiores en los estudiantes del colegio, habiendo obtenido resultados en primer grado 100.0% bajo, segundo 100.0% bajo, tercero 60.9% bajo, cuarto 100.0% regular, quinto 100.0% regular, sexto 100.0% regular, lo que es indicador a su vez de la necesidad de reforzar la enseñanza del Programa Scratch en beneficio de los propios estudiantes.

#### **Tercera**

Tras determinar el nivel del pensamiento computacional de los estudiantes de la I.E. PNP Alf. Mariano Santos Mateos de la ciudad de Tacna, se logró determinar que dicho pensamiento es regular, dado el cálculo de una media de 14.68 que explica esta afirmación, habiendo obtenido resultados en primer grado 78.1% regular, segundo 100.0% regular, tercero 100.0% regular, cuarto 100.0% regular, quinto 100.0% regular y sexto grado con un 73.4% de calificación alta, lo que brinda un panorama en que el pensamiento computacional, determinado por las prácticas computacionales y las perspectivas computacionales suelen encontrar ciertas deficiencias o puntos de quiebre. Asimismo, sus estudiantes no se encuentran debidamente sensibilizados al cien por ciento respecto a la importancia del desarrollo del Pensamiento Computacional, siendo responsabilidad compartida del propio centro de estudios.

### **5.2. RECOMENDACIONES**

#### **Primera**

El Director de la I.E. PNP Alf. Mariano Santos Mateos de la ciudad de Tacna debe de considerar realizar una revisión de las sumillas en el área de computación e informática, a fin de medir no solo las competencias de los estudiantes, sino también de los docentes, a fin que estos se encuentren debidamente preparados en el manejo de las tecnologías de información y comunicaciones sobre todo en lo que respecta al Programa Scratch, y puedan lograr estar adecuadamente integrados a dicho contexto, a medida que se mejore la relación docente-estudiante, con ello se podrá contribuir a mejorar las competencias de los estudiantes en los diferentes áreas de estudio.

### **Segunda**

Se sugiere que por medio del Director de la I.E. PNP Alf. Mariano Santos Mateos de la ciudad de Tacna, se realice capacitación a la plana docente en cuanto al manejo del programa Scratch, a fin que esta herramienta sea transmitida a los estudiantes de una forma clara, concisa y de forma sencilla, a fin de motivar el uso de herramientas computacionales.

### **Tercera**

Con el fin de mejorar el pensamiento computacional se sugiere, además de la revisión de las sumillas del Plan Curricular, la realización de talleres complementarios en el uso de programas informáticos dirigidos tanto a estudiantes, y con involucramiento de padres de familia, a fin que estos puedan también integrarse totalmente al contexto del Pensamiento Computacional, y a su vez puedan generar indicadores de exigencia a sus propios hijos.

# **REFERENCIAS BIBLIOGRÁFICAS**

- Cano, E. V., & Delgado, D. F. (2015). *La creación de videojuegos con Scratch en Educación Secundaria.* Communication papers: media literacy and gender studies, 4(6), 63-73.
- Cori, S. (2017). *Aplicación de una herramienta de programación para mejorar el pensamiento computacional en estudiantes universitarios de Tacna.*
- Delgado, J., Güell, J., García, J., Conde, M., & Casado, V. (2013). *Aprendizaje de la programación en el Citilab. Revista Iberoamericana De Ciencia.* Tecnologia Y Sociedad, 123-133.
- Galindo, M. (2016). *Efectos del Proceso de Aprender a Programar con" Scratch" en el Aprendizaje Significativo de las Matemáticas en los Estudiantes de Grado Quinto de Educación Básica Primaria.* México: Instituto Tecnológico y de Estudios Superiores de Monterrey.
- García, K. (2013). *Aplicación del programa Scratch, de la OLPC, para desarrollar el aprendizaje de matemática en los estudiantes del tercero de educación secundaria de la IE Nº 20556–Huarochirí.* Perú: Universidad César Vallejo.
- González, C. (2018). *a enseñanza-aprendizaje del Pensamiento Computacional en edades tempranas: una revisión del estado del arte.* Santa: Universidad Católica de Santa.
- González, R. (2016). *Codigoalfabetización y pensamiento computacional en educación primaria y secundaria: validación de un instrumento y evaluación de programas.* España: Universidad Nacional de Educación a Distancia.
- Harel, I., & Papert, S. (1991). *Constructionism.* Ablex Publishing.
- Hidalgo, A., & León, G. (2006). *La importancia del conocimiento científico y tecnológico en el proceso innovador.* Revista madrid.
- MINEDU. (2018). *Curriculo del Programa de Nivel Primario.* Lima: MINEDU. Obtenido de http://www.minedu.gob.pe/curriculo/pdf/programa-nivelprimaria-ebr.pdf
- Olabe, X., Basogain, M., & Basogain, J. (2015). *Pensamiento Computacional a través de la Programación.* Paradigma de Aprendizaje. Revista de Educación a Distancia.
- Papert, S. (1995). *La máquina de los niños: replantearse la educación en la era de los ordenadores.* Paidós.
- Resnick, M. (2018). *Cultivando las semillas para una sociedad más creativa.* Revista Electrónica" Actualidades Investigativas en Educación.
- Resnick, M., Maloney, J., Monroy-Hernández, A., Rusk, N., Eastmond, E., Brennan, K., & Kafai, Y. (2009). *Scratch.* Programming for All. Communications Of The ACM, 60-67.
- Ríos, G. (2015). *Scratch+ ABP, como estrategia para el desarrollo del pensamiento computacional.* Master's thesis, Universidad EAFIT.
- Ruiz Ovalle, J., Hernández, M., Gómez, A., & Balcázar, R. (2015). *Desarrollo Del Pensamiento Computacional En Niños De Educación Primaria Mediante El Modelo Acm-K12 Utilizando La Herramienta De Programación Scratch.* Congreso Internacional De Investigacion Academia Journals, 2123-2128.
- Santoyo, J. (2017). *nnovación De Video Juegos Con El Software Scratch Para Fortalecer Las Habilidades De Pensamiento Creativo En Estudiantes De Tecnología Informática Del Grado Noveno Del Instituto Agrícola De Alto Jordán De Vélez Santander Colombia Para El Año 2016.* Colombia.
- Taborda, H., & Medina, D. (2012). *Programación de computadores y desarrollo de habilidades de pensamiento en niños escolares: fase exploratoria.*
- Wing, J. (2006). *Computational thinking.* Communications of the ACM, 33-35.
- Wing, J. (2010). *Computational Thinking: What and Why?* The magazine of Carnegie Mellon University's School of Computer Science.
- Zapata-Ros, M. (2015). *Una nueva alfabetización digital.* Revista de Educación a Distancia.

**APENDICE**

#### **Apéndice A: Matriz de consistencia**

TÍTULO DE PROYECTO : Influencia del Programa Scratch en el Pensamiento Computacional en Estudiantes del Nivel Primario de La Institución Educativa De La Policía Nacional del Perú Alférez Mariano Santos Mateos, Tacna 2018.

AUTOR : Renzo Alberto Taco Coayla<br>
MAESTRÍA : Docencia Universitaria y Ge

MAESTRÍA : Docencia Universitaria y Gestión Educativa<br>
INSTITUCIÓN : Escuela de Postgrado Universidad Privada de

INSTITUCIÓN : Escuela de Postgrado Universidad Privada de Tacna<br>FECHA : 30 de Junio del 2018

 $: 30$  de Junio del 2018

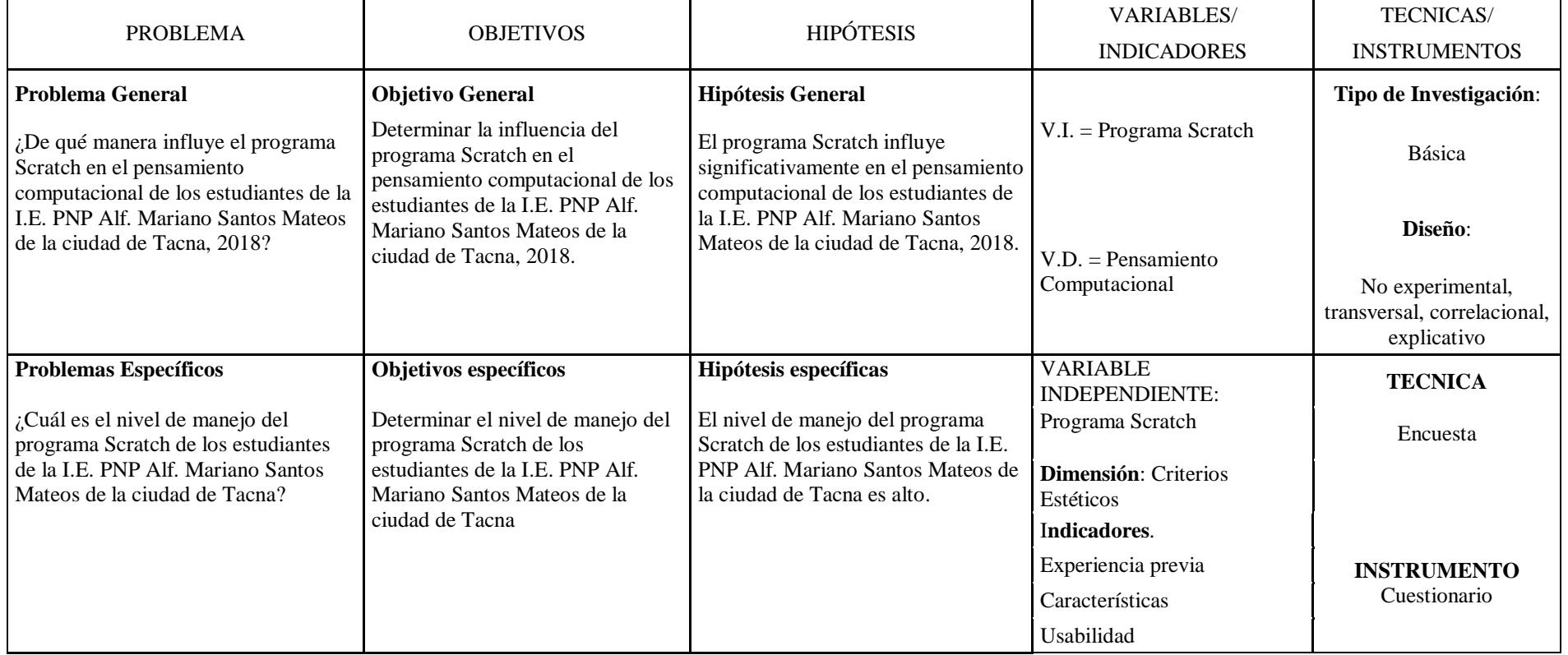
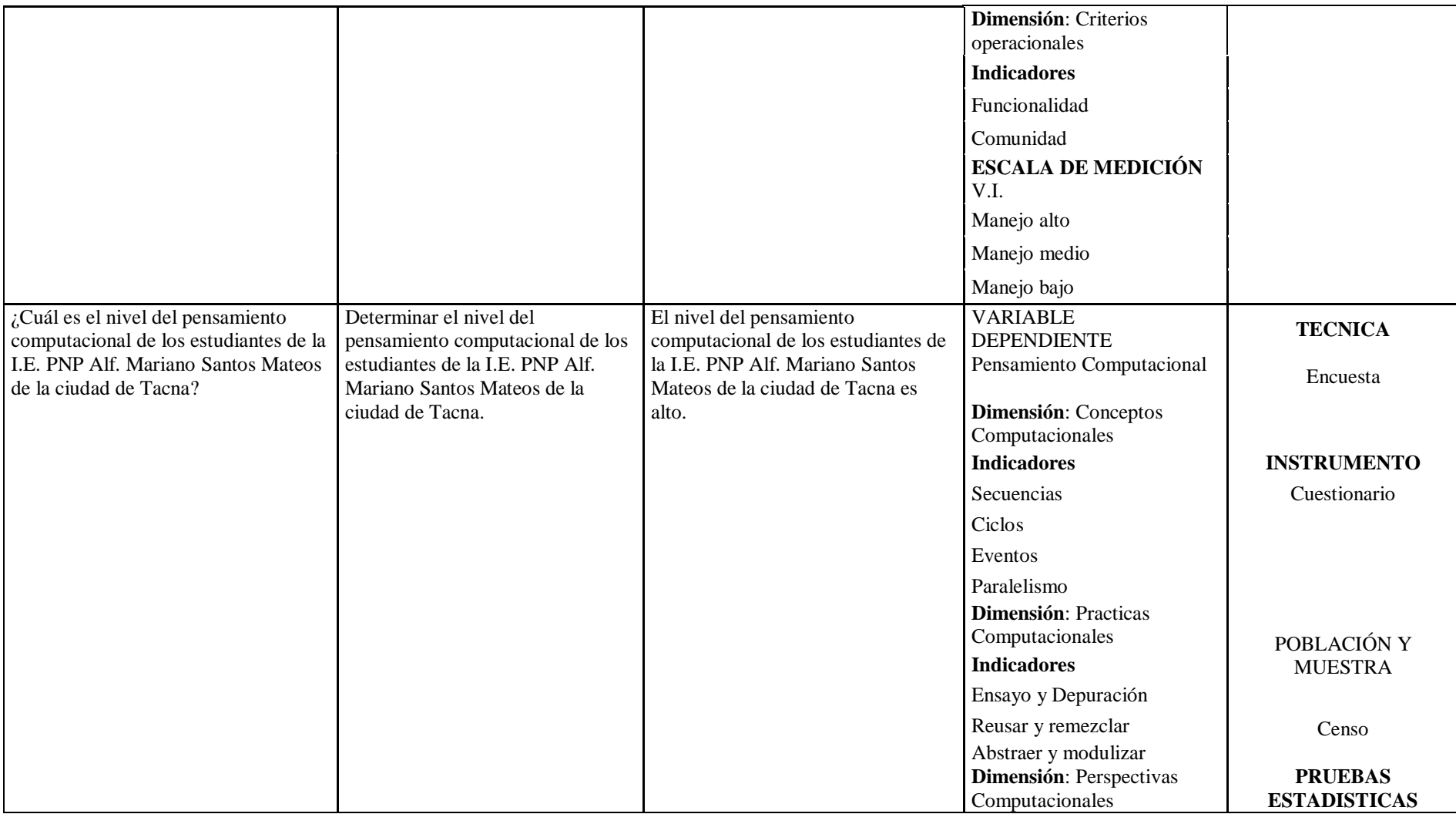

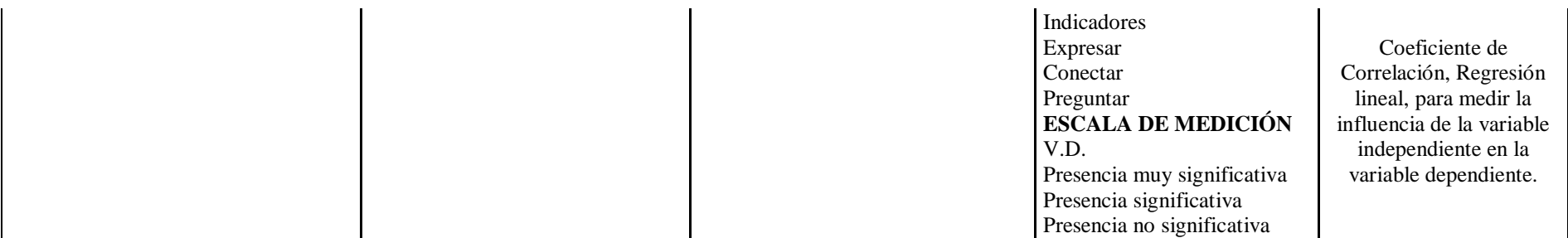

### **Apéndice B: Coeficiente de Alfa de Cronbach**

### **Resumen del procesamiento de los casos para el instrumento de medición del Scratch**

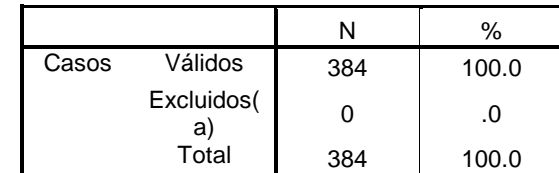

a Eliminación por lista basada en todas las variables del procedimiento.

### **Estadísticos de fiabilidad**

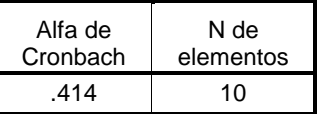

*Nota.* Calculado en SPSS

### **Resumen del procesamiento de los casos para el instrumento de medición del Pensamiento Computacional**

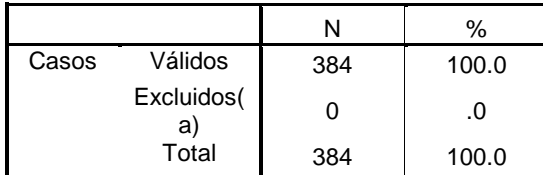

a Eliminación por lista basada en todas las variables del procedimiento.

### **Estadísticos de fiabilidad**

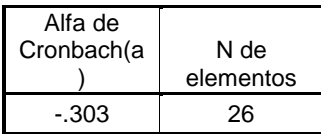

a El valor es negativo debido a una covarianza promedio entre los elementos negativa, lo cual viola los supuestos del modelo de fiabilidad. Puede que desee comprobar las codificaciones de los elementos.

*Nota.* Calculado en SPSS

## **Apéndice C: Cuestionario Programa Scratch**

### **Pregunta A**

### **Grado**

- 0 Primero
- $\bigcirc$ Segundo
- $\circ$  Tercero
- $\overline{\text{C}}$  Cuarto
- $\bullet$ Quinto
- $\circ$  Sexto

### **Pregunta B**

### **Edad**

- 0 5 a 6 años
- $\overline{O}$  7 a 8 años
- $\mathbb{C}$ 9 a 10 años
- $\mathbb{C}^-$ 11 a 12 años
- 0 13 o más años

### **Pregunta C**

### **Genero**

- 0 Hombre
- $\bigcirc$ Mujer

### **Pregunta D**

### **¿Con quién vives?**

- $\hfill\Box$  Con mi papá y mamá
- Solo con mi papa
- 0 Solo con mi mama
- 0 Con otro familiar

### **Pregunta 1**

### **Que es Scratch**

- Lenguaje de programación
- $\mathbb{O}^-$ Una animación
- $\bigcirc$ Creaciones
- $\circ$ Imaginar

## **¿Qué puedo crear con Scratch?**

- 0. Historias interactivas propias
- $\circ$ Animaciones
- 0 Juegos
- $\circ$ Todas las anteriores

### **Pregunta 3**

### **Para crear en Scratch debemos de**

- О Pensar, conocer, indagar
- 0. Preparar, pensar crear
- $\overline{O}$ Imaginar, Crear, compartir, reflexionar
- $\bigcirc$ Ninguna de las anteriores.

### **Pregunta 4**

### **Scratch ayuda a crear historias interactivas solo con dar animaciones.**

- О. Verdadero
- $\circ$ Falso

### **Pregunta 5**

### **Los movimientos en Scratch nos permiten**

- $\bigcirc$ Dar movimiento
- $\circ$ Dar animación
- $\bigcirc$ Dar juegos
- 0 Ninguna de las anteriores.

## **Podemos manejar sonido en Scratch**

- $\circ$ Verdadero
- $\circ$ Falso

### **Pregunta 7**

**Contiene botones que utilizamos para mover los objetos, copiar, cortar, aumentar o disminuir el tamaño.**

- $\circ$ Botón iniciar
- $\circ$ Botón detener
- О Barra de herramientas
- $\circ$ Barra de botones

### **Pregunta 8 Nombre del botón para detener el programa**

- $\circ$ Herramientas
- $\circ$ Detener
- $\circ$ Iniciar
- $\circ$ Botones

### **Pregunta 9**

### **El comando de mover sirve para**

- О Mover todo lo del área de trabajo
- О Mover los diferentes escenarios
- $\circ$ Mover las figuras sin nada más
- $\bigcirc$ Mover algunas imágenes, caminar o jugar con algunos comandos.

### **Pregunta 10**

### **Después de programar nuestro objeto, damos inicio al programa dando click en:**

- $\circ$ Hexágono rojo
- $\circ$ Bandera verde
- О Sonido
- О Fondo

- $\circ$ Opción A
- $\circ$ Opción B
- $\circ$ Opción C

### $\bullet$ Opción D

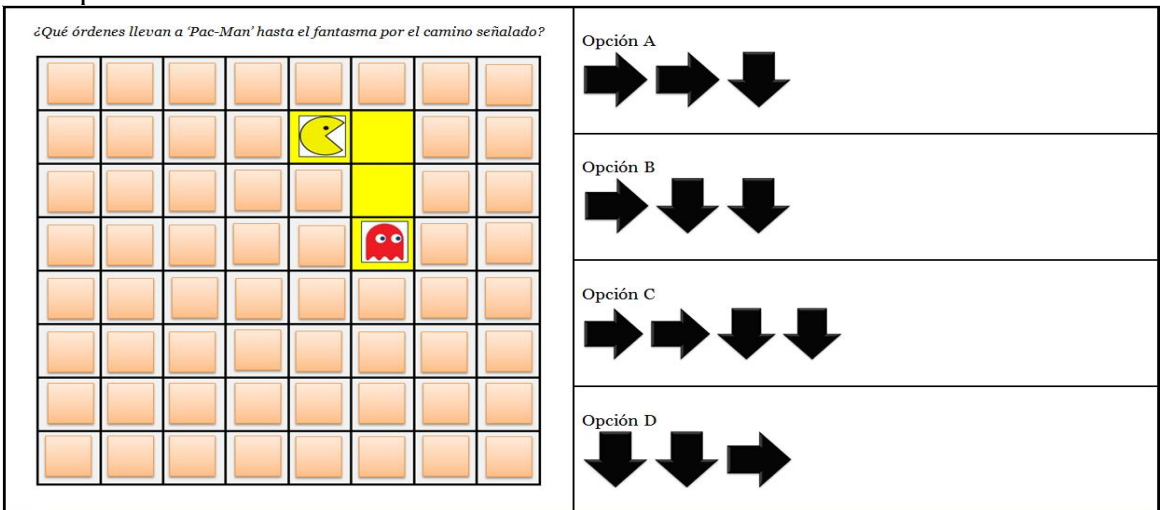

**Apéndice D: Cuestionario Pensamiento Computacional Basado en: Román-González, M. (2016)**

- $\circ$ Opción A
- $\bullet$ Opción B
- $\bigcirc$ Opción C
- $\bigcirc$ Opción D

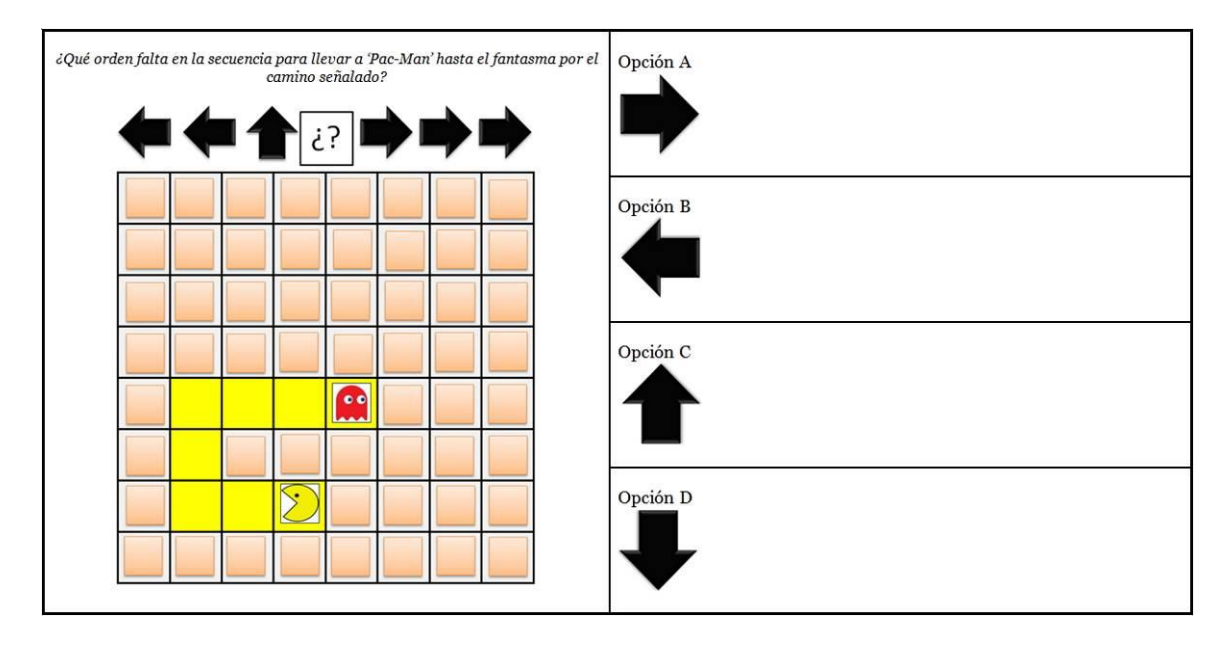

- $\bigcirc$ Opción A
- $\circ$ Opción B
- $\circ$ Opción C
- Opción D

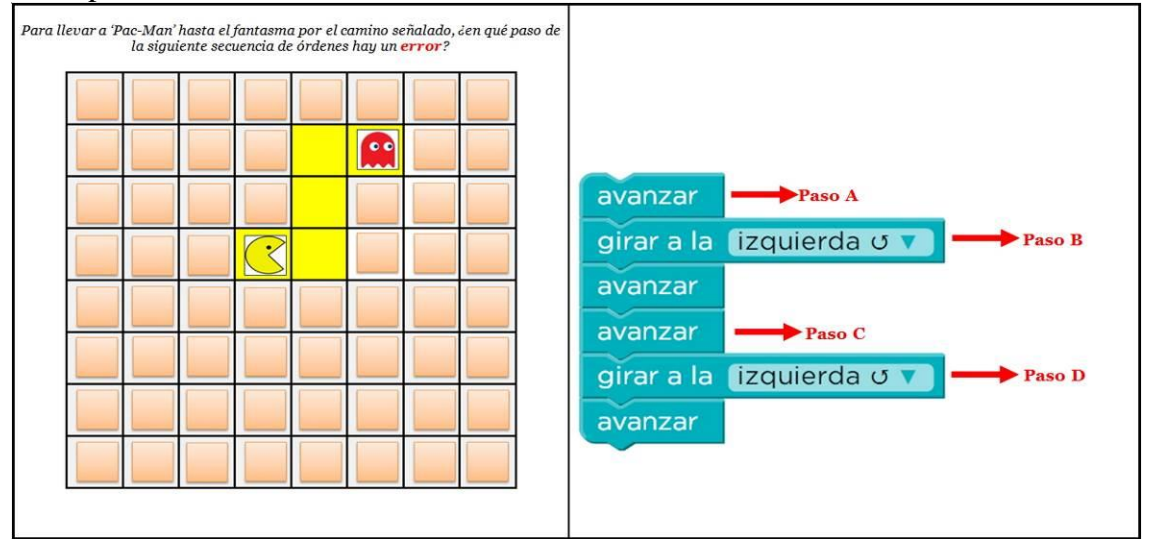

- $\circ$ Opción A
- Opción B
- $\bigcirc$ Opción C
- $\bigcirc$ Opción D

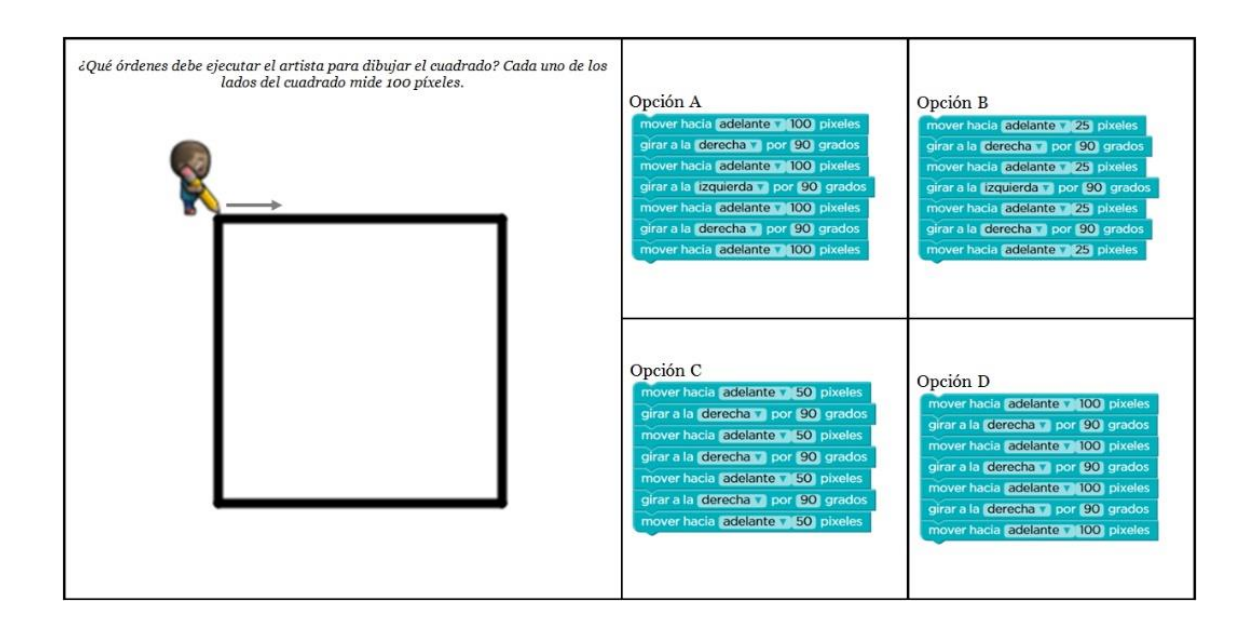

- $\circ$ Opción A
- $\circ$ Opción B
- $\circ$ Opción C
- $\circ$ Opción D

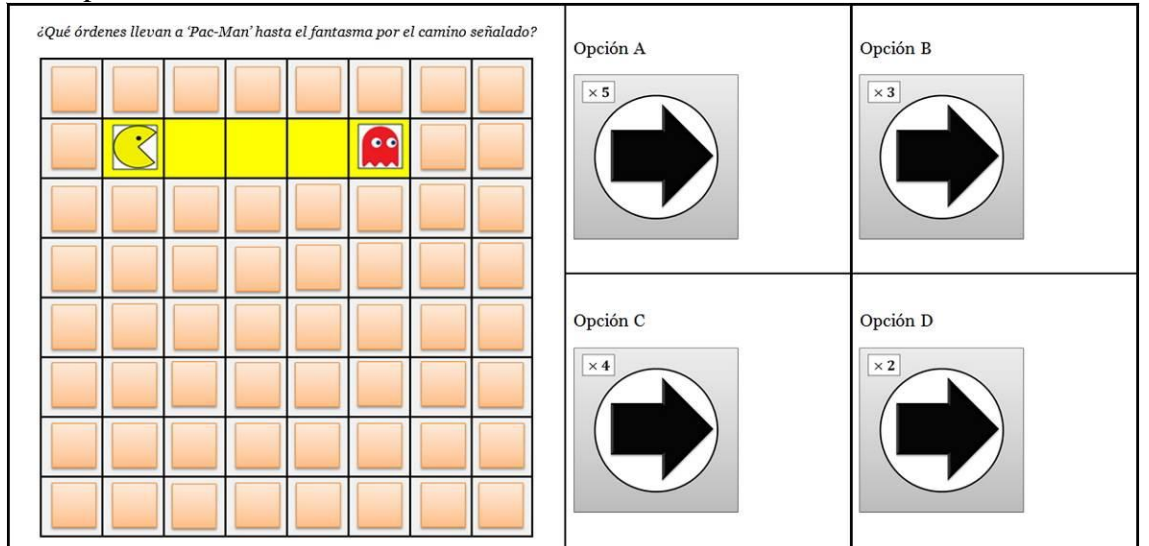

- $\mathbf C$ Opción A
- $\circ$ Opción B

### $\circ$ Opción C  $\circ$

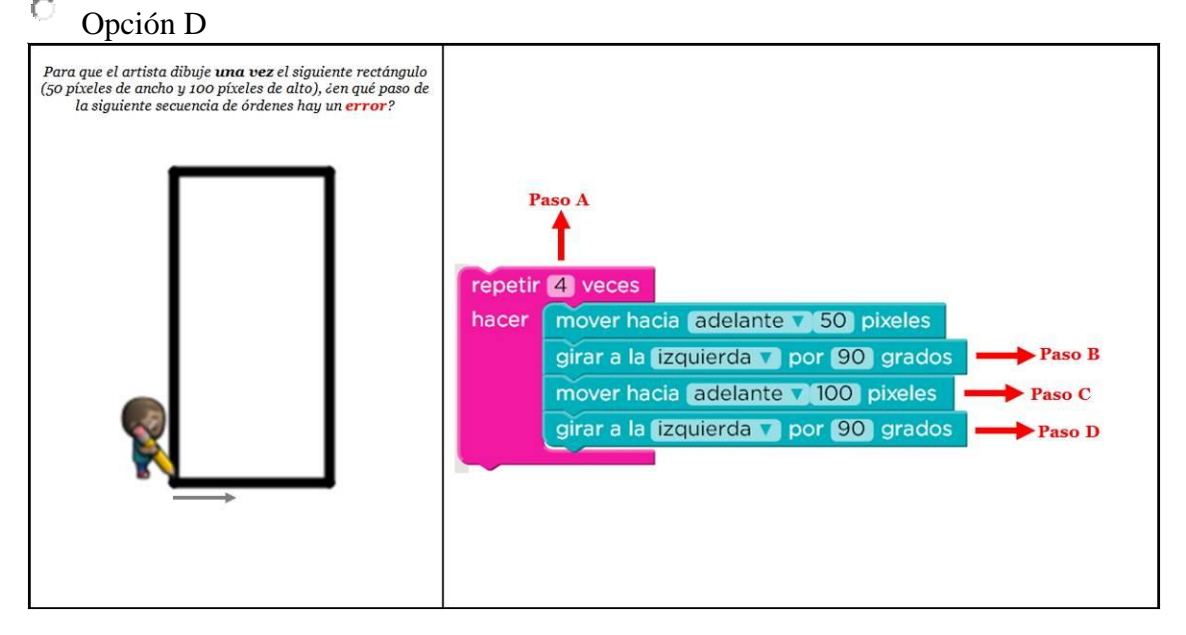

## **Pregunta 7**

- $\bigcirc$ Opción A
- $\circ$ Opción B
- 0 Opción C
- $\bigcirc$ Opción D

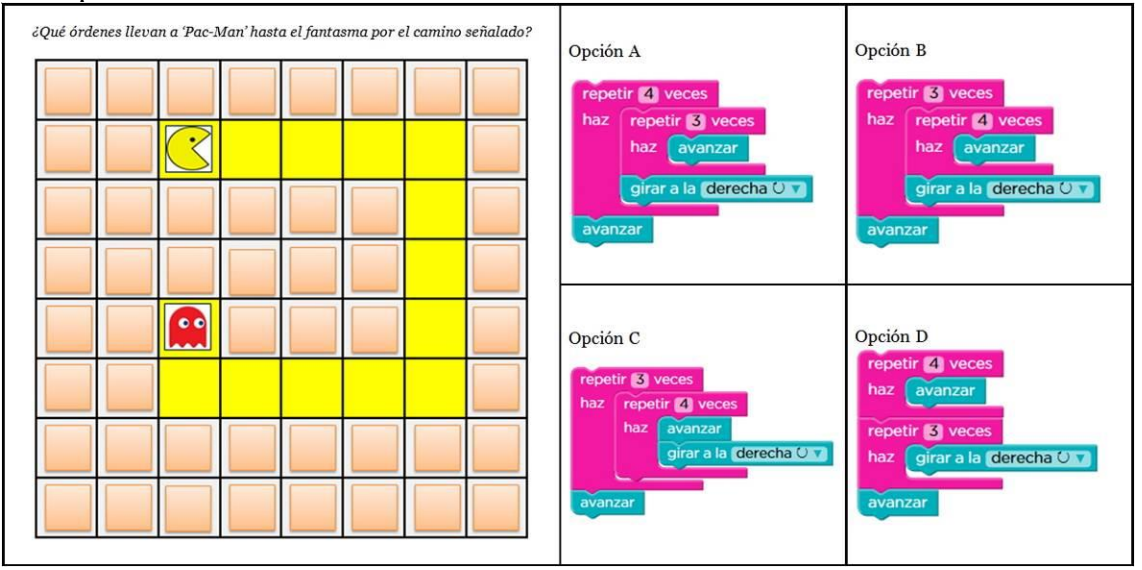

- $\bullet$ Opción A
- $\bullet$ Opción B
- $\circ$ Opción C
- Opción D

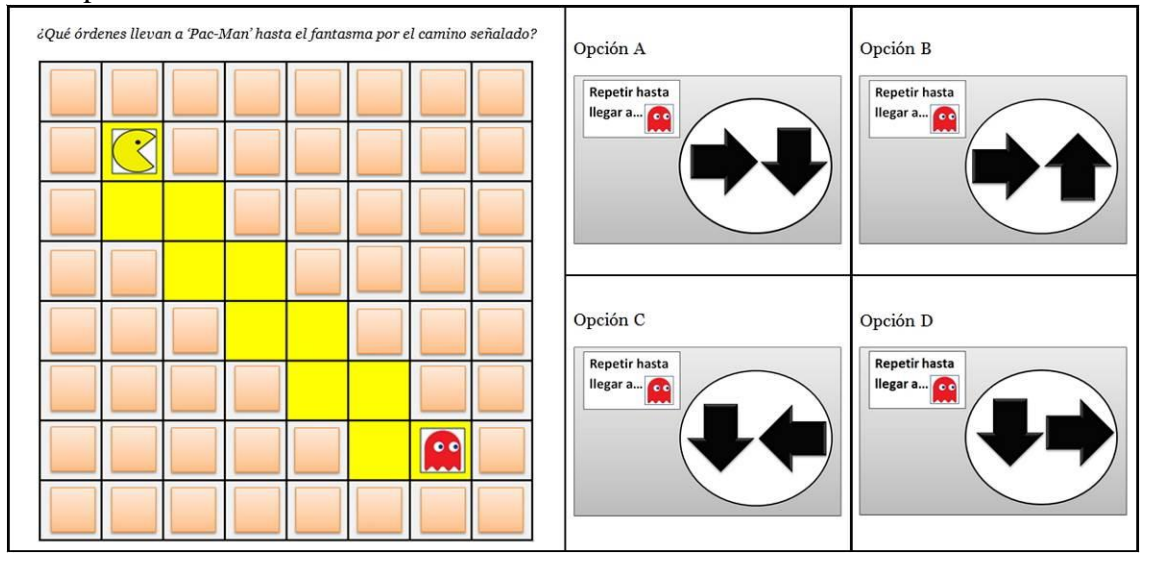

- $\bullet$ Opción A
- $\circ$ Opción B
- $\bullet$ Opción C
- $\bigcirc$ Opción D

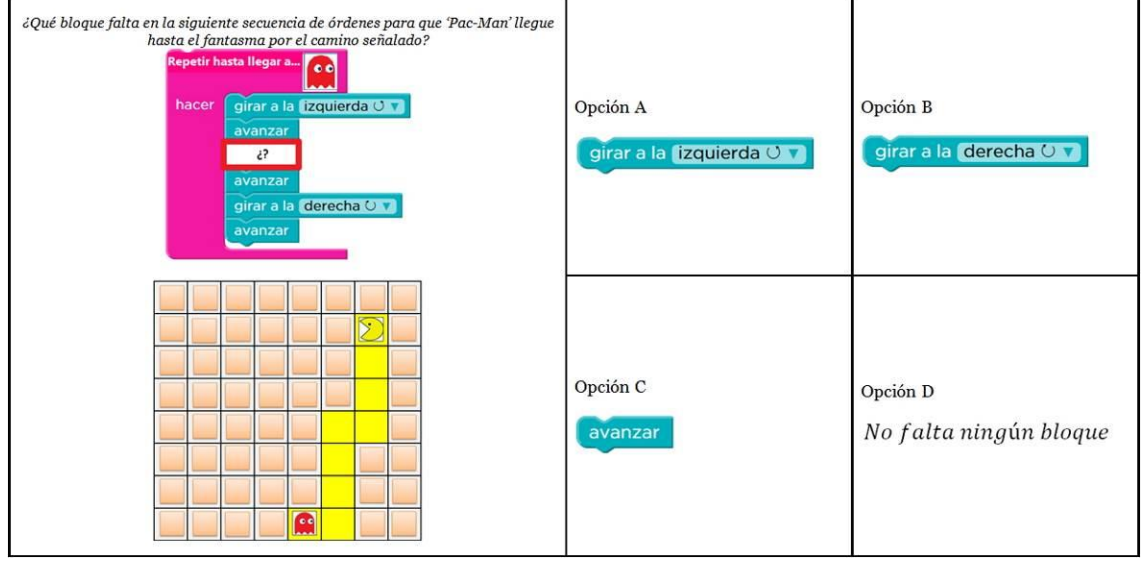

- $\circ$ Opción A
- $\bullet$ Opción B
- $\bigcirc$ Opción C

#### $\ddot{\circ}$ Opción D

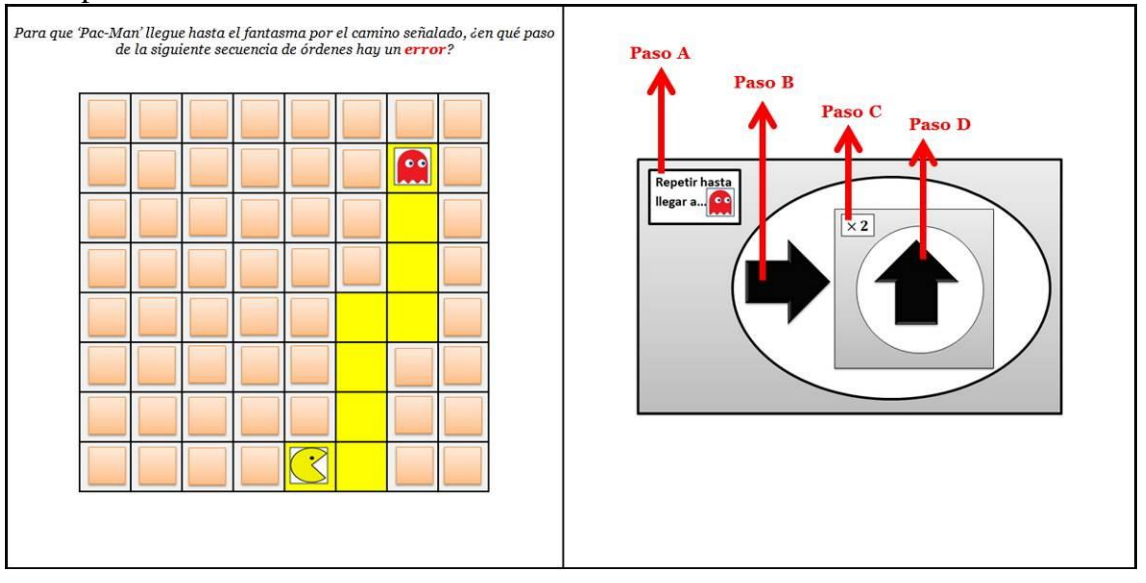

- $\circ$ Opción A
- C Opción B
- О Opción C
- $\bigcirc$ Opción D

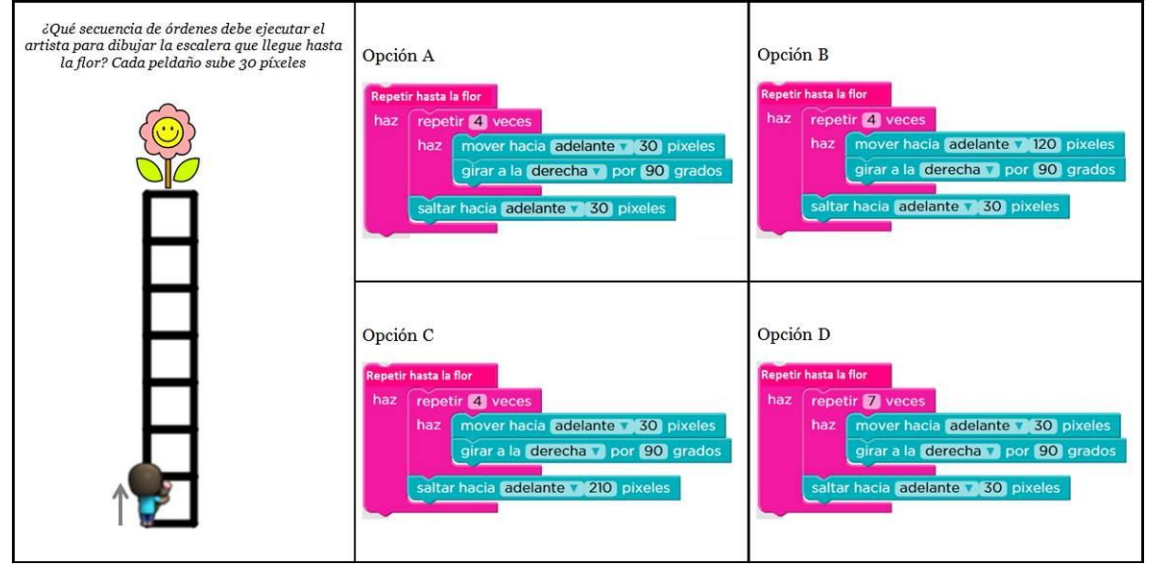

- $\mathbb{C}$ Opción A
- $\circ$ Opción B
- $\circ$ Opción C

#### $\bullet$ Opción D

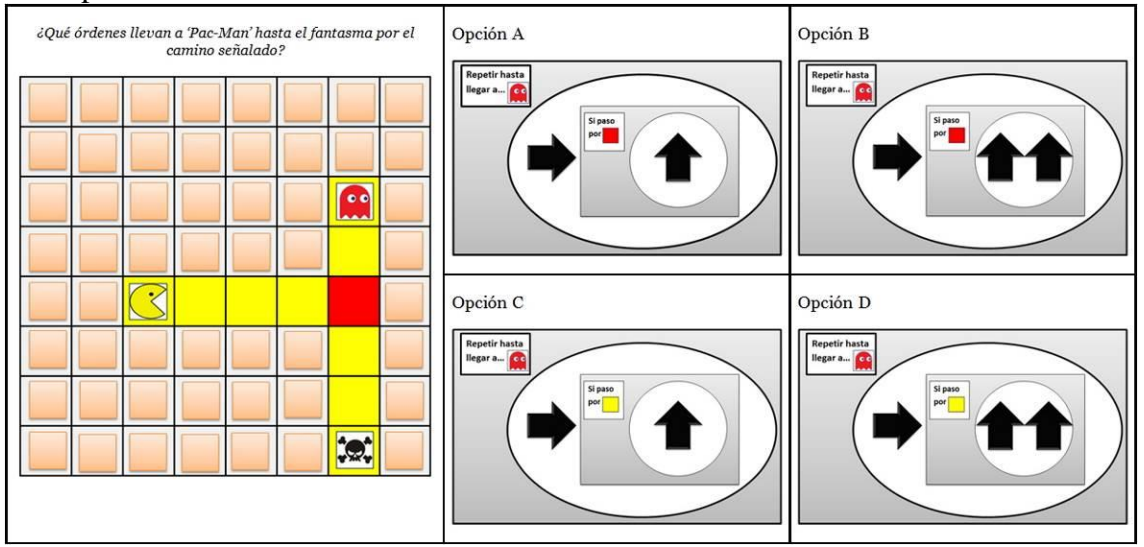

- $\circ$ Opción A
- $\bigcirc$ Opción B
- $\ddot{\circ}$ Opción C
- $\circ$ Opción D

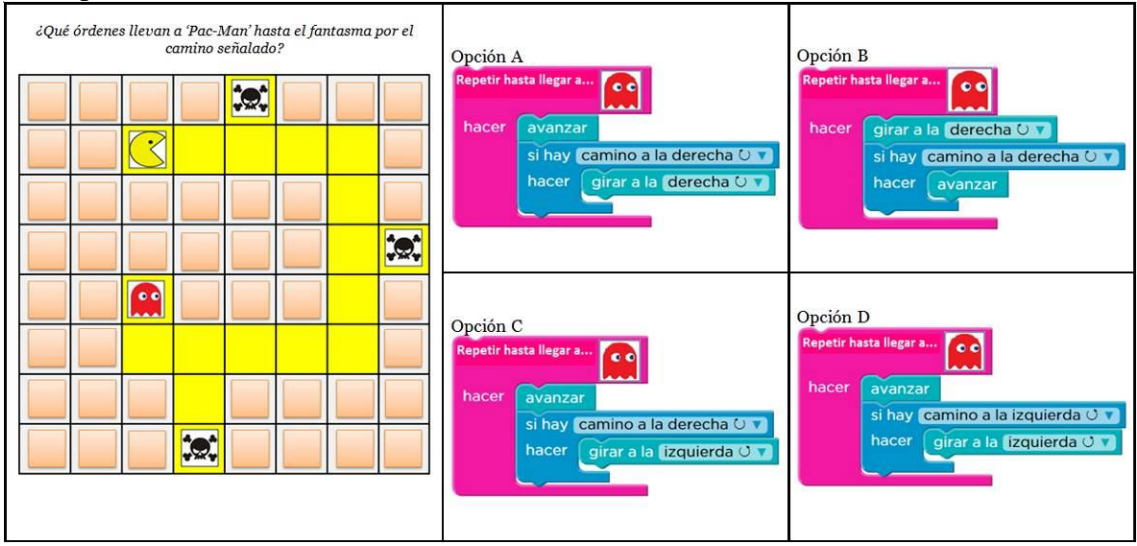

- $\mathbb{C}$ Opción A
- $\circ$ Opción B
- $\circ$ Opción C

#### $\circ$ Opción D

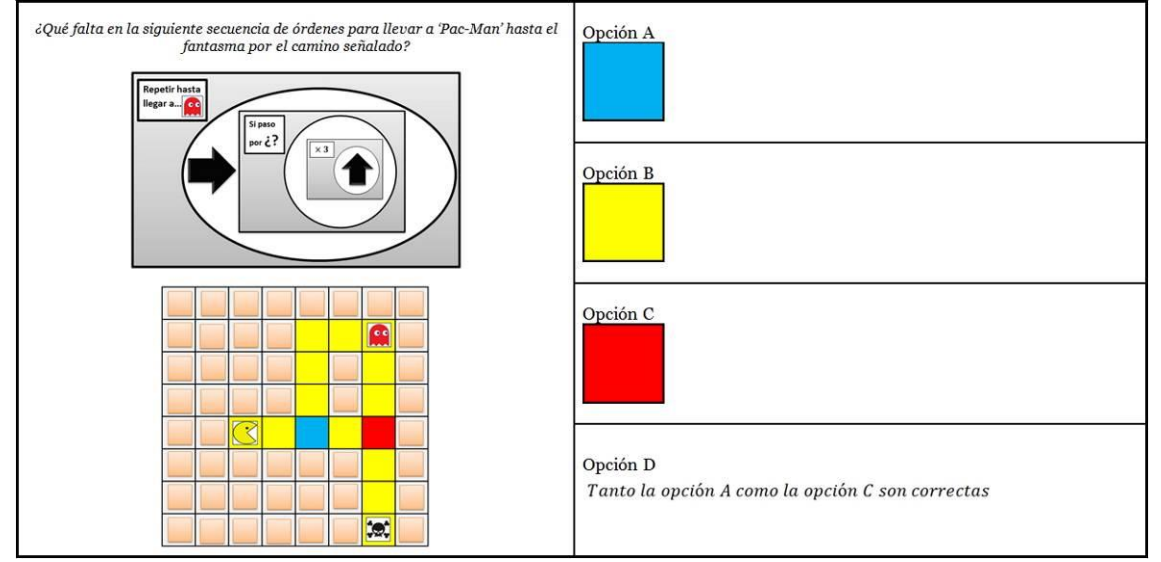

- $\circ$ Opción A
- O Opción B
- Ò Opción C
- $\bigcirc$ Opción D

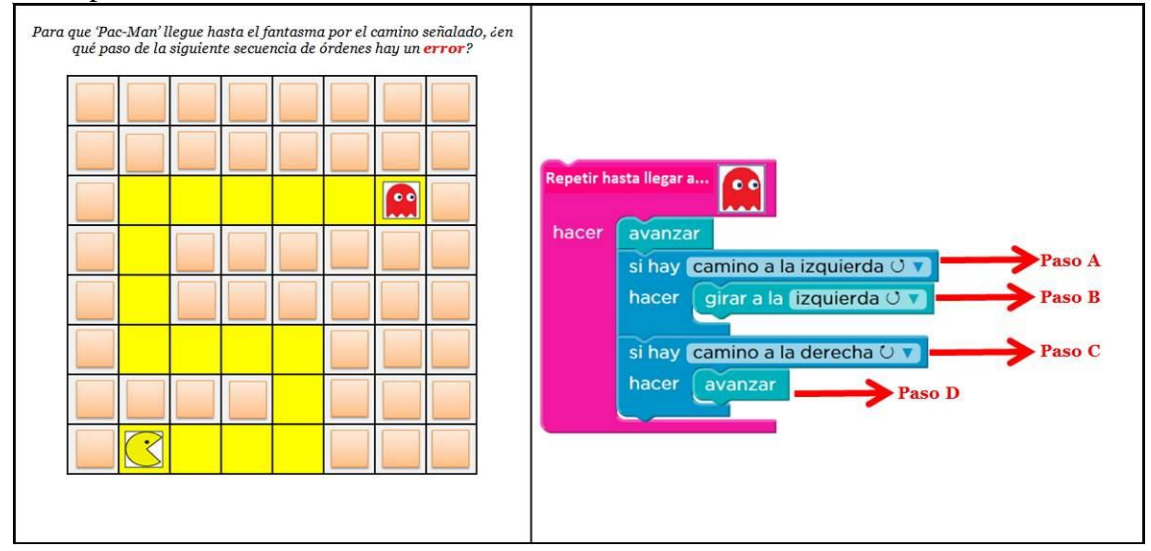

- $\circ$ Opción A
- $\bigcirc$ Opción B
- $\ddot{\circ}$ Opción C

#### $\bigcirc$ Opción D

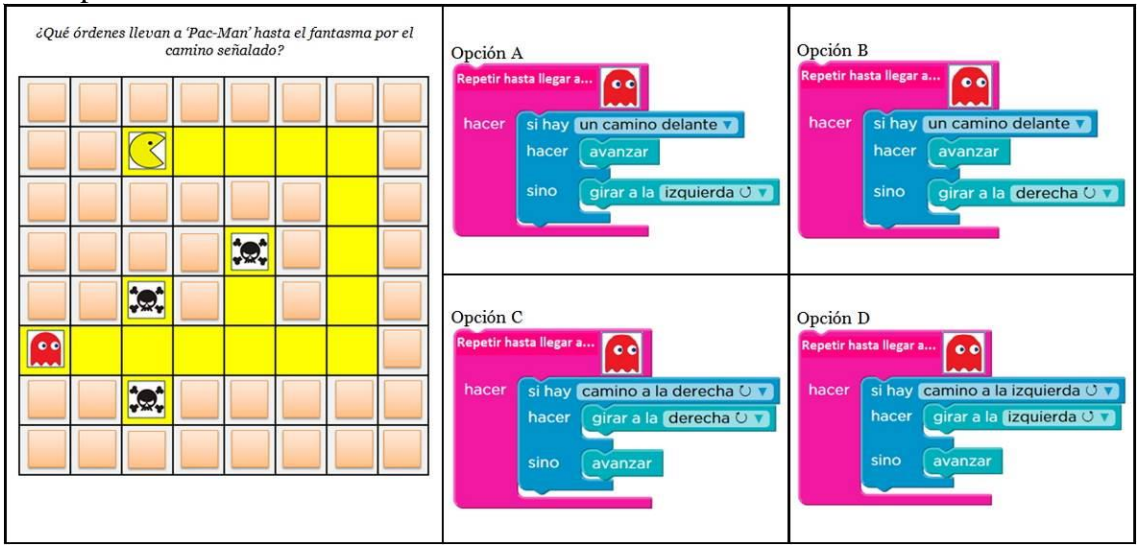

- $\bigcirc$ Opción A
- $\bullet$ Opción B
- $\bigcirc$ Opción C
- $\bigcirc$ Opción D

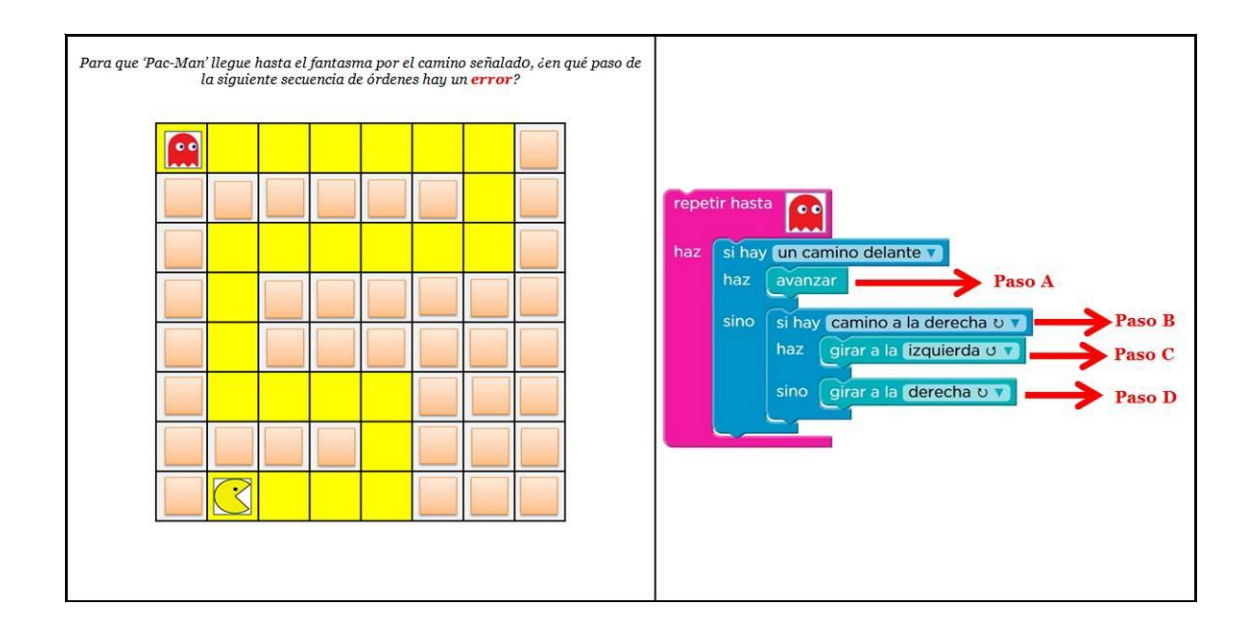

- $\circ$ Opción A
- $\circ$ Opción B
- $\circ$ Opción C

#### $\circ$ Opción D

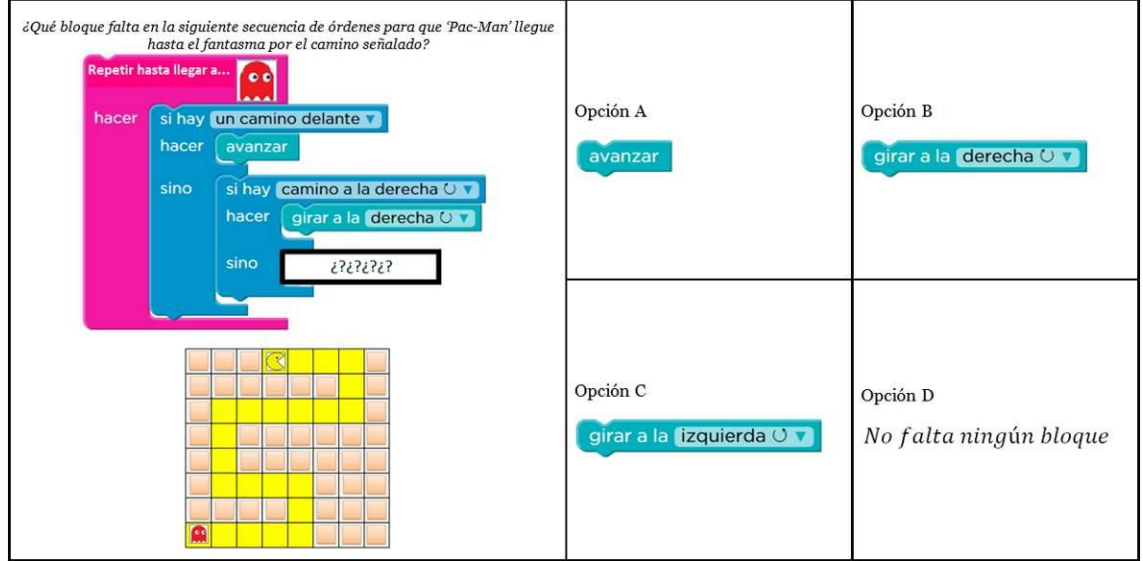

## **Pregunta 19**

 $\bigcirc$ Opción A

 $\bigcirc$ Opción B

### $\ddot{\circ}$ Opción C  $\bigcirc$

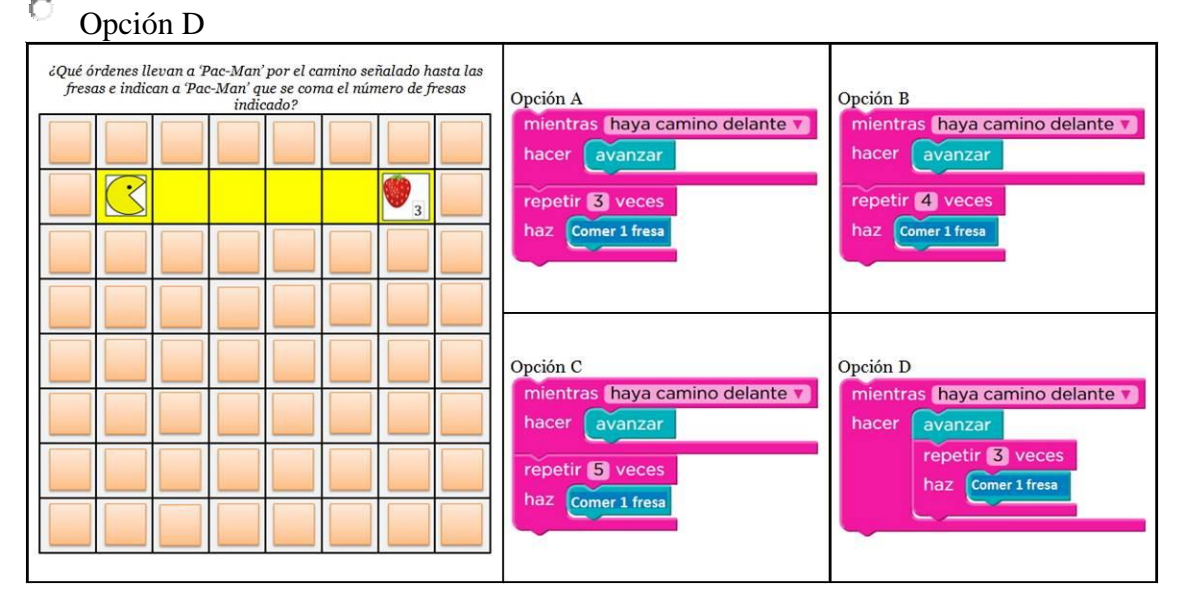

- $\bigcirc$ Opción A
- $\ddot{\circ}$ Opción B
- $\bigcirc$ Opción C

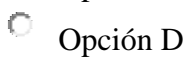

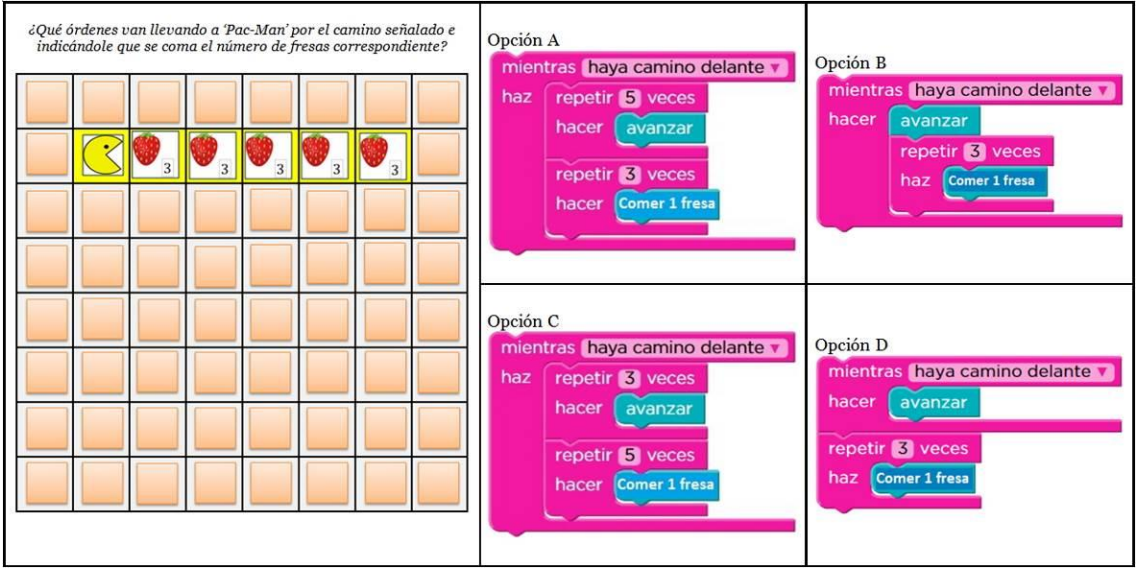

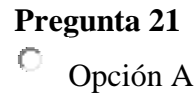

#### $\circ$ Opción B

C Opción C

#### $\circ$ Opción D

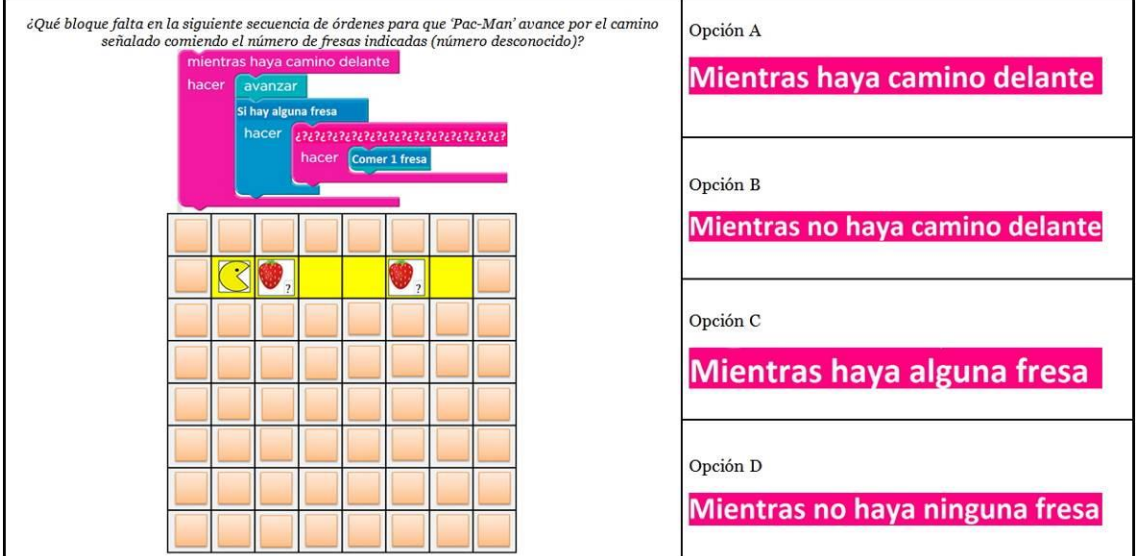

## **Pregunta 22**

- $\bigcirc$ Opción A
- $\circ$ Opción B
- $\bigcirc$ Opción C

#### $\bigcirc$ Opción D

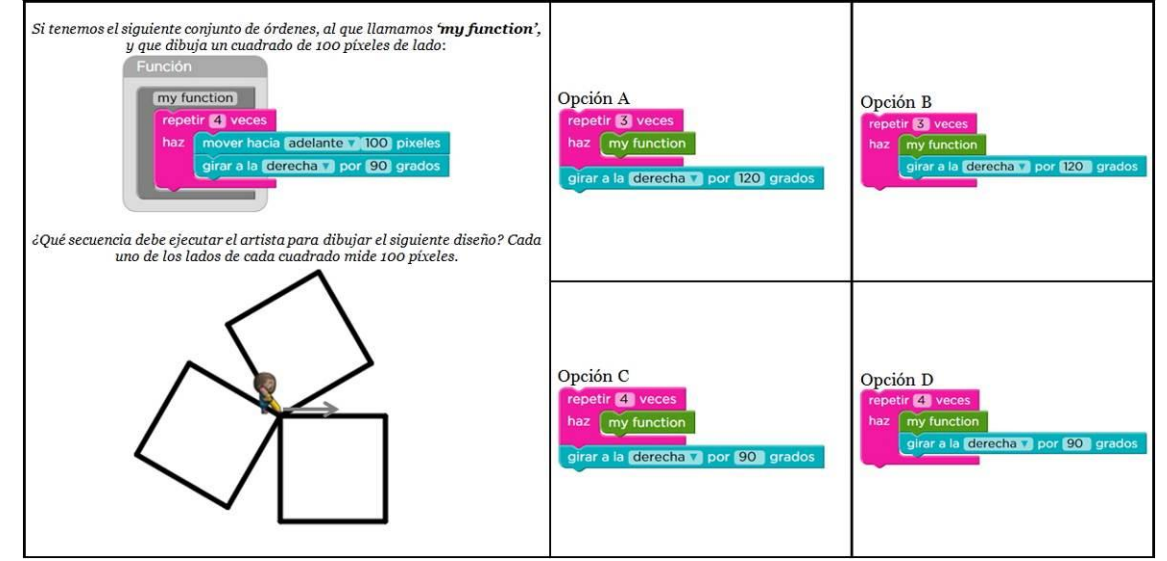

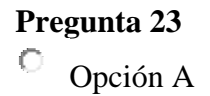

### $\bigcirc$ Opción B Ō

### Opción C  $\circ$

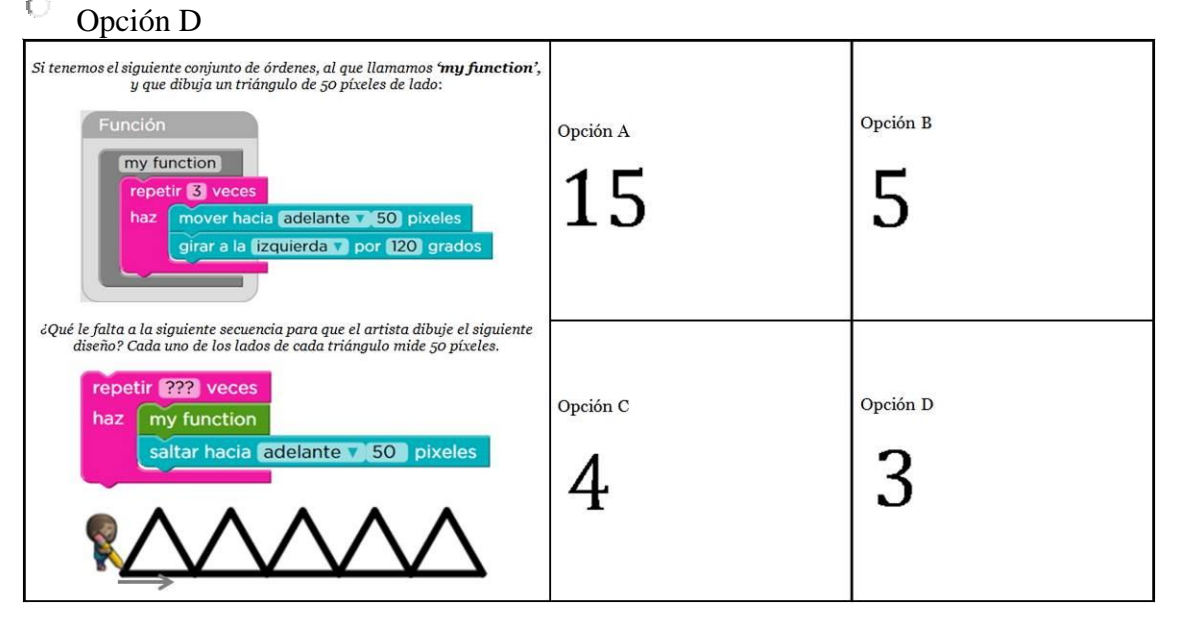

### **Pregunta 24**

- $\bigcirc$ Opción A
- $\overline{O}$ Opción B
- $\mathbb{C}$ Opción C

#### $\circ$ Opción D

![](_page_162_Picture_69.jpeg)

- $\bullet$ Opción A
- $\bigcirc$ Opción B
- $\bigcirc$ Opción C

![](_page_163_Figure_4.jpeg)

- $\circ$ Opción A
- $\bullet$ Opción B
- $\bullet$ Opción C
- $\circ$ Opción D

![](_page_164_Figure_0.jpeg)

### Apéndice D: Informe de Opinión de Expertos Cuestionario Pensamiento Computacional

Tacna, OZ de Nayo del 2019

Señor(a) orra) Ricordo Mendoza Solas

Presente.-

Tengo el agrado de dirigirme a Ud., para saludarlo(a) cordialmente y a la vez manifestarle que, conocedores de su trayectoria académica y profesional, molestamos su atención al elegirlo como JUEZ EXPERTO para revisar el contenido del instrumento que pretendemos utilizar en la Tesis para optar el por el Grado de Magister en DOCERCIO UNIVERSITARIO de la Universidad Privada de Tacna.

Pensamische Computational objetivo medir la variable<br>
Pensamische Computational finalidad de determinar la validez de su contenido, solicitamos marcar con una X el grado de evaluación a los indicadores para los ítems del instrumento, de acuerdo a su amplia experiencia y conocimientos. Se adjunta el instrumento y la matriz de operacionalización de la variable considerando dimensiones, indicadores, categorías y escala de medición.

Agradecemos anticipadamente su colaboración y estamos seguros que su opinión y criterio de experto servirán para los fines propuestos.

Atentamente.

Renzo Taco Coayla

#### INFORME DE OPINIÓN DE EXPERTOS DEL INSTRUMENTO DE INVESTIGACIÓN

#### **DATOS GENERALES:**  $\mathbf{L}$

**SEC** can be a

#### **VALIDACIÓN** ı.

![](_page_166_Picture_32.jpeg)

154

 $\mathbf{1}$ 

RESULTADOS DE LA VALIDACIÓN H. Valoración total cuantitativa:  $29$  $3.1.$ FAVORABLE  $3.2.$ Opinión:  $X$  DEBE MEJORAR NO FAVORABLE 3.3. Observaciones:  $\overline{2}$ Tacna, 02 de Mayo de 2019 De cey  $\frac{1}{2}$ 

Tacna,

 $Sefior(a)$ o Amode Vasquez Espiners لتحدث

Presente.-

Tengo el agrado de dirigirme a Ud., para saludarlo(a) cordialmente y a la vez manifestarle que, conocedores de su trayectoria académica y profesional, molestamos su atención al elegirlo como JUEZ EXPERTO para revisar el contenido del instrumento que pretendemos utilizar en la Tesis para optar el por el Grado de Magister en DOCE n.C.I.Q. Universitar los, de la Universidad Privada de Tacna.

finalidad de determinar la validez de su contenido, solicitamos marcar con una X el grado de evaluación a los indicadores para los ítems del instrumento, de acuerdo a su amplia experiencia y conocimientos. Se adjunta el instrumento y la matriz de operacionalización de la variable considerando dimensiones, indicadores, categorías y escala de medición.

Agradecemos anticipadamente su colaboración y estamos seguros que su opinión y criterio de experto servirán para los fines propuestos.

Atentamente.

Renzo Tsco Cogylon

# INFORME DE OPINIÓN DE EXPERTOS DEL INSTRUMENTO DE INVESTIGACIÓN

 $\mathsf L$ **DATOS GENERALES:** 

1.1. Apellidos y nombres del informante (Experto): San ER ESRN 020 1366 Ans 3/6<br>1.2. Grado Académico March 3 Messico Computer San Indiana March 2013<br>1.3 Profesión: Computer San Indiana March 2013<br>1.4. Institución donde lab 

1.7. Autor del instrumento: REN 7.0 TACO COAVIA.<br>1.8 Carrera Profesional:....DUGE

#### **INDICADORES DE** Regular **CRITERIOS Bueno** EVALUACIÓN DEL Muy<br>Bueno Muy<br>Malo Malo **INSTRUMENTO** Sobre los ítems del instrumento  $\overline{1}$  $\overline{2}$  $\overline{\mathbf{3}}$  $\overline{4}$  $\overline{5}$ 1. CLARIDAD Están formulados con lenguaje apropiado que facilita su comprensión  $\times$ 2. OBJETIVIDAD Están expresados en conductas observables, medibles  $\times$ 3. CONSISTENCIA Existe una organización lógica en los contenidos y relación con la teoría  $\times$ **4. COHERENCIA** Existe relación de los contenidos con los indicadores de la variable  $\times$ 5. PERTINENCIA Las categorías de respuestas y sus<br>valores son apropiados  $\times$ **6. SUFICIENCIA** Son suficientes la cantidad y calidad de ítems presentados en el instrumento  $\times$ **SUMATORIA PARCIAL**  $\Theta$  $20$ **SUMATORIA TOTAL**  $28$

#### II. **VALIDACIÓN**

 $\mathbf{1}$ 

RESULTADOS DE LA VALIDACIÓN HL. 3.1. Valoración total cuantitativa:  $28$ Opinión: FAVORABLE X DEBE MEJORAR  $3.2.$ NO FAVORABLE  $\overline{2}$ Tacna, 06 de Mayo de 2019  $\theta$ Firma

158

### Tacna, UG de Nayo del 2019.

### $Sefior(a)$

### Renato RodolFo Burneo Alvaron

Presente.-

Tengo el agrado de dirigirme a Ud., para saludarlo(a) cordialmente y a la vez manifestarle que, conocedores de su trayectoria académica y profesional, molestamos su atención al elegirlo como JUEZ EXPERTO para revisar el contenido del instrumento que pretendemos utilizar en la Tesis para optar el por el Grado de Magister en Docco un un versión y G.C..., de la Universidad Privada de Tacna.

 $E1$ instrumento tiene como objetivo medir la variable Penso million computation when is variable finalidad de determinar la validez de su contenido, solicitamos marcar con una  $X$  el grado de evaluación a los indicadores para los ítems del instrumento, de acuerdo a su amplia experiencia y conocimientos. Se adjunta el instrumento y la matriz de operacionalización de la variable considerando dimensiones, indicadores, categorías y escala de medición.

Agradecemos anticipadamente su colaboración y estamos seguros que su opinión y criterio de experto servirán para los fines propuestos.

Atentamente,

Pullet<br>Renzo Taco Coayla

### INFORME DE OPINIÓN DE EXPERTOS DEL INSTRUMENTO DE INVESTIGACIÓN

#### **DATOS GENERALES:**  $\mathsf L$

- 
- 
- 

1.6 Denominación del Instrumento:

1.6 Denominación del Instrumento:<br>CUP 5 de nombre Por de media el pensamiento computacional

1.7. Autor del instrumento: R.C.N.20. TOCO CO AVIA<br>1.8 Carrera Profesional: ...D.U.C.C.

#### ı. **VALIDACIÓN**

![](_page_172_Picture_36.jpeg)

 $\mathbf{1}$ 

![](_page_173_Picture_4.jpeg)

### Apéndice E: Informe de Opinión de Expertos Cuestionario Programa Scratch

Tacna, 02 de Mayu de 2019

 $Sefior(a)$ Dr. Ricordo Mendoza Salos

#### Presente.-

Tengo el agrado de dirigirme a Ud., para saludarlo(a) cordialmente y a la vez manifestarle que, conocedores de su trayectoria académica y profesional, molestamos su atención al elegirlo como JUEZ EXPERTO para revisar el contenido del instrumento que pretendemos utilizar en la Tesis para optar el por el Grado de Magister en Opcencia. Universidading de la Universidad Privada de Tacna.

instrumento medir El tiene como objetivo la variable finalidad de determinar la validez de su contenido, solicitamos marcar con una X el grado de evaluación a los indicadores para los ítems del instrumento, de acuerdo a su amplia experiencia y conocimientos. Se adjunta el instrumento y la matriz de operacionalización de la variable considerando dimensiones, indicadores, categorías y escala de medición.

Agradecemos anticipadamente su colaboración y estamos seguros que su opinión y criterio de experto servirán para los fines propuestos.

Atentamente,

Renzo Taco Cogyla

#### INFORME DE OPINIÓN DE EXPERTOS DEL INSTRUMENTO DE INVESTIGACIÓN

#### **DATOS GENERALES:** Ü,

- 
- 

1.6 Denominación del Instrumento:

Cuesdionnelle para evaluer el programa 

**VALIDACIÓN** 

II.

#### Regular **Bueno** Muy<br>Bueno **INDICADORES DE CRITERIOS** Muy<br>Malo Malo EVALUACIÓN DEL **INSTRUMENTO** Sobre los ítems del instrumento  $\overline{2}$  $\overline{3}$  $\overline{\mathbf{1}}$  $\overline{4}$  $\overline{5}$ **1. CLARIDAD** formulados con lenguaje Están apropiado que facilita su comprensión 2. OBJETIVIDAD Están expresados conductas en observables, medibles Existe una organización lógica en los<br>contenidos y relación con la teoría 3. CONSISTENCIA X Existe relación de los contenidos con los **4. COHERENCIA** indicadores de la variable Las categorías de respuestas y sus<br>valores son apropiados **5. PERTINENCIA**  $\times$ **6. SUFICIENCIA** Son suficientes la cantidad y calidad de ítems presentados en el instrumento Χ **SUMATORIA PARCIAL** 08 20 SUMATORIA TOTAL  $28$

163

 $\mathbf{1}$ 

RESULTADOS DE LA VALIDACIÓN II. Valoración total cuantitativa:  $28$  $3.1.$  $\begin{picture}(180,10) \put(0,0){\line(1,0){10}} \put(10,0){\line(1,0){10}} \put(10,0){\line(1,0){10}} \put(10,0){\line(1,0){10}} \put(10,0){\line(1,0){10}} \put(10,0){\line(1,0){10}} \put(10,0){\line(1,0){10}} \put(10,0){\line(1,0){10}} \put(10,0){\line(1,0){10}} \put(10,0){\line(1,0){10}} \put(10,0){\line(1,0){10}} \put(10,0){\line($ Opinión:  $3.2.$ NO FAVORABLE 3.3. Observaciones:  $\overline{2}$ Tacna, OZ de Mayo de 2019 secolog  $Firma$ 

Tacna, 06 de Mayo del 2019

### $Sefior(a)$

abo smodo Vasquez Espineza  $\cdots$ 

Presente.-

Tengo el agrado de dirigirme a Ud., para saludarlo(a) cordialmente y a la vez manifestarle que, conocedores de su trayectoria académica y profesional, molestamos su atención al elegirlo como JUEZ EXPERTO para revisar el contenido del instrumento que pretendemos utilizar en la Tesis para optar el por el Grado de Magister en Doctocin University actor de la Universidad Privada de Tacna.

instrumento tiene objetivo  $E1$ como medir la variable  $\ldots \beta$ l Q  $\beta$  (  $\alpha$   $\beta$ ) $\beta$ ,  $\ldots$   $\beta$  to  $\beta$  (c)  $\alpha$ ,  $\ldots$   $\ldots$   $\ldots$   $\ldots$   $\ldots$  , por lo que, con la finalidad de determinar la validez de su contenido, solicitamos marcar con una X el grado de evaluación a los indicadores para los ítems del instrumento, de acuerdo a su amplia experiencia y conocimientos. Se adjunta el instrumento y la matriz de operacionalización de la variable considerando dimensiones, indicadores, categorías y escala de medición.

Agradecemos anticipadamente su colaboración y estamos seguros que su opinión y criterio de experto servirán para los fines propuestos.

Atentamente.

Repro Tres Coaylo

#### INFORME DE OPINIÓN DE EXPERTOS DEL INSTRUMENTO DE INVESTIGACIÓN

 $\frac{1}{1}$ 

#### **VALIDACIÓN** II.

![](_page_178_Picture_31.jpeg)

166

 $\mathbf{1}$ 

RESULTADOS DE LA VALIDACIÓN HL. 3.1. Valoración total cuantitativa:  $26$ 3.2. Opinión: FAVORABLE X DEBE MEJORAR NO FAVORABLE 3.3. Observaciones:  $\overline{2}$ Tacna, 06 de Mayo de 2019 Firma
# Tacna, 06 de Mayo del 2019

### $Sefior(a)$

### Renato Rodolto Burnoo Alvarox  $\ddot{\phantom{a}}$

Presente.-

Tengo el agrado de dirigirme a Ud., para saludarlo(a) cordialmente y a la vez manifestarle que, conocedores de su trayectoria académica y profesional, molestamos su atención al elegirlo como JUEZ EXPERTO para revisar el contenido del instrumento que pretendemos utilizar en la Tesis para optar el por el Grado de Magister en Ducen Cia Universitaria y G.E., de la Universidad Privada de Tacna.

 $\rm E1$ instrumento tiene objetivo medir variable como la  $1.9.913 \times 2.13$ finalidad de determinar la validez de su contenido, solicitamos marcar con una X el grado de evaluación a los indicadores para los ítems del instrumento, de acuerdo a su amplia experiencia y conocimientos. Se adjunta el instrumento y la matriz de operacionalización de la variable considerando dimensiones, indicadores, categorías y escala de medición.

Agradecemos anticipadamente su colaboración y estamos seguros que su opinión y criterio de experto servirán para los fines propuestos.

Atentamente,

<u>Renzo Taco</u> Coaylor

## INFORME DE OPINIÓN DE EXPERTOS DEL INSTRUMENTO DE INVESTIGACIÓN

 $\mathcal{L}$ 

### **DATOS GENERALES:**  $\mathsf L$

 $\lambda$ 

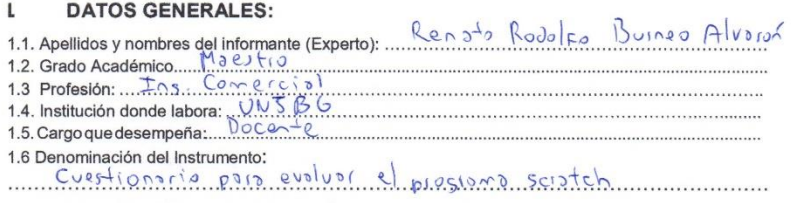

#### **VALIDACIÓN** ĭ.

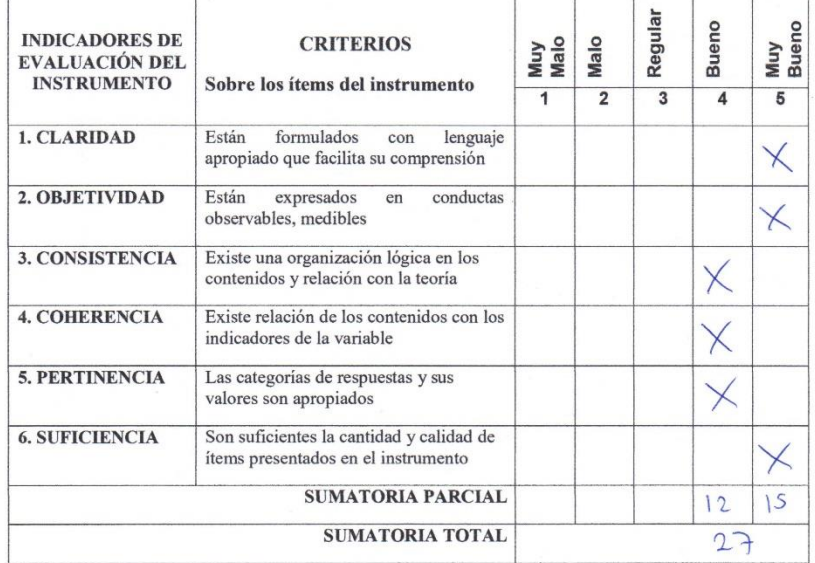

 $\mathbf{1}$ 

RESULTADOS DE LA VALIDACIÓN  $\mathbf{H}.$ 3.1. Valoración total cuantitativa:  $27$ 3.2. Opinión: FAVORABLE  $\times$  DEBE MEJORAR NO FAVORABLE  $\overline{2}$ Tacna, 06 de Mayo de 2019 Firma